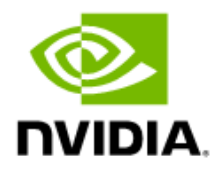

# **NVIDIA DRIVE OS 6.0 SDK Migration Guide**

Version: 6.0.9.2

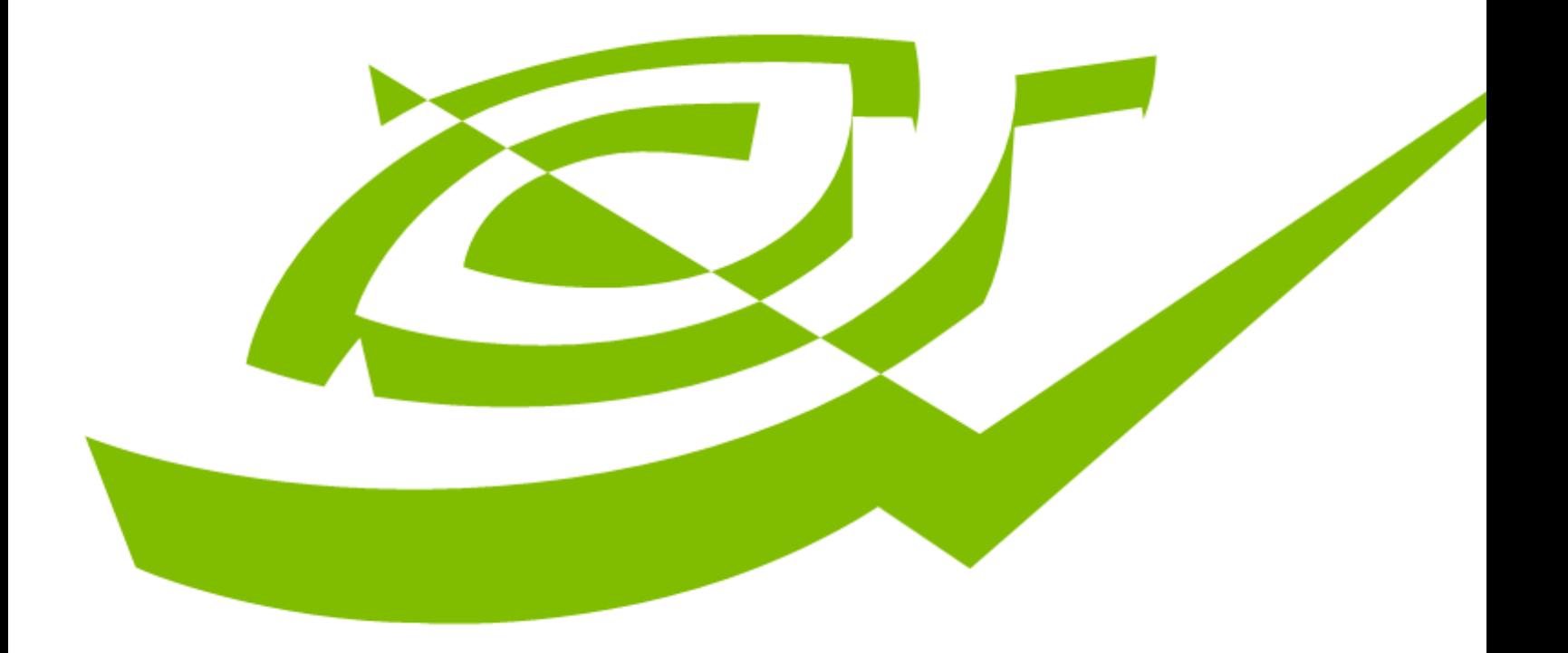

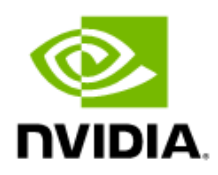

### Document History

#### SWE-SWDOCDRV-017-PGRF

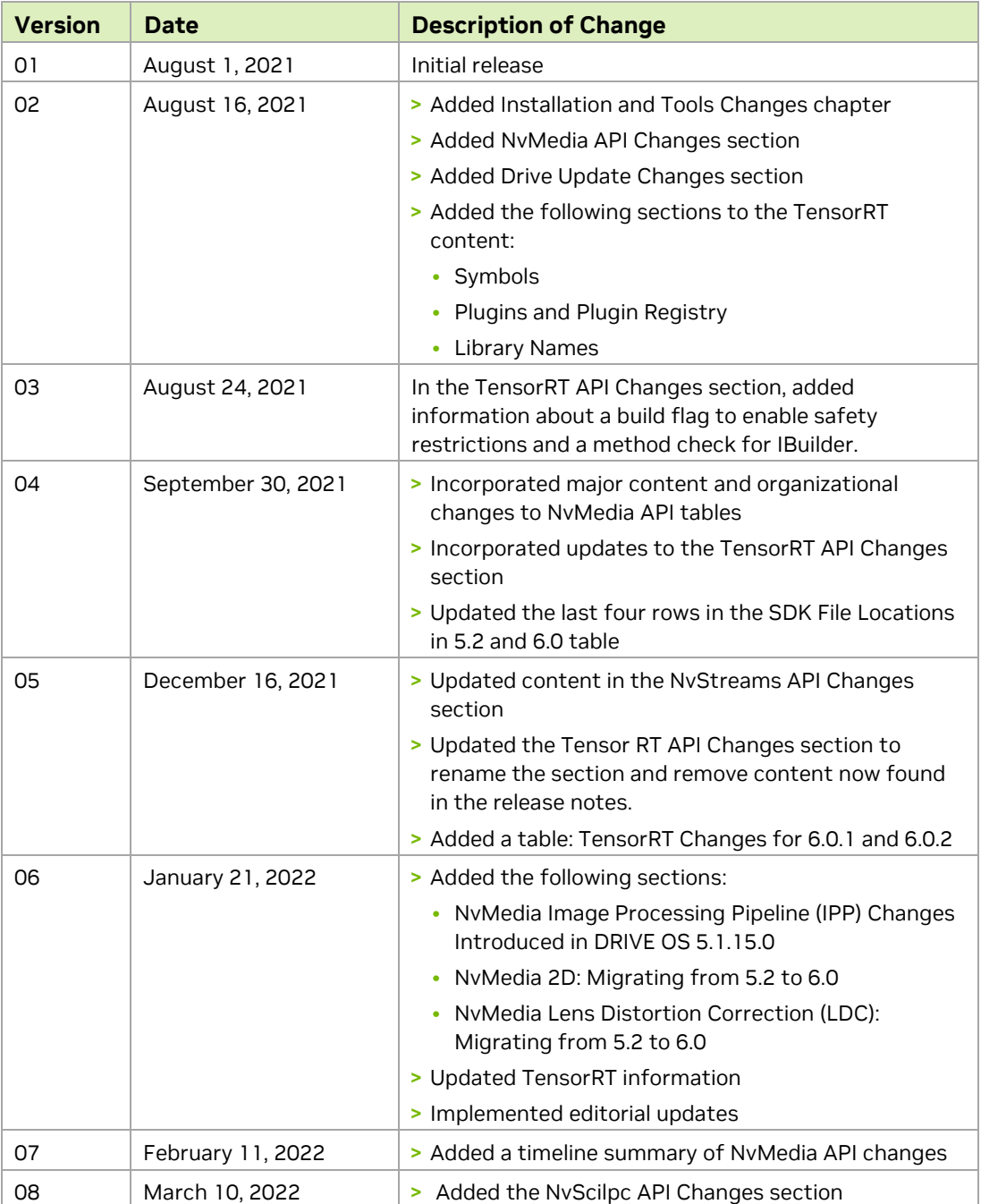

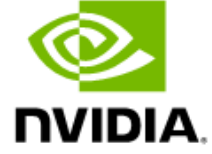

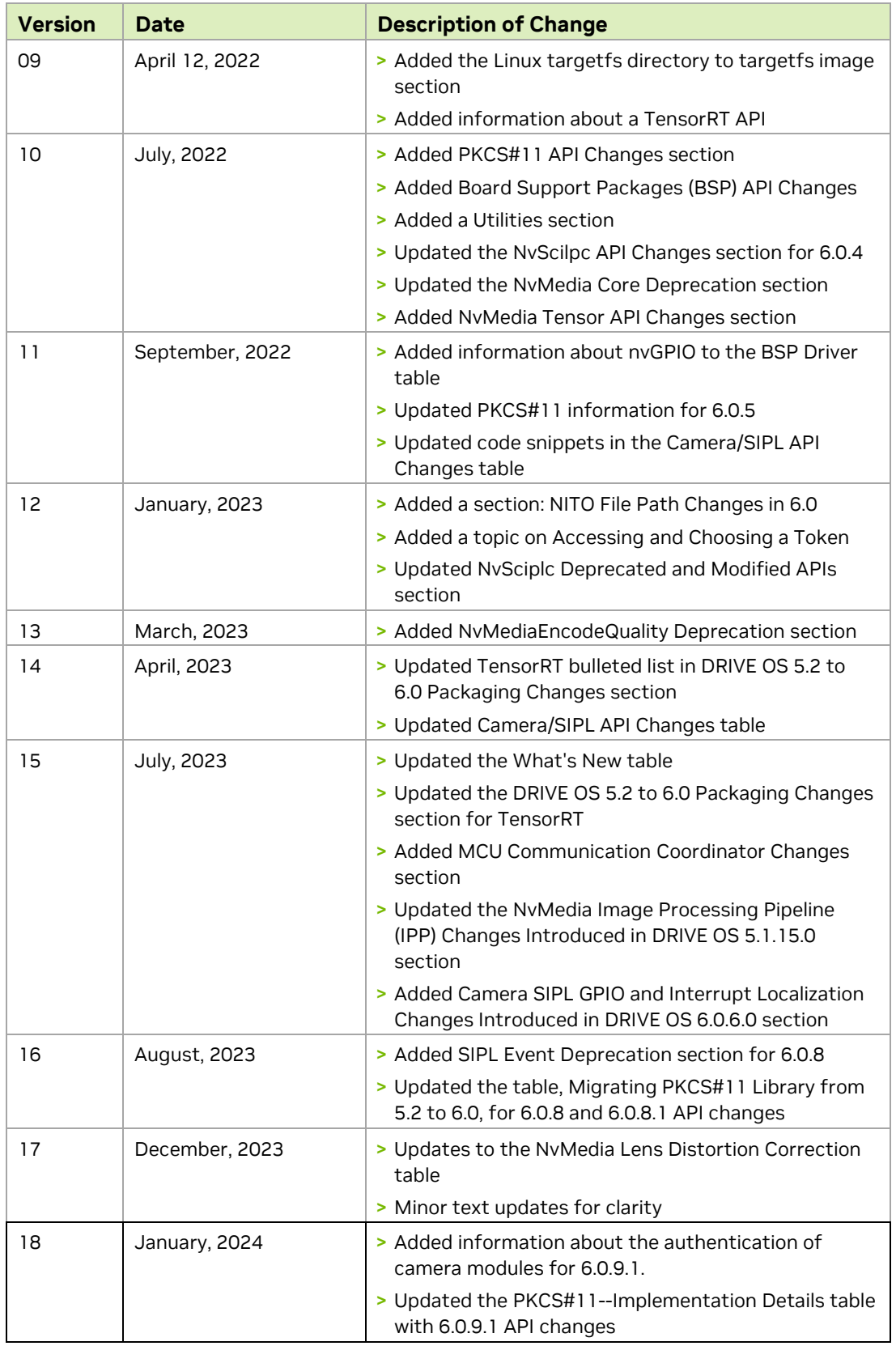

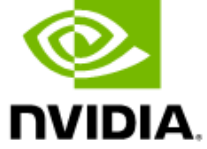

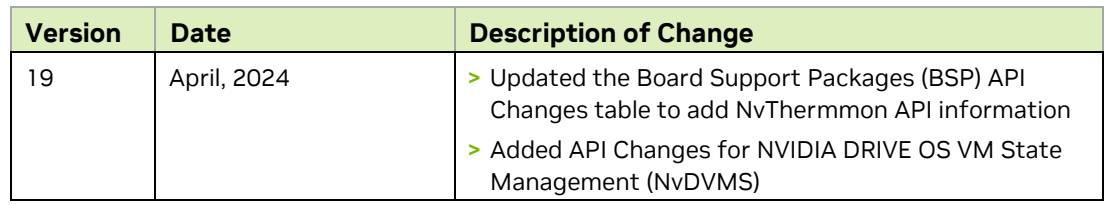

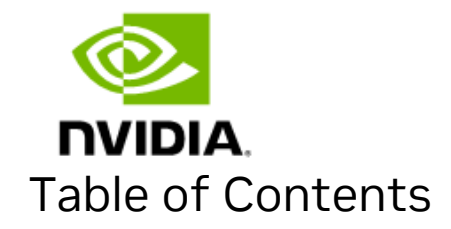

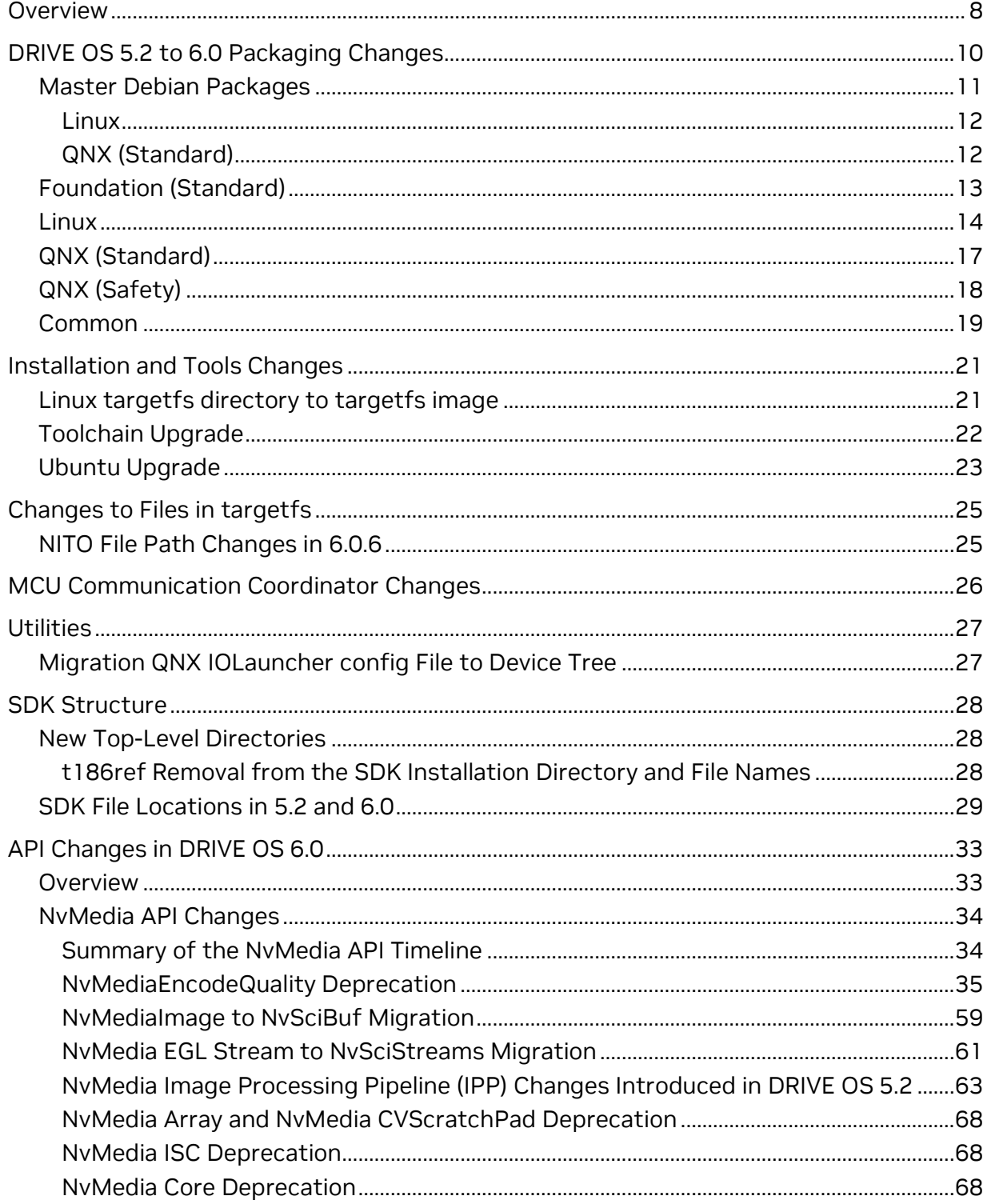

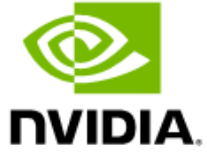

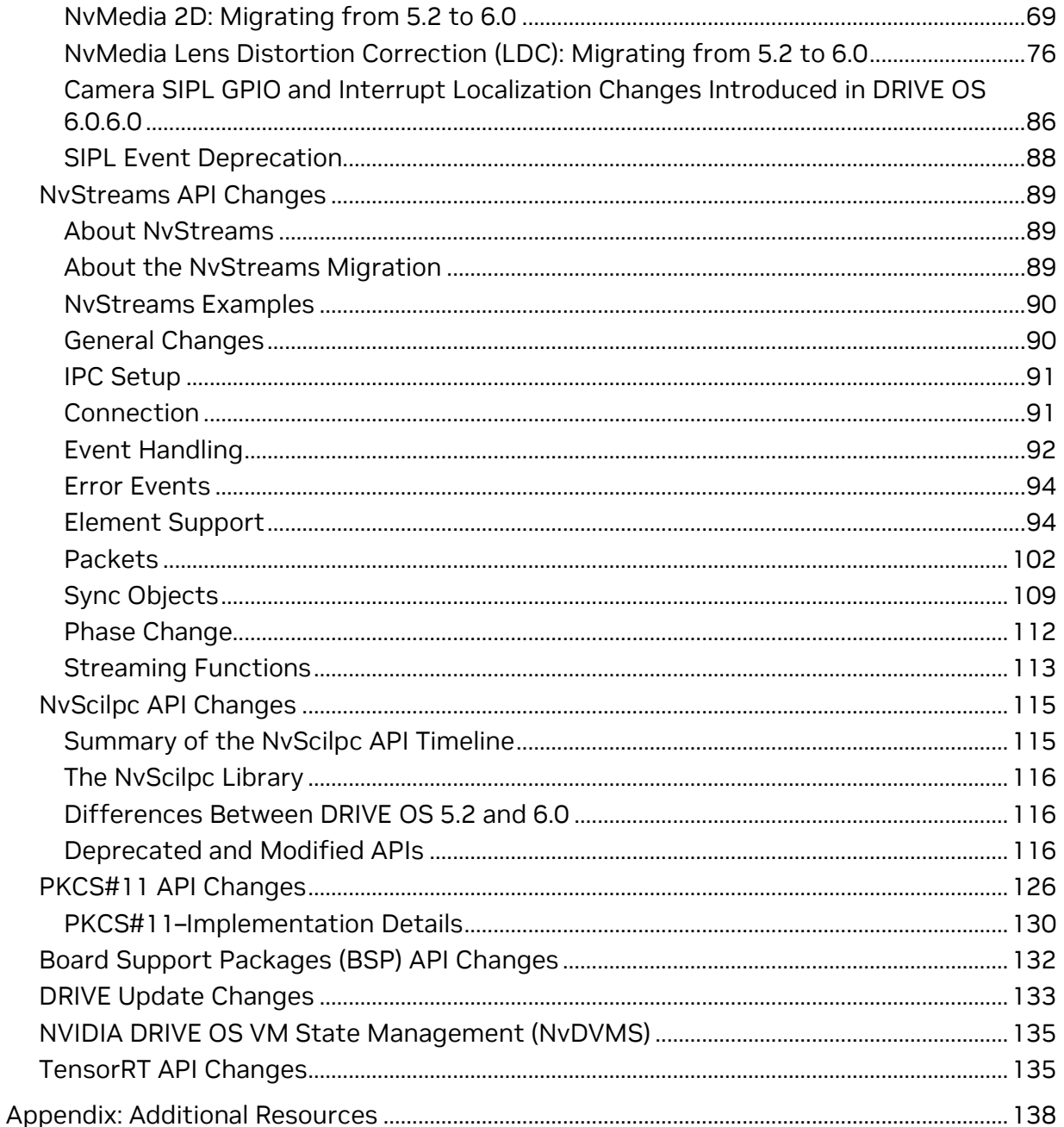

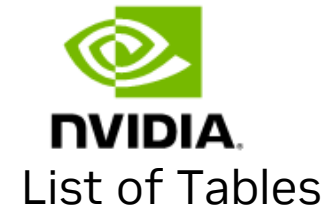

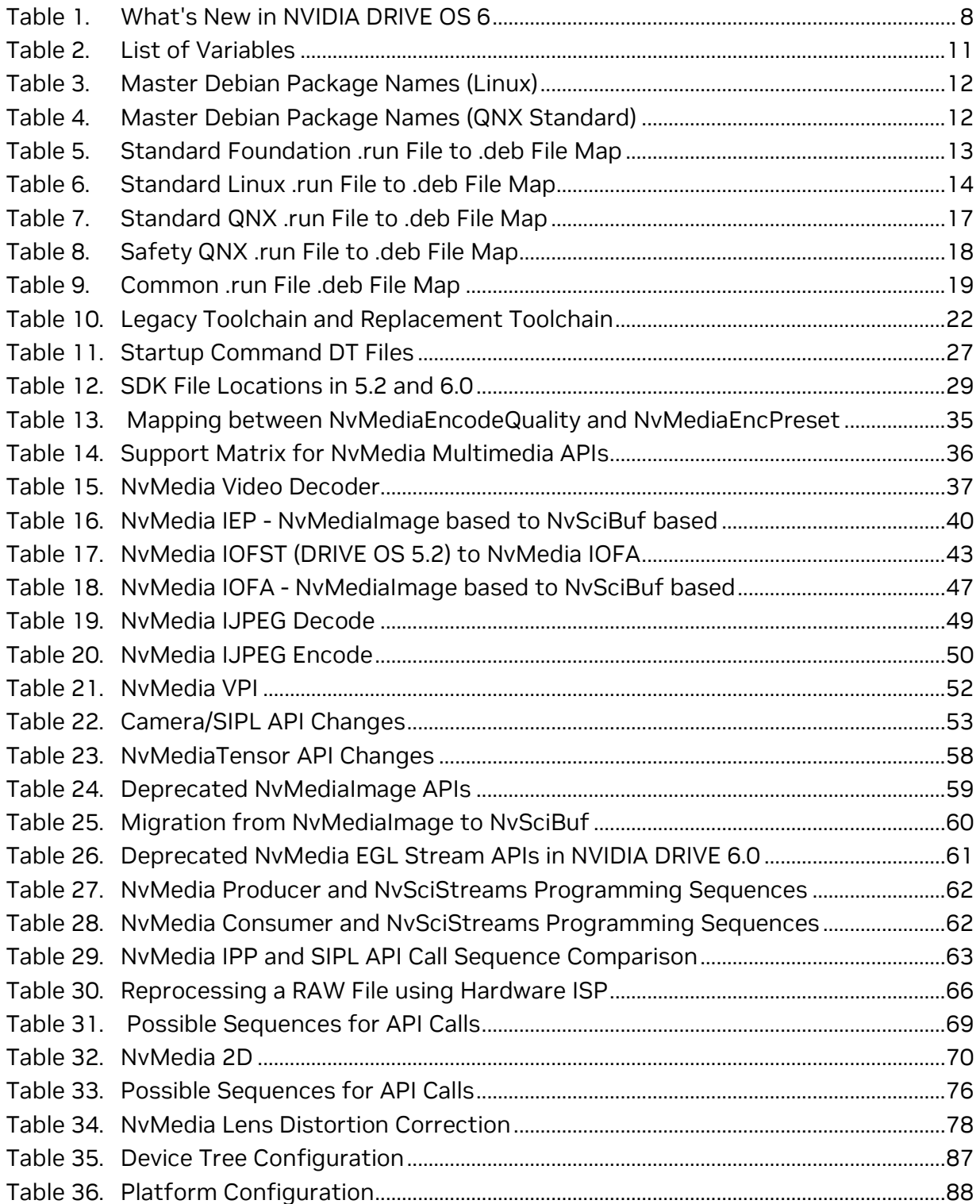

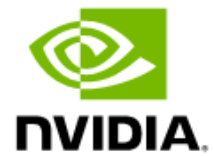

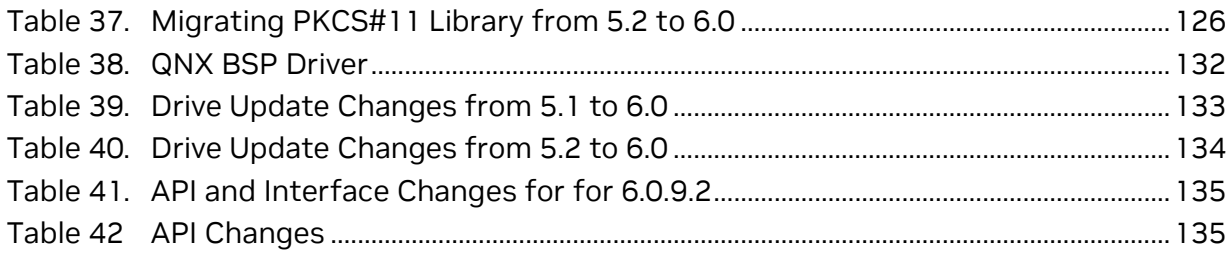

## <span id="page-8-0"></span>**Overview**

#### **Note: Any services, features, functionality, or enhancements referenced in this document that are not in a GA (general availability) release are subject to change.**

This document summarizes the changes you can expect moving from NVIDIA DRIVE<sup>®</sup> OS 5.1 and 5.2 to 6.0. While NVIDIA DRIVE Xavier™ supports DRIVE OS 5.2, NVIDIA DRIVE Orin™, our next-generation System on a Chip (SoC) for Automotive and Safety, supports DRIVE OS 6.0.

This migration guide is designed to help you plan early to migrate your applications for a seamless experience when you gain access to Orin development and reference production boards starting with 6.0 releases.

The following figure identifies component changes between 5.2 and 6.0.

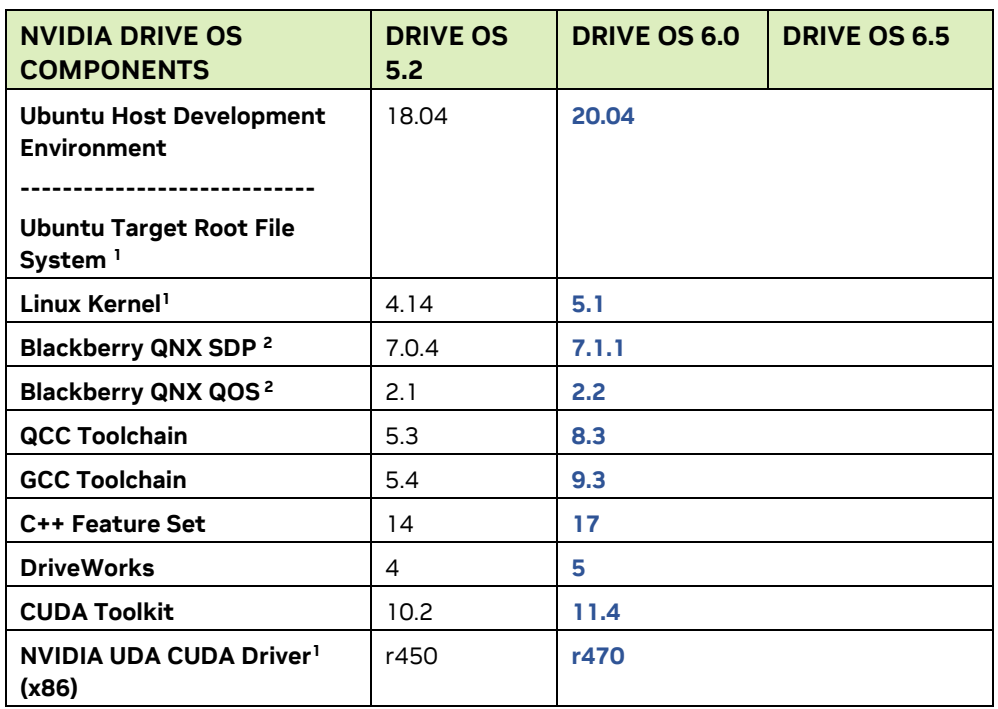

#### <span id="page-8-1"></span>Table 1. What's New in NVIDIA DRIVE OS 6

NVIDIA DRIVE OS 6.0 Migration Guide

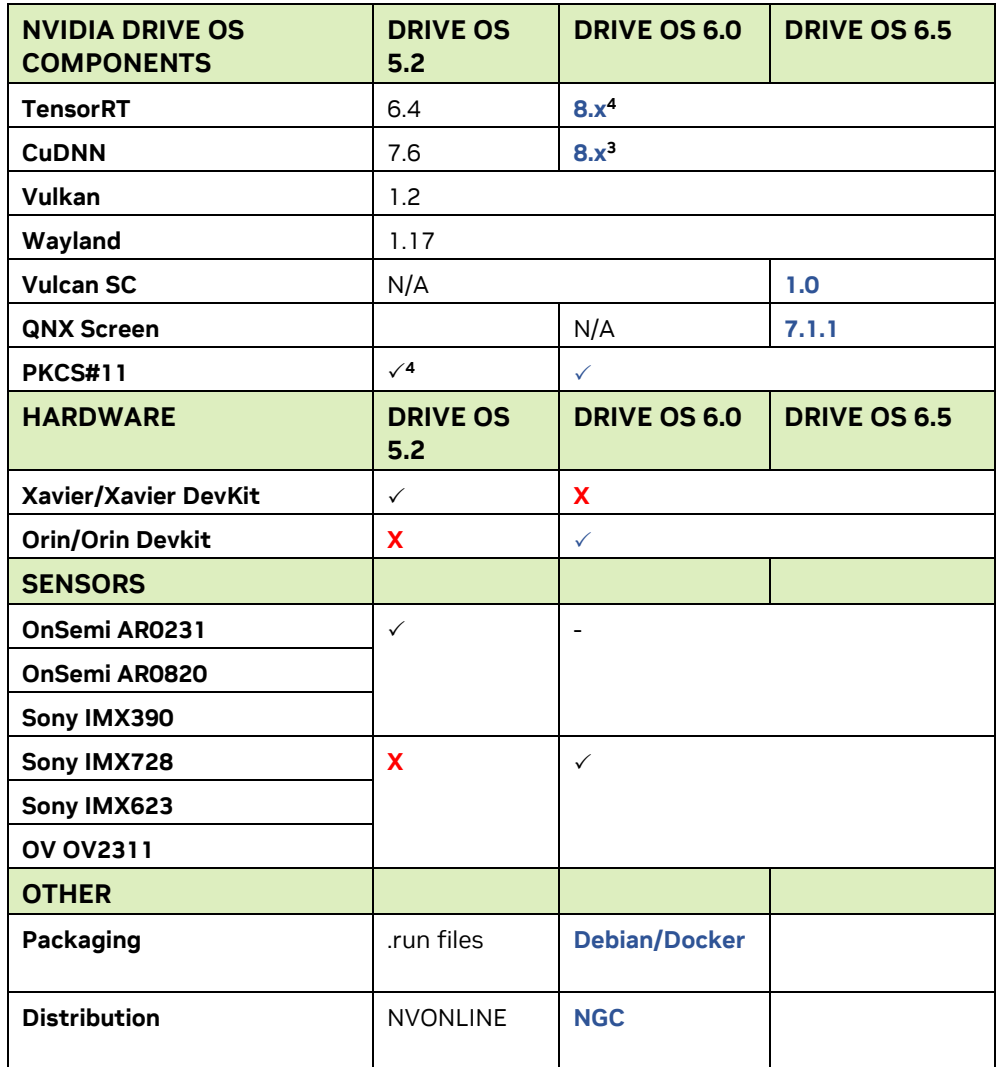

Notes:

- 1) Linux only; not available on QNX
- 2) QNX only; not available on Linux
- 3) GCC toolchain will be either 9.2 or 9.3
- 4) Final version number is 6.0.9

With the NVIDIA DRIVE OS 6.0 release, you can expect changes to the following:

- > Packaging
- > Installation and Tools
- > Utilities
- > The SDK Structure
- > Safety Services
- > APIs

# <span id="page-10-0"></span>**DRIVE OS 5.2 to 6.0 Packaging Changes**

NVIDIA DRIVE OS 6.0 includes packaging changes from 5.2. This document describes the transition from .run files to .deb files for Standard and Safety releases.

The following NVIDIA CUDA® package files remain unchanged from 5.2 to 6.0:

**Note: The CUDA versions will be updated from 10.2 to 11.x.**

- > Developer Tools
	- NsightSystems-linux-nda-2021.2.2.3-9b295cc.deb and NVIDIA\_Nsight\_Graphics\_D5Q\_NDA\_2020.5.20339.deb
- > NVIDIA CUDA®
	- cuda-repo-cross-aarch64-qnx-standard-<cuda\_version> local\_<cuda\_version>.<br/>build\_version>\_all.deb
	- cuda-repo-cross-qnx-safe-<cuda\_version> local\_<cuda\_version>.<build\_version>\_all.deb
	- cuda-repo-minimal-toolkit-<cuda\_version> local\_<cuda\_version>.<build\_version>\_amd64.deb
	- cuda-repo-qnx-<cuda\_version>-local\_<cuda\_version>.<br/>build\_version>\_amd64.deb
	- cuda-repo-ubuntu2004-<cuda\_version>-local\_<cuda\_version>.<build\_version>- 450.118-1\_amd64.deb
- > cuDNN
	- cudnn-local-repo-ubuntu{VERSION}\_arm64.deb
	- cudnn-local-repo-ubuntu{VERSION}\_amd64.deb
	- cudnn-local-repo-cross-aarch64-d6l-{VERSION}\_all.deb
	- cudnn-local-repo-cross-aarch64-qnx-{VERSION}.{BUILD}\_all.deb
- > TensorRT
	- nv-tensorrt-repo-ubuntu2004-{CUDA\_VERSION}-trt{VERSION}-x86-host-ga- {BUILD}\_amd64.deb
	- nv-tensorrt-repo-ubuntu2004-{CUDA\_VERSION}-trt{VERSION}-d6l-target-ga- {BUILD}\_arm64.deb
- nv-tensorrt-repo-ubuntu2004-{CUDA\_VERSION}-trt{VERSION}-d6l-cross-ga- {BUILD}\_amd64.deb
- nv-tensorrt-repo-ubuntu2004-{CUDA\_VERSION}-trt{VERSION}-qnx-cross-ga- {BUILD}\_amd64.deb
- nv-tensorrt-repo-ubuntu2004-{CUDA\_VERSION}-trt{VERSION}-qnx-safe-crossga-{BUILD}\_1-1\_amd64.deb

The following table describes variables used in this document:

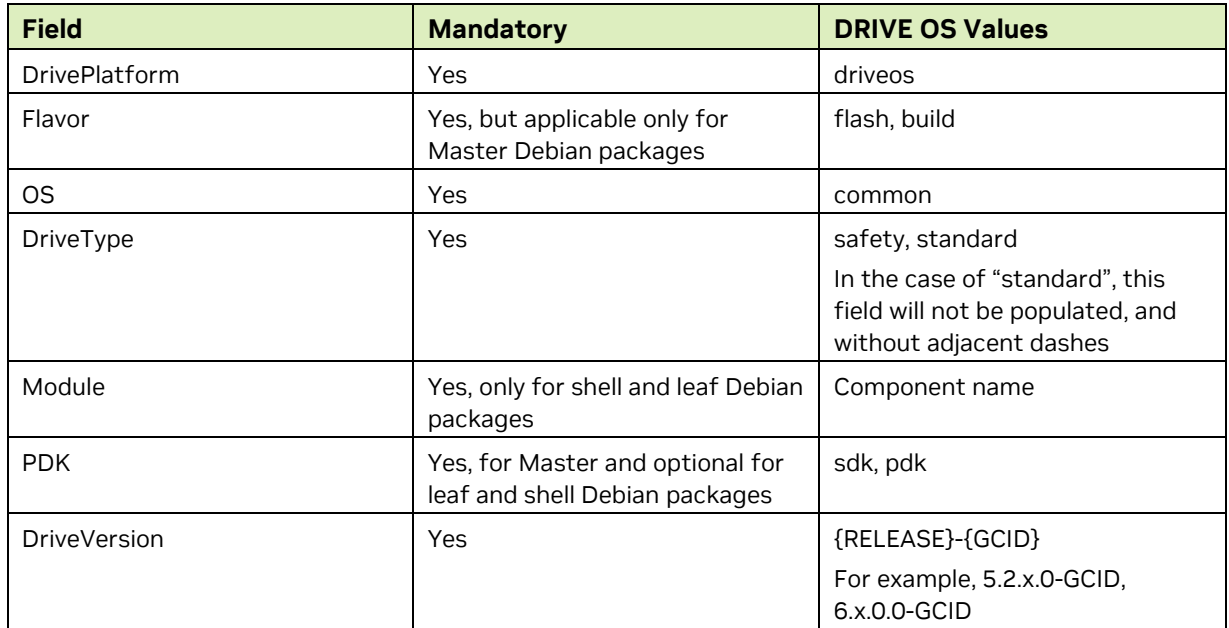

#### <span id="page-11-1"></span>Table 2. List of Variables

### <span id="page-11-0"></span>Master Debian Packages

#### **Note:** <sup>&</sup>gt; NVIDIA DRIVE™ OS Software Development Kit (SDK) is used to develop DRIVE OS applications for deployment on NVIDIA DRIVE AGX™ based hardware platforms. NVIDIA recommends installing from the Master Debian package files for SDKs.

> NVIDIA DRIVE™ OS Platform Development Kit (PDK) is used to adapt NVIDIA DRIVE OS to run on custom hardware based on NVIDIA Automotive SoC. NVIDIA provides the flexibility to install up to the leaf from Master for PDKs.

Not all developers have access to all DRIVE OS components. For more information, contact your NVIDIA representative.

### <span id="page-12-0"></span>Linux

### <span id="page-12-2"></span>Table 3. Master Debian Package Names (Linux)

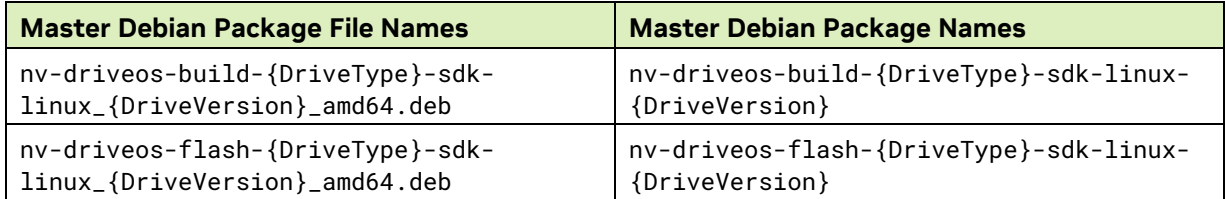

### <span id="page-12-1"></span>QNX (Standard)

### <span id="page-12-3"></span>Table 4. Master Debian Package Names (QNX Standard)

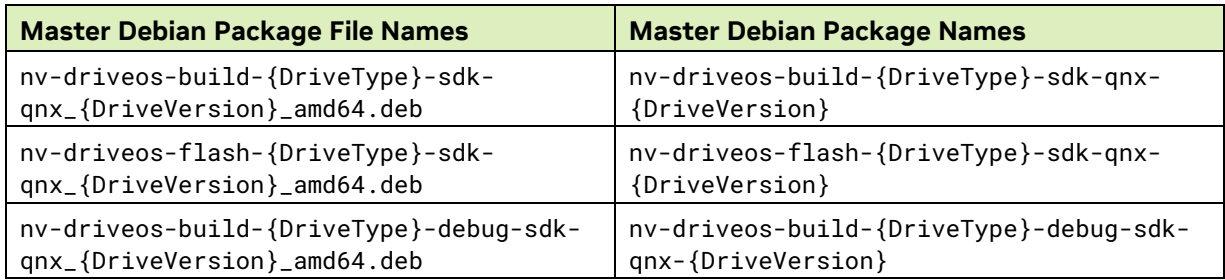

# <span id="page-13-0"></span>Foundation (Standard)

The following table describes the 5.2 to 6.0 Standard Foundation transition:

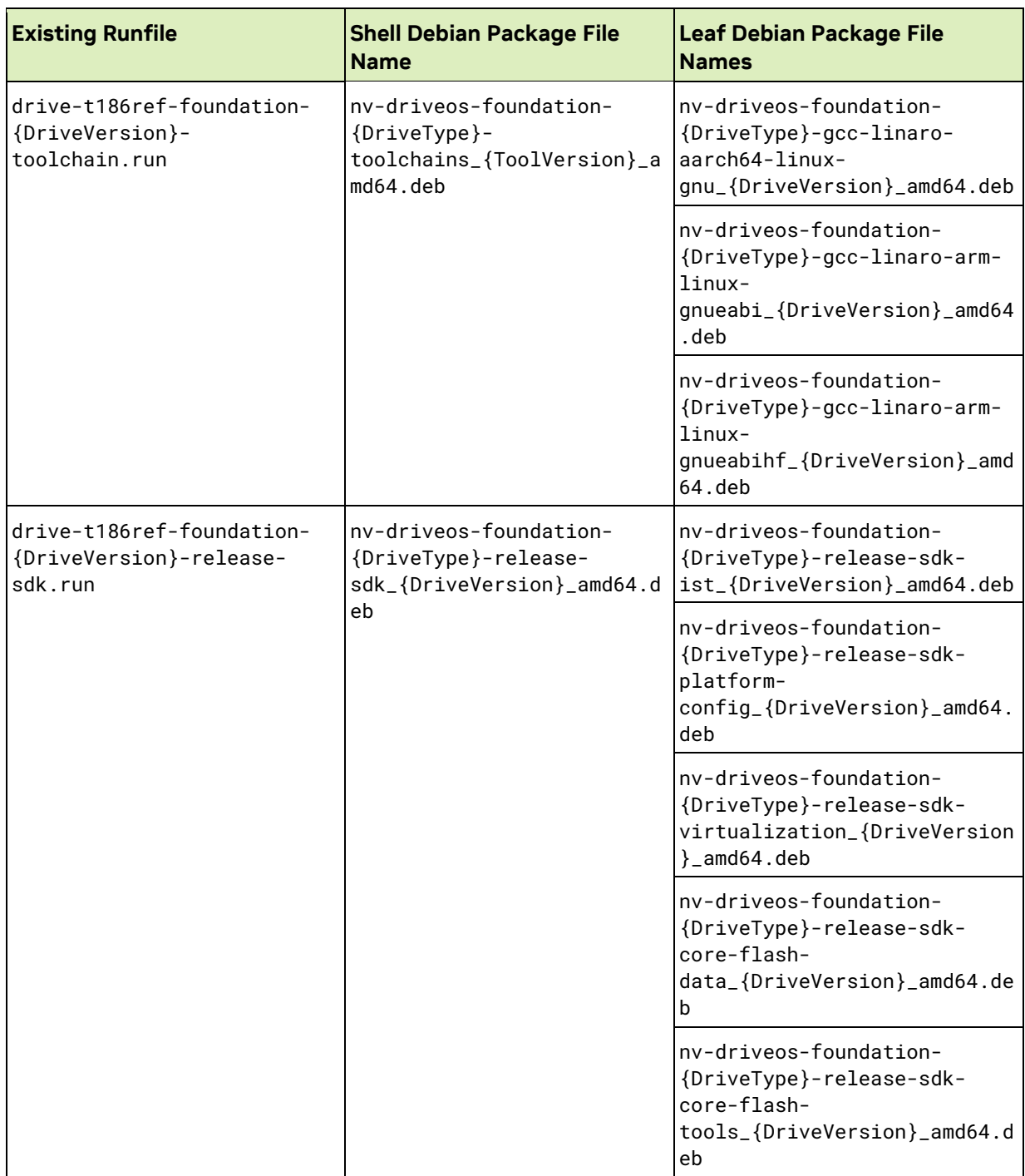

### <span id="page-13-1"></span>Table 5. Standard Foundation .run File to .deb File Map

 $\overline{\phantom{a}}$ 

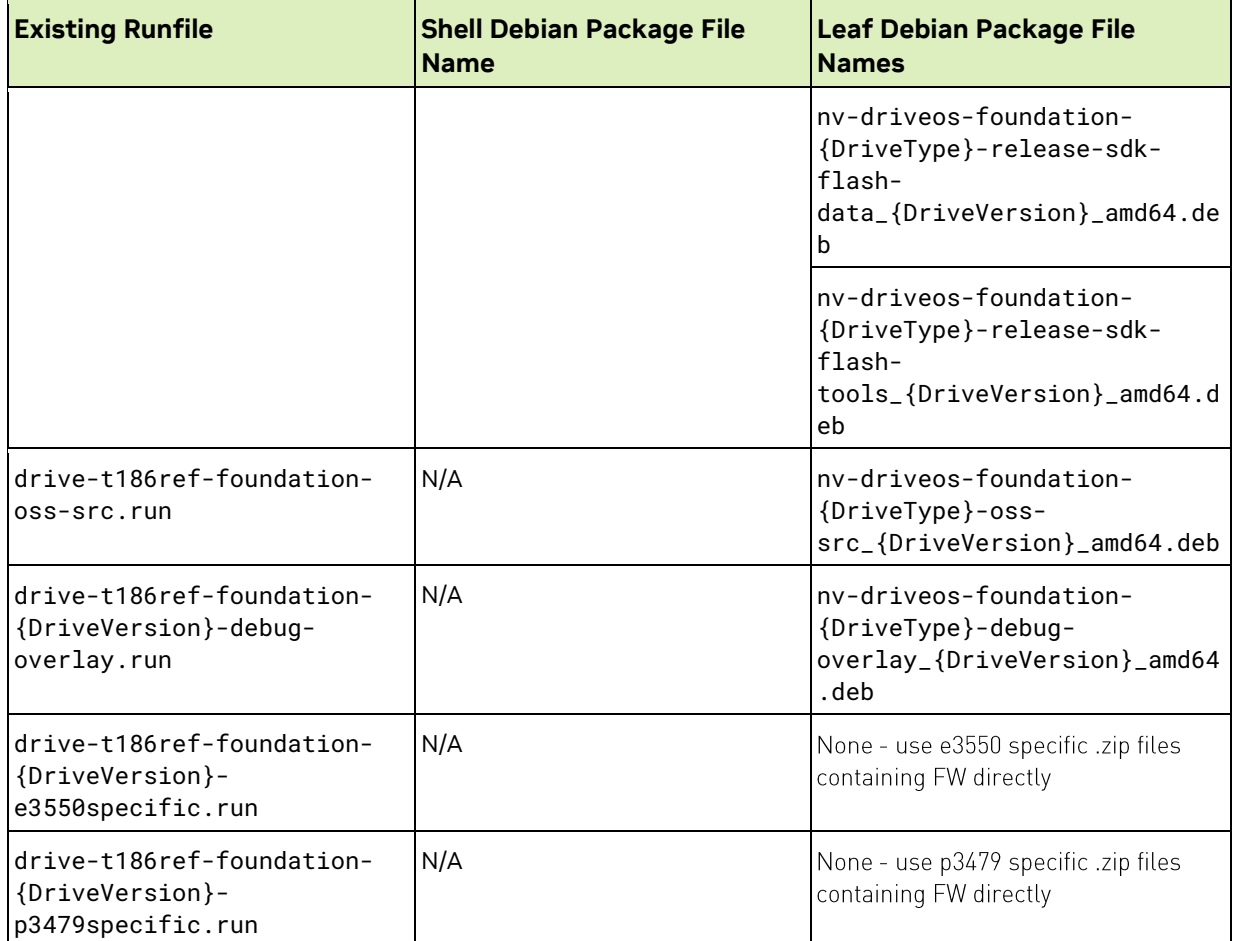

### <span id="page-14-0"></span>Linux

The following table describes the 5.2 to 6.0 Linux transition:

### <span id="page-14-1"></span>Table 6. Standard Linux .run File to .deb File Map

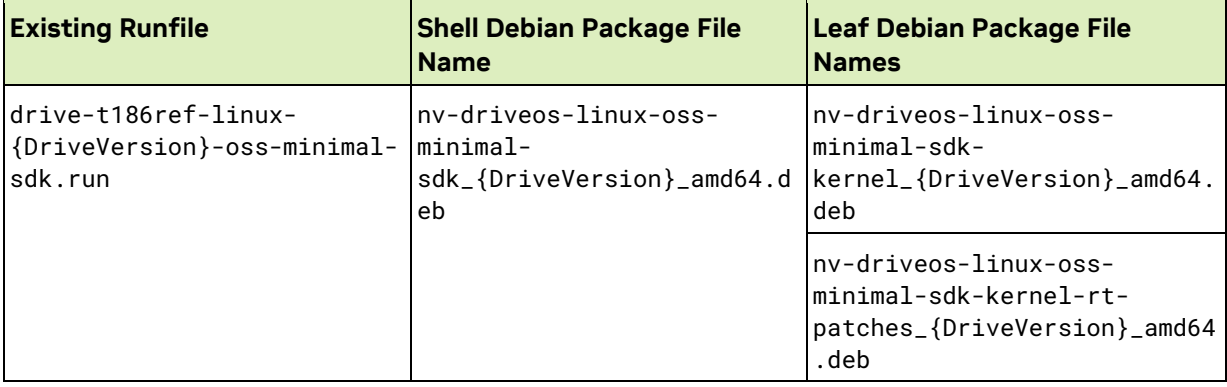

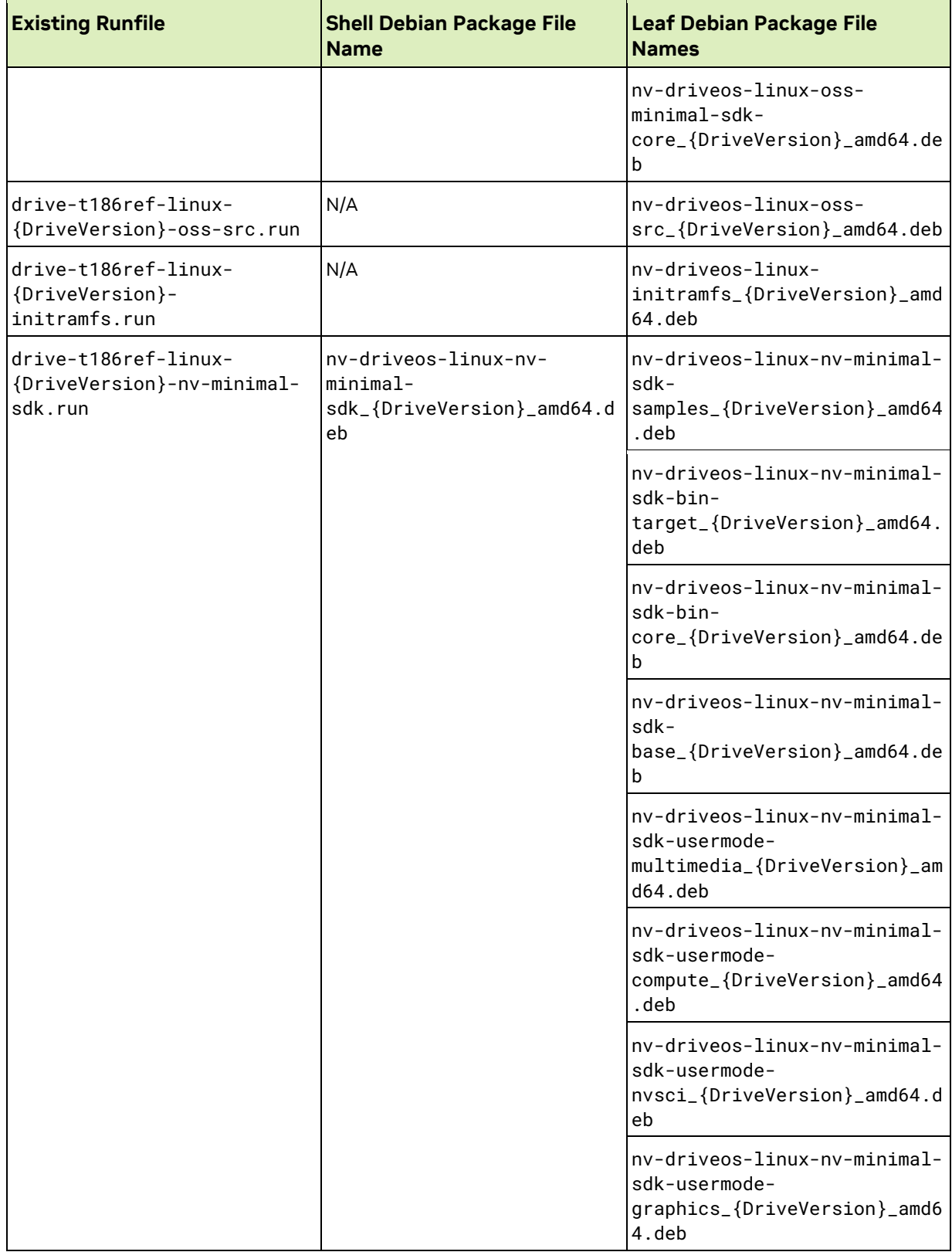

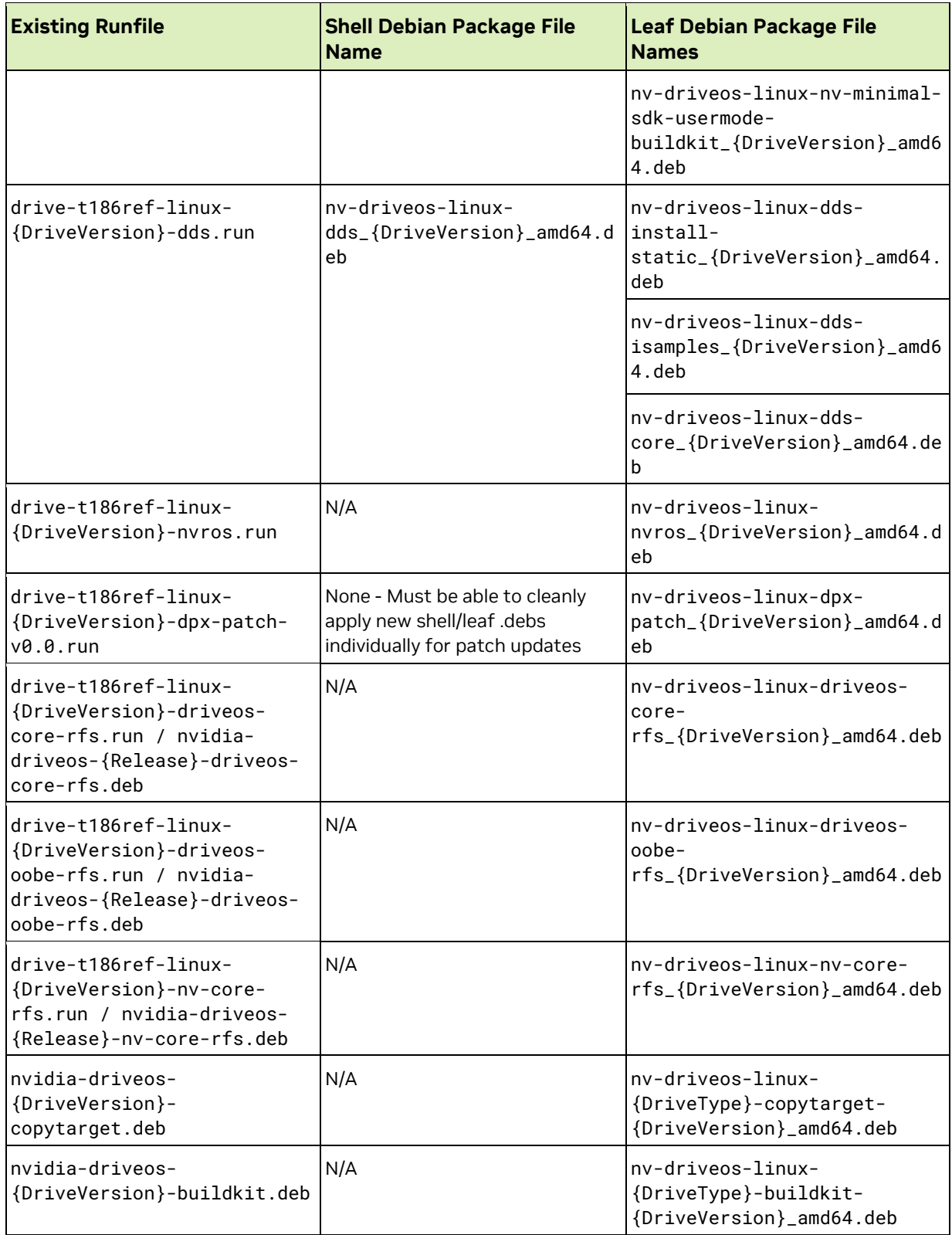

# <span id="page-17-0"></span>QNX (Standard)

The following table describes the 5.2 to 6.0 Standard QNX transition:

### <span id="page-17-1"></span>Table 7. Standard QNX .run File to .deb File Map

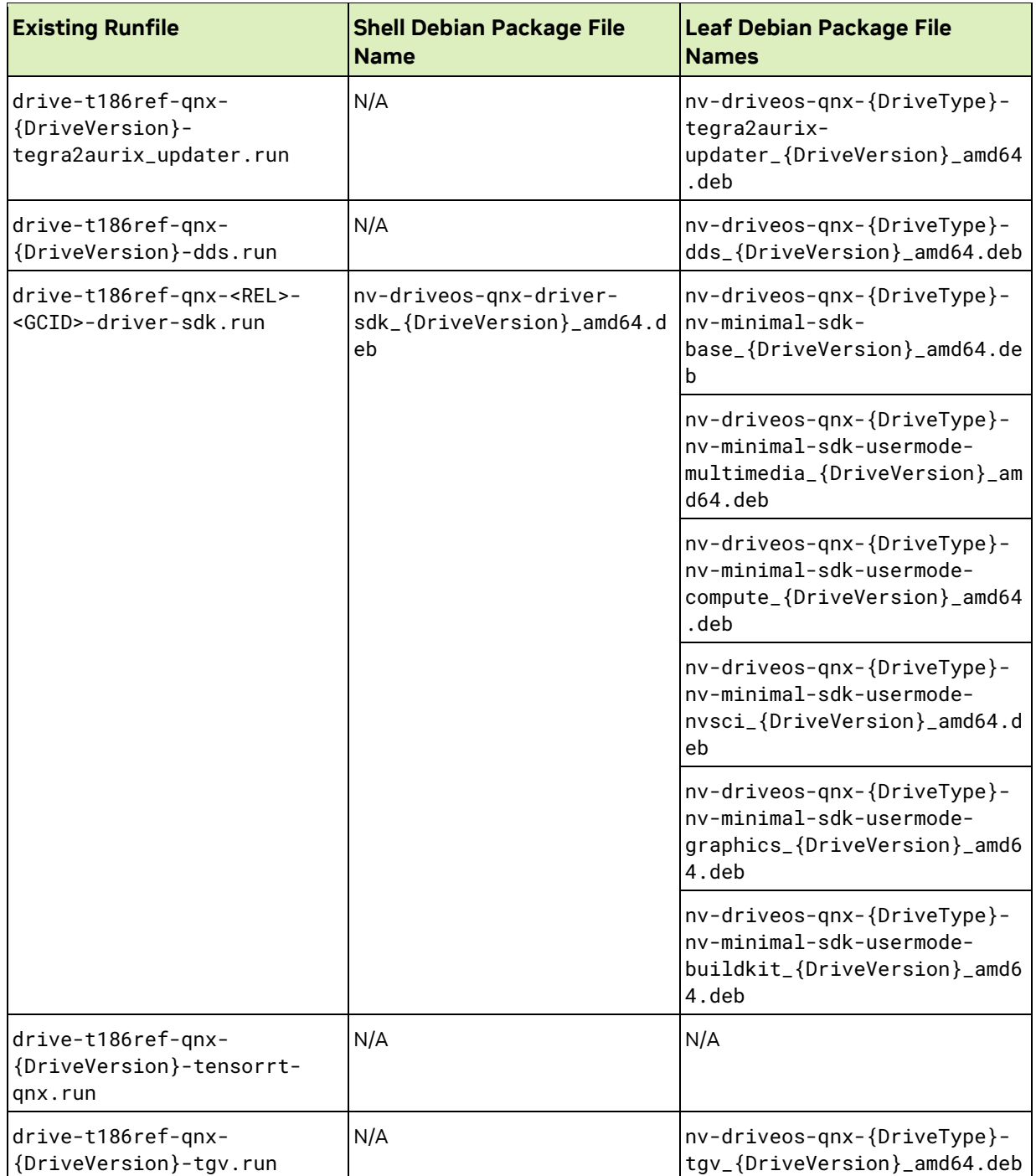

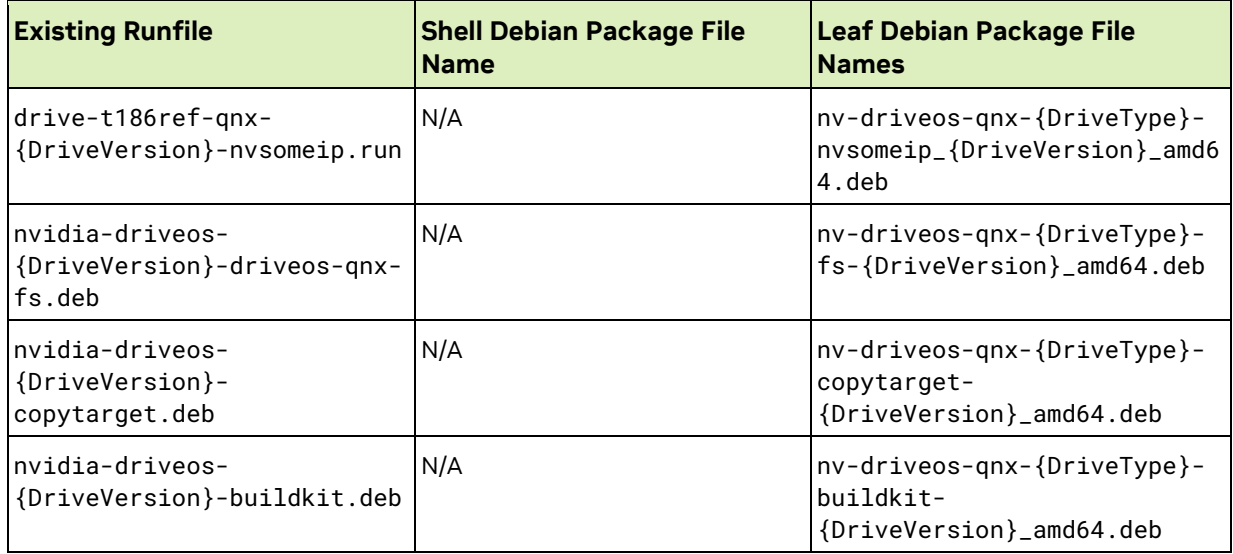

# <span id="page-18-0"></span>QNX (Safety)

The following table describes the 5.2 to 6.0 Safety QNX transition:

<span id="page-18-1"></span>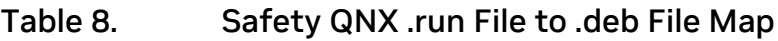

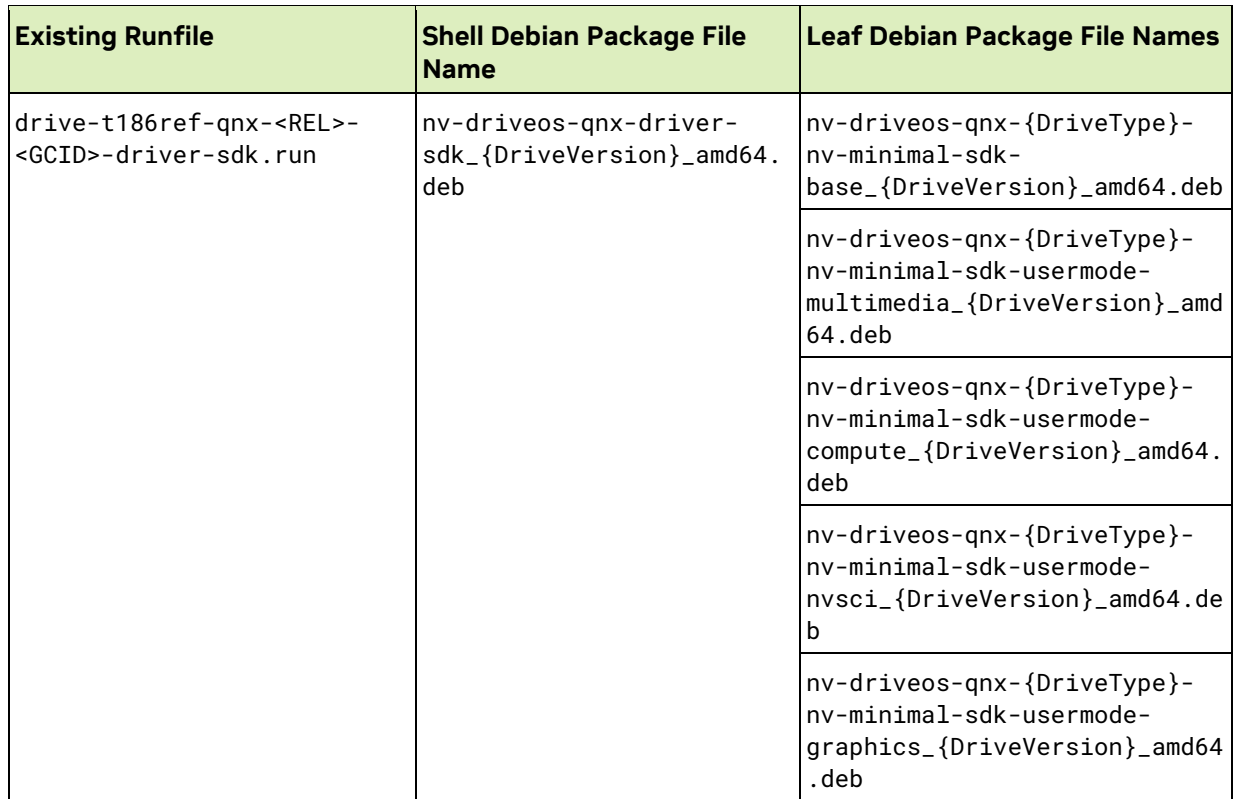

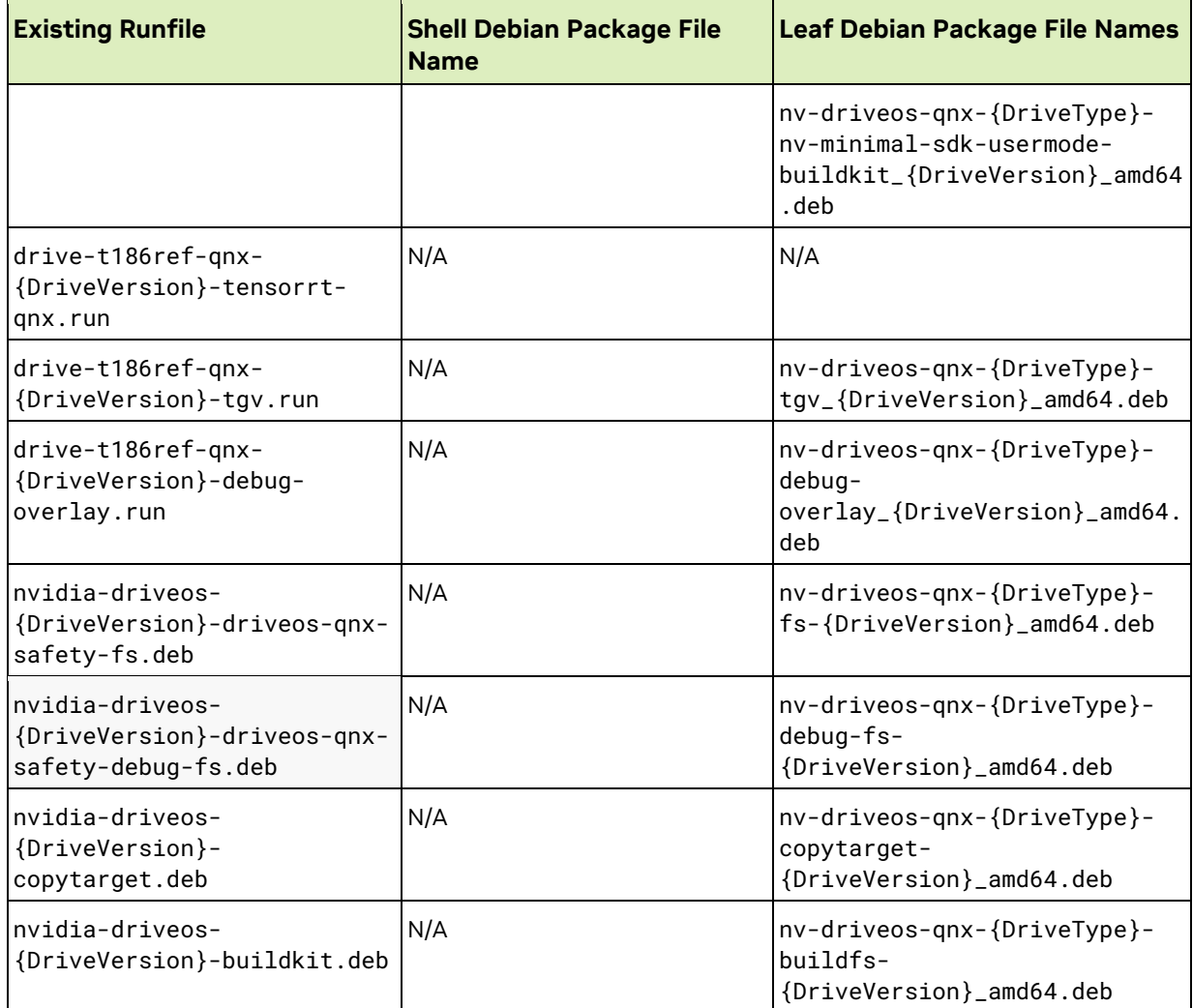

### <span id="page-19-0"></span>Common

The following table describes the 5.2 to 6.0 transition for files common to both Linux and QNX:

### <span id="page-19-1"></span>Table 9. Common .run File .deb File Map

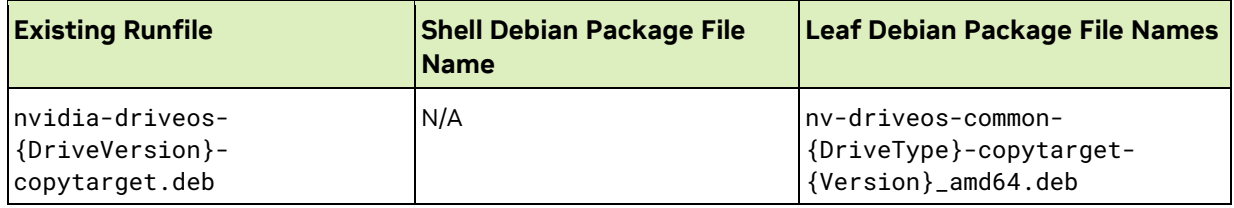

NVIDIA DRIVE OS 6.0 Migration Guide

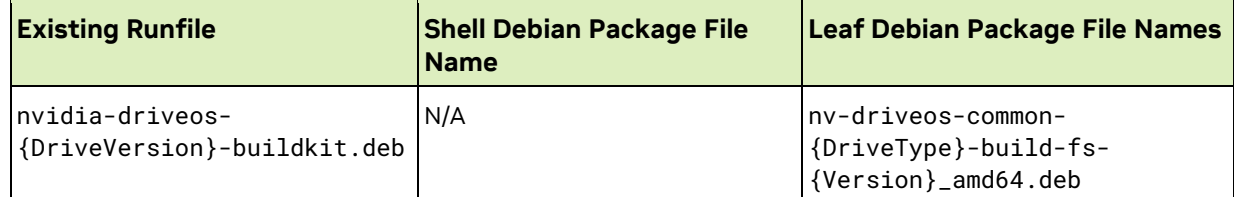

# <span id="page-21-0"></span>**Installation and Tools Changes**

# <span id="page-21-1"></span>Linux targetfs directory to targetfs image

- > DRIVE OS Linux defaults to using targetfs image (EXT4 image) while flashing the target.
	- For example, <NV\_WORKSPACE>/drive-linux/filesystem/targetfs.img will be flashed as the Linux rootfs instead of <NV\_WORKSPACE>/drive-linux/filesystem/targetfs/
- > File additions and modifications required to be reflected in the target need to occur by editing the EXT4 image using one of the following ways.
	- Using the Build-FS tool (Recommended). For additional information, refer to the following topics in the NVIDIA DRIVE OS 6.0 Linux SDK Developer Guide.
		- [Editing NVIDIA Build-FS CONFIG](https://developer.nvidia.com/docs/drive/drive-os/latest/linux/sdk/oxy_ex-1/common/topics/sys_components/EditingNVIDIABuild-KitCONFIG20.html)
		- [Executing NVIDIA Build-FS With the Updated CONFIG](https://developer.nvidia.com/docs/drive/drive-os/latest/linux/sdk/oxy_ex-1/common/topics/sys_components/ExecutingNVIDIABuild-KitWiththeUpdatedCO24.html)
		- [Flashing the Customized Target Filesystem](https://developer.nvidia.com/docs/drive/drive-os/latest/linux/sdk/oxy_ex-1/common/topics/sys_components/FlashingtheCustomizedTargetFilesystem28.html)
	- Editing of <NV\_WORKSPACE>/drive-linux/filesystem/targetfs.img :
		- 1. mkdir /tmp/mount
		- 2. sudo mount <NV\_WORKSPACE>/drive-linux/filesystem/targetfs.img /tmp/mount
		- 3. Make minor edits in /tmp/mount
		- 4. sudo umount /tmp/mount
			- This is only possible for small edits as the targetfs.img free space is limited
- > Debian to install the filesystem in DRIVE OS Linux has been updated from:

```
nv-driveos-linux-<fs_variant>-tar-extract-<release>-<gcid>_<release>-
<gcid>_amd64.deb to nv-driveos-linux-<fs_variant>-<release>-<gcid>_<release>-
<gcid>_amd64.deb
```
#### **Where**

```
<fs_variant> is one from (driveos-core-ubuntu-20.04-rfs, driveos-oobe-ubuntu-
20.04-rfs, driveos-oobe-desktop-ubuntu-20.04-rfs),
<release> is the DRIVE OS RELEASE
```
<gcid> is the DRIVE OS GCID

- > To ensure backwards compatibility and allow a smooth transition, DRIVE OS Linux still creates the <NV\_WORKSPACE>/drive-linux/filesystem/targetfs/ directory when the new Debian package is installed.
	- If <NV\_WORKSPACE>/drive-linux/filesystem/targetfs/ is not available in your installation, ensure your system supports loop mounting (Ubuntu Manpage: losetup - [set up and control loop devices](https://manpages.ubuntu.com/manpages/bionic/man8/losetup.8.html)) and run the following commands for manual mount of Ext4 image:

```
mkdir -p /tmp/mount <NV_WORKSPACE>/drive-linux/filesystem/targetfs/
sudo mount -t ext4 <NV_WORKSPACE>/drive-linux/filesystem/targetfs.img /tmp/mount
sudo cp -a /tmp/mount/. <NV_WORKSPACE>/drive-linux/filesystem/targetfs/
```
Optional Debian packages on installation will update both <NV\_WORKSPACE>/drivelinux/filesystem/targetfs.img and <NV\_WORKSPACE>/drive-linux/filesystem/targetfs/ directory.

- > The directory <NV\_WORKSPACE>/drive-linux/filesystem/targetfs/ is supported in DRIVE OS for the entire DRIVE OS 6.0.x release cycle.
- > To revert PCT to pick up rootfs contents from <NV\_WORKSPACE>/drivelinux/filesystem/targetfs/ similar to behavior in previous releases:

After bind partitions (such as make -f Makefile.bind), run

<span id="page-22-0"></span><NV\_WORKSPACE>/drive-foundation/tools/misc/use\_rootfs\_img.sh -r

## Toolchain Upgrade

Toolchain in DRIVE OS cross compilation is upgrading from GCC 7.3.1 to GCC 9.3.0, and the Toolchain vendor is changing from Linaro to Bootlin.

<span id="page-22-1"></span>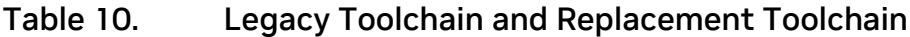

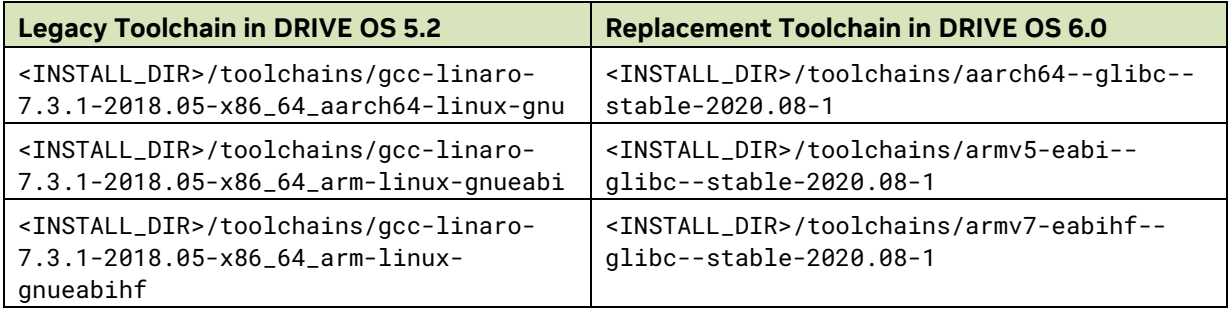

You can install the new toolchains in DRIVE OS two different ways.

> **Runfile Installation**: drive-<NVPLATFOTM>-foundation-<VERSION>-toolchain.run installs the new toolchain binaries.

- > **Debian Installation:** Three new Debian packages are available to install the individual toolchains:
	- nv-driveos-foundation-gcc-bootlin-gcc9.3-aarch64--glibc--stable-2020.08- 1\_9.3.0\_amd64.deb
	- nv-driveos-foundation-gcc-bootlin-gcc9.3-armv5-eabi--glibc--stable-2020.08- 1\_9.3.0\_amd64.deb
	- nv-driveos-foundation-gcc-bootlin-gcc9.3-armv7-eabihf--glibc--stable-2020.08- 1\_9.3.0\_amd64.deb These can be installed using the APT package manager and by providing the NV\_WORKSPACE value when prompted. (Refer to the installation documentation for more details)
- > Bind partitions using Makefile.bind on the user side require the updated aarch 64 toolchain (aarch64--glibc--stable-2020.08-1/)
- > Rebuild of QB and Kernel from DRIVE OS require the updated aarch64 toolchain (aarch64--glibc--stable-2020.08-1/)
- > Rebuild the entire software stack with the updated toolchain instead of mixing toolchain versions.
- > Shared libraries (.so) generated with older compilers are theoretically compatible and linkable with the current toolchain.
	- However, shared libraries (.so) generated with new toolchain can be incompatible when linked with the older toolchain due to references to newer library APIs in the '.so'

## <span id="page-23-0"></span>Ubuntu Upgrade

The Ubuntu distribution version was upgraded from 18.04 to 20.04.

You have two different installation options.

#### > **Runfile Installation:**

- Select either driveos-core-rfs or driveos-oobe-rfs.
- Install the run file depending on core/oobe RFS respectively:
	- drive-<NVPLATFORM>-linux-<VERSION>-driveos-oobe-ubuntu-20.04-rfs.run
	- drive-<NVPLATFORM>-linux-<VERSION>-driveos-core-ubuntu-20.04-rfs.run.

#### > **Debian Installation:**

- NVIDIA provides two Debian packages.
	- nvidia-driveos-<VERSION>-driveos-core-ubuntu-20.04-rfs.deb
	- nvidia-driveos-<VERSION>-driveos-oobe-ubuntu-20.04-rfs.deb
- The Debian packages are installable side-by-side. Filesystem images of core/oobe, respectively, are as follows:
	- /opt/nvidia/driveos/6.0.0.0/filesystems/driveos-core-ubuntu-20.04 rfs/driveos-core-ubuntu-20.04-rfs.img

- /opt/nvidia/driveos/6.0.0.0/filesystems/driveos-oobe-ubuntu-20.04 rfs/driveos-oobe-ubuntu-20.04-rfs.img

Ubuntu 20.04, no longer provides the package python. You must install python2 or python3 and execute it as such.

- > sudo apt install python2 python3
- > python2
- > python3

Some pip plugins are retired and will not work with python2. For developing new applications, use python3 instead of python2.

# <span id="page-25-0"></span>**Changes to Files in targetfs**

## <span id="page-25-1"></span>NITO File Path Changes in 6.0.6

Camera NITO files moved from /opt/nvidia/nvmedia/nit/ to /usr/bin/camera.

# <span id="page-26-0"></span>**MCU Communication Coordinator Changes**

Bootchain command responses have a data length of 100 bytes in 6.0 vs 9 bytes in 5.2. The response layout is the same, but there are trailing zeroes in 6.0.x.

The number of bootchains is higher in Orin, which affects the content of frames that include the bootchain number.

There is no Tegra reboot command in 6.0.x.

# <span id="page-27-0"></span>**Utilities**

## <span id="page-27-1"></span>Migration QNX IOLauncher config File to Device Tree

For integration with DRIVEOS State Management, all processes must start from the startup command device tree.

Device Tree property details are described in the "Starting process from the device tree" section of IOLauncher utility manual. For more information, refer to the *IO Launcher*  topic in the NVIDIA DRIVE OS 6.0 PDK for QNX or Linux.

Each command line in the IOLauncher config file migrates as cmd property of each command node in the startup command device node. cmd property has the same command line string as the source config file.

IOLauncher executes the commands sequentially, as listed in start\_seq property. The order of command nodes does not affect the execution sequence.

critical\_process property is yes if the command has the --critical iolauncher option. Otherwise, the property is no.

heartbeat and oneshot are reserved properties for the future. They have no impact on any behavior.

sc7 property has a corresponding value as described in the IOlauncher utility manual.

#### <span id="page-27-2"></span>Table 11. Startup Command DT Files

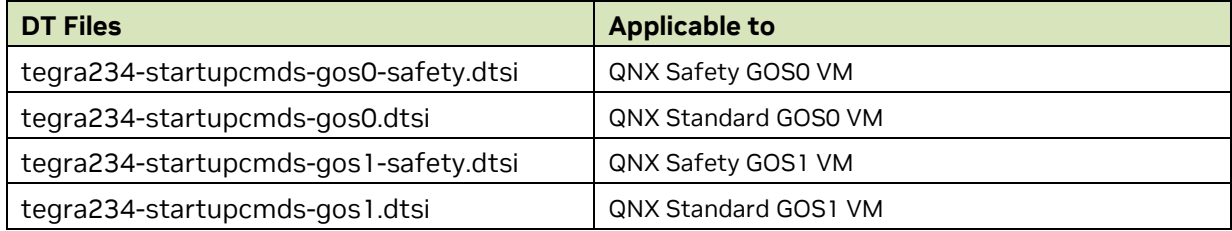

# <span id="page-28-0"></span>**SDK Structure**

DRIVE OS 6.0 presents an improved directory structure and file layout over previous versions. The SDK contents are presented in a more organized fashion, making files more discoverable. Related files for a particular area of functionality are now localized to a single location.

## <span id="page-28-1"></span>New Top-Level Directories

New top-level directories are used to localize all related files to a single directory. In previous versions of DRIVE OS, these contents were scattered across multiple locations.

- > **filesystem/** contains all files related to the population of the target filesystem for a Guest OS.
- > **tools/** contains all tools, scripts, and utilities intended to run on the host.
- > **kernel/** contains all files related to the Linux kernel.
- > **platform-config/** contains all files related to platform configuration.
- > **firmware/** contains all files that can be categorized as firmware.

There are some cases where specific files might fall into more than one area of functionality. In those cases, the files were placed into the most appropriate location.

### <span id="page-28-2"></span>t186ref Removal from the SDK Installation Directory and File Names

The NVIDIA DRIVE Xavier SoC chip is no longer supported in DRIVE OS 6.0 SDK. Furthermore, the DRIVE OS SDK is designed to support multiple Tegra chips, so no one chip should be in the SDK name.

This change is expected to have a large impact on customers who used prior releases of DRIVE OS. The runfile names previously containing drive-t186ref-foundation, drivet186ref-linux and drive-t186ref-qnx will now contain drive-foundation, drive-linux, and drive-qnx. Similarly, the top-level installation directories, previously drive-t186reffoundation/, drive-t186ref-linux/, and drive-t186ref-qnx/, are now drive-foundation/, drive-linux/, and drive-qnx/. Customers who wrote installation scripts, test scripts,

Makefiles, documentation pages, or other files referencing the old SDK names will need to make modifications to use the new names

## <span id="page-29-0"></span>SDK File Locations in 5.2 and 6.0

The following table describes how file locations have changed between 5.2 and 6.0:

<span id="page-29-1"></span>Table 12. SDK File Locations in 5.2 and 6.0

|             | <b>DRIVE OS 5.2</b>                                    | <b>DRIVE OS 6.0</b>                                        |
|-------------|--------------------------------------------------------|------------------------------------------------------------|
| File-system | 5.2                                                    | 6.0                                                        |
|             | drive-t186ref-linux/                                   |                                                            |
|             | bin-target/*                                           | filesystem/contents/bin/*                                  |
|             | data/conf/*.conf                                       | filesystem/contents/config/x11/                            |
|             | kernel-rt_patches/yocto-<br>tegra-initramfs-rootfs.img | filesystem/initramfs.cpio                                  |
|             | modules/*.rules                                        | filesystem/contents/config/startup/                        |
|             | modules/scripts/*                                      | filesystem/contents/config/startup/script<br>s/            |
|             | 00BE/lib/systemd/system/driv<br>e-setup.service        | filesystem/contents/config/00BE/                           |
|             | targetfs-<br>pkgs/filesystem.tar.bz2                   | filesystem/targetfs-<br>pkgs/filesystem.tar.bz2            |
|             | target-images/debians/*.deb                            | filesystem/contents/debians/                               |
|             | targetfs-images/(*.img and<br>MANIFEST.json)           | filesystem/targetfs-images/(*.img and<br>MANIFEST.json)    |
|             | targetfs/                                              | filesystem/targetfs/                                       |
|             | utils/nvpmodel/*                                       | filesystem/contents/ (various<br>subdirectories)           |
|             | utils/scripts/copytarget/man<br>ifest/*.yaml           | filesystem/copytarget/manifest/*.yaml                      |
|             | vulkan/icd.d/nvidia_icd.json                           | filesystem/contents/config/vulkan/                         |
|             | rootfs-licenses.txt                                    | filesystem/rootfs-licenses.txt                             |
|             | drive-t186ref-qnx/<br>(standard)                       |                                                            |
|             | bin-target/*                                           | filesystem/contents/bin/*                                  |
|             | targetfs-images/*                                      | filesystem/targetfs-images/*                               |
|             | build-fs-configs/driveos-<br>qnx-fs.CONFIG.json        | filesystem/build-fs/configs/driveos-qnx-<br>fs.CONFIG.json |
|             | qnx_create_targetfs*.sh                                | filesystem/qnx_create_targetfs*.sh                         |
|             | rootfs-licenses.txt                                    | filesystem/rootfs-licenses.txt                             |

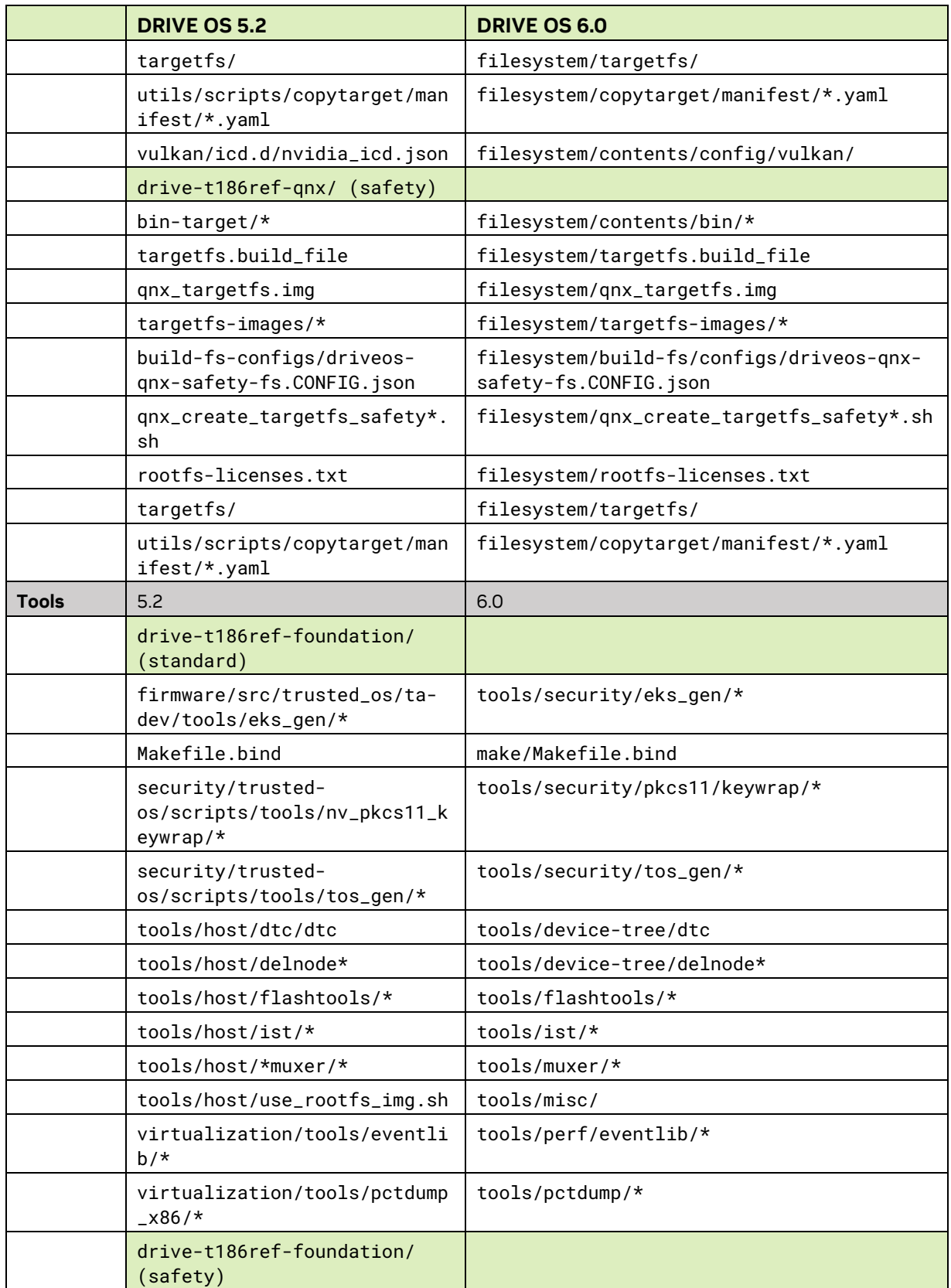

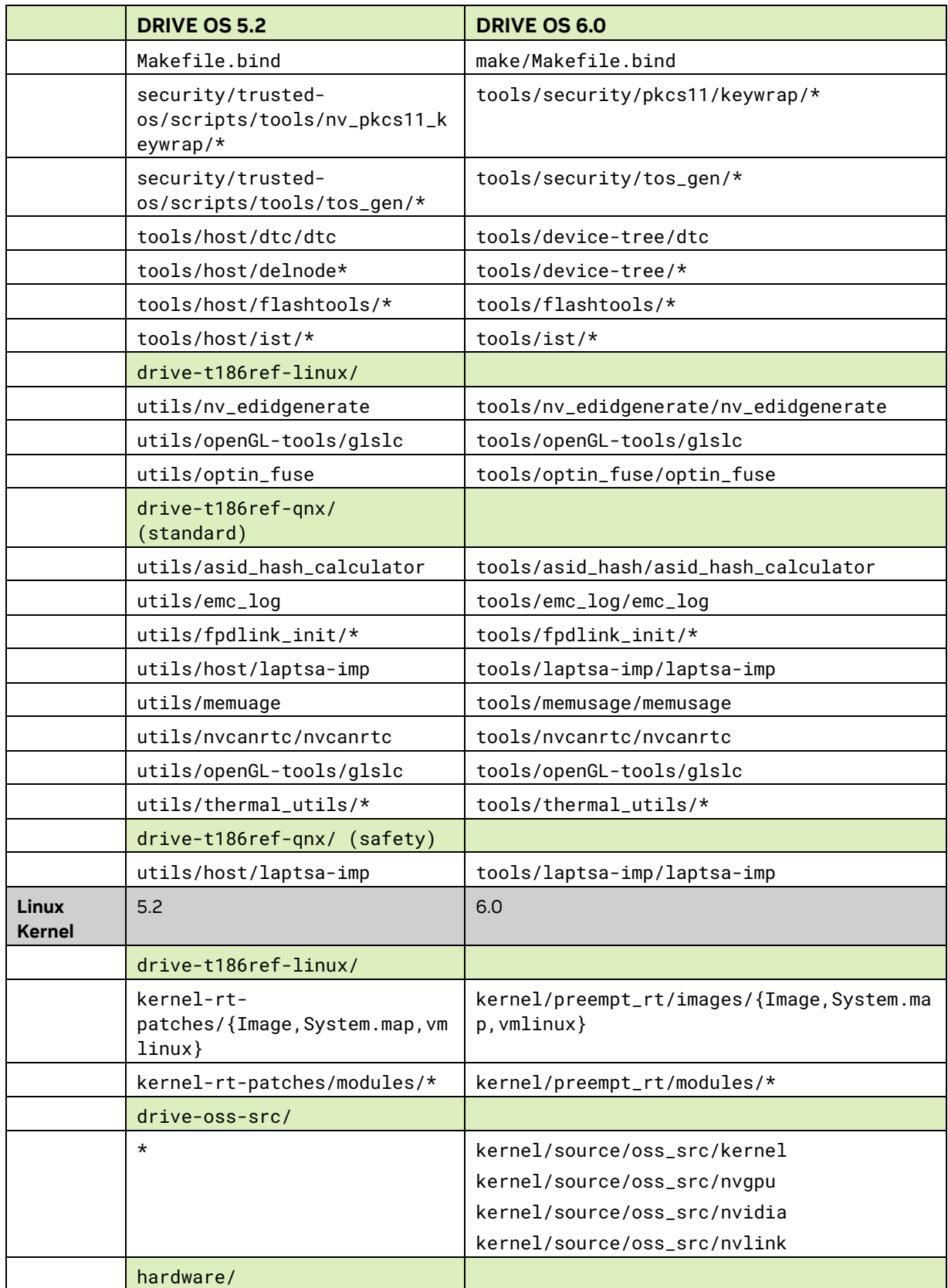

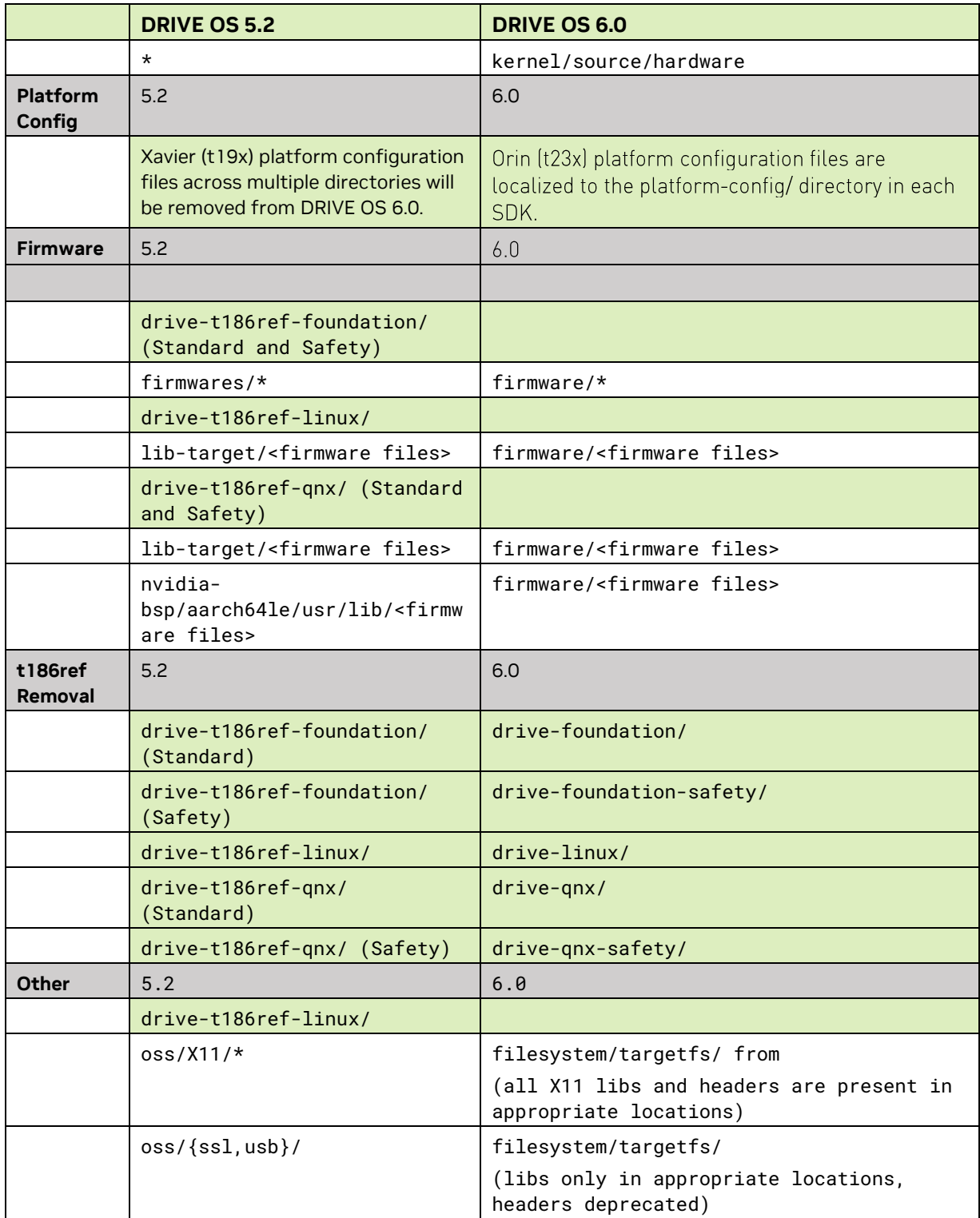

# <span id="page-33-0"></span>**API Changes in DRIVE OS 6.0**

### <span id="page-33-1"></span>**Overview**

NVIDIA DRIVE OS 6.0 introduces API changes to the modules shown in the following figure:

# **DRIVE PLATFORM APIS & SDKS**

What's New

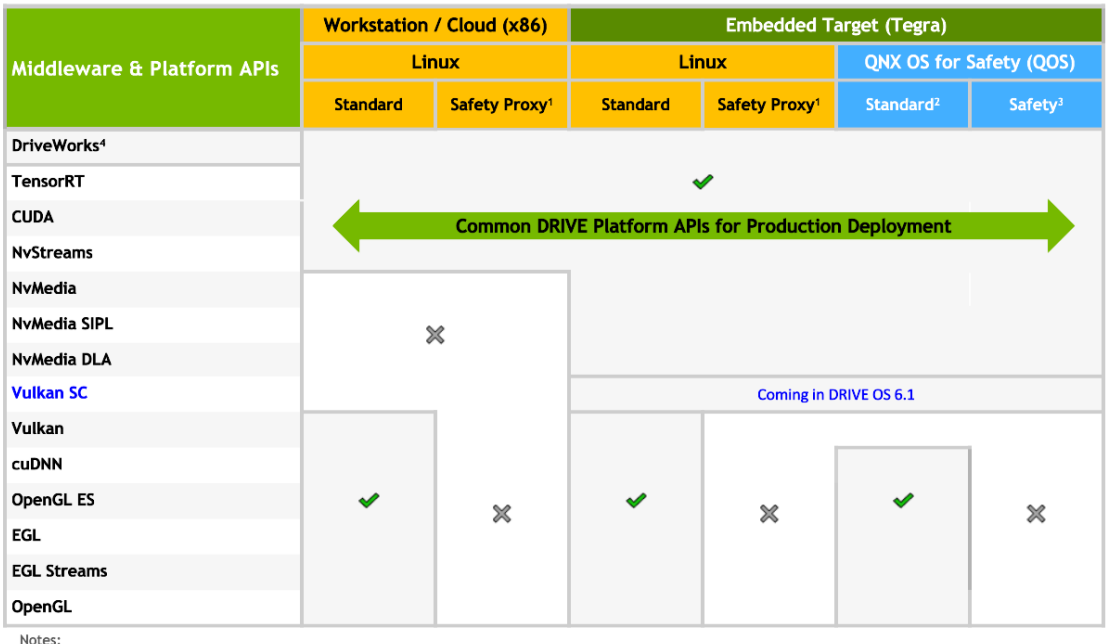

s.<br>Approximation of safety on non-safety platforms for development.<br>For development only, not for use in production.<br>Refer to the DRIVE OS Safety Manual and QNX Safety Manuals for safety context definitions.<br>Refer to DRIVE  $\begin{pmatrix} 2 \\ 3 \\ 4 \end{pmatrix}$ 

**Note: Safety Proxy APIs are identical to Safety APIs on QNX and supported in the Standard build.**

## <span id="page-34-0"></span>NvMedia API Changes

### <span id="page-34-1"></span>Summary of the NvMedia API Timeline

### Release 6.0.2.0

NvMediaImage, NvMediaImage-based, and NvSciBuf APIs are available.

### Release 6.0.3.0:

QNX Safety no longer supports NvMediaImage APIs and NvMediaImage-based APIs. QNX Standard and Linux use NvMediaImage APIs and NvMediaImage-based APIs.

### Release 6.0.4.0:

NvMediaImage APIs and NvMediaImage-based APIs are deprecated.

### Release 6.0.7.0:

NvMediaEncodeQuality is deprecated in 6.0.7 and replaced by NvMediaEncPreset, which is supported in 6.0.6.0 and later releases.

### Release 6.0.9.1

Authentication of all camera modules is enforced when FUSE\_SECURITY\_MODE\_0 (FSKP XML tag: "SecurityMode") is 1. DRIVE OS SIPL core refuses an application request to start a camera streaming for any module whose authentication cannot finish successfully. For additional information, refer to "Platform Camera Configuration" in the *NVIDIA DRIVE OS QNX SDK Developer Guide*. For information regarding camera module sensor authentication support, see "Adding Authentication Support for a New Camera Sensor" in the *NVIDIA DRIVE OS QNX PDK Developer Guide*.

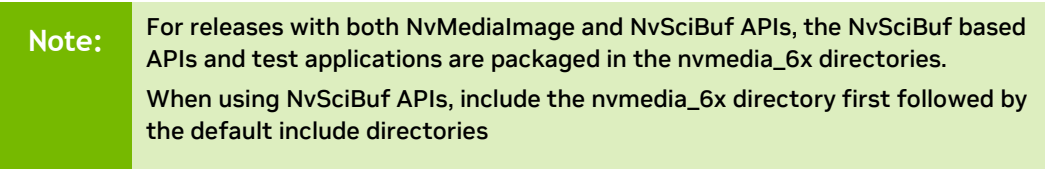

### <span id="page-35-0"></span>NvMediaEncodeQuality Deprecation

NvMediaEncodeQuality is deprecated in 6.0.7, which requires migrating to NvMediaEncPreset. Both APIs are defined in nvmedia\_common\_encode.h, which is part of the IEP (Image Encode Processing) API.

#### **To enable NvMediaEncPreset in 6.0.6 (using the H264 codec as an example):**

NvMediaEncodeConfigH264::enableNewPreset = true

NvMediaEncodeConfigH264::NvMediaEncPreset = <value>

NvMediaEncodeConfigH264::NvMediaEncodeQuality, if set is ignored

#### **To enable NvMediaEncPreset for 6.0.7.0 and later releases:**

<span id="page-35-1"></span>NvMediaEncodeConfigH264::NvMediaEncPreset = <value>

### Table 13. Mapping between NvMediaEncodeQuality and NvMediaEncPreset

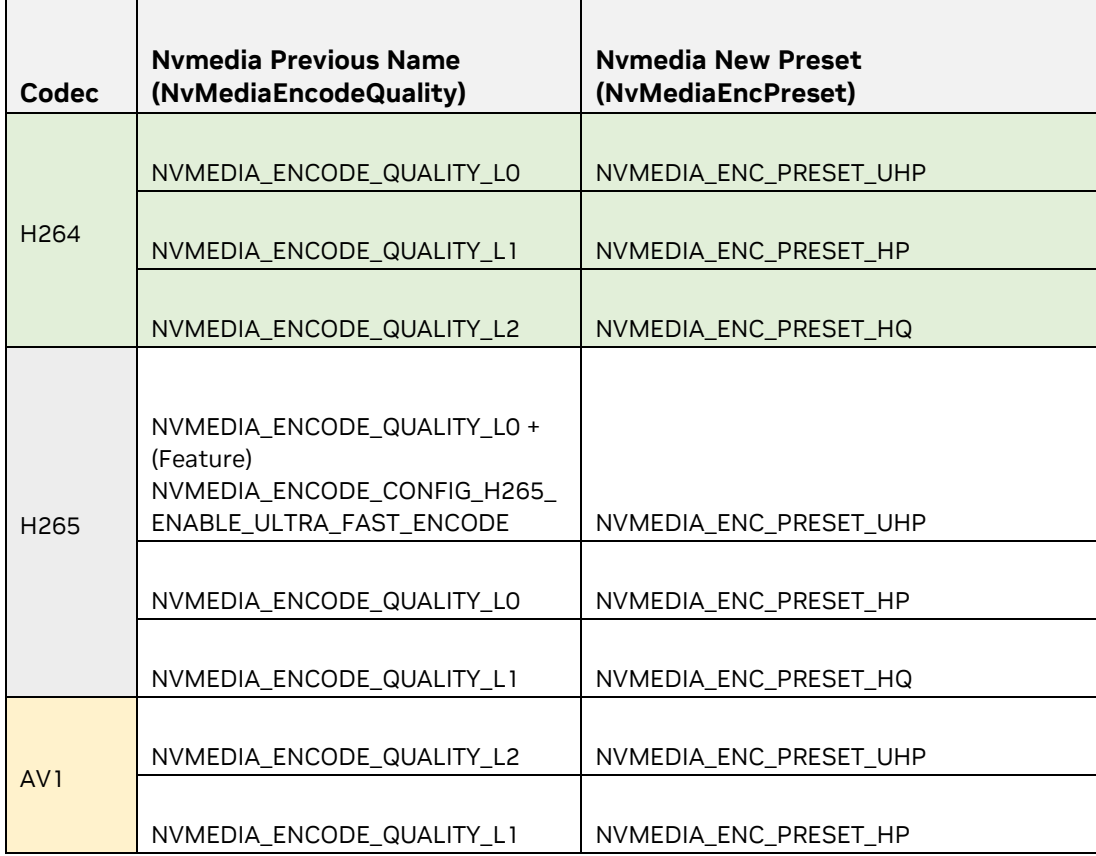
| Release                        | Feature      | 6.0.0.0          | 6.0.1.0   | 6.0.2.0   | 6.0.3.0               | 6.0.4.0        | Ref.        |
|--------------------------------|--------------|------------------|-----------|-----------|-----------------------|----------------|-------------|
| NvMedialmage<br>based          |              |                  |           |           |                       |                |             |
| NvMedialmage                   |              |                  |           |           |                       |                |             |
| Decoder                        |              |                  |           |           |                       |                |             |
| (nvmedia_imgdec.h              |              | Deprecate        | Deprecate | Deprecate | Deprecate             | Deprecate      |             |
|                                | Decode       | d                | d         | d         | d                     | d              |             |
| NvMedia Video                  | via          |                  |           | Supported | Supported             | Deprecate      | Table       |
| Decode API                     | <b>NvDEC</b> |                  |           |           |                       | d              | 15          |
| (nvmedia_viddec.h)             |              | Supported        | Supported |           |                       |                |             |
| <b>NvSciBuf</b>                |              |                  |           |           |                       |                |             |
| based                          |              |                  |           |           |                       |                |             |
| NvMediaDecod<br>er API         |              |                  |           |           |                       |                |             |
| (nvmedia_ide.h <sup>1</sup> )  |              | N/A              | N/A       | Supported | Supported             | Supported      |             |
| NvMedia Video                  |              |                  |           |           |                       |                |             |
| Encode API                     |              | Deprecate        | Deprecate | Deprecate | Deprecate             | Deprecate      |             |
| (nvmedia_vep.h)                |              | d                | d         | d         | d                     | d              |             |
| NvMedialmage                   |              |                  |           | Supported |                       |                |             |
| based                          |              |                  |           |           |                       |                |             |
| NvMedialEP                     |              |                  |           |           |                       |                | Table       |
| <b>API</b>                     | Encode       |                  |           |           |                       |                | 16          |
| (nvmedia_iep.h,                | via          |                  |           |           |                       |                |             |
| nvmedia_iep_nvsci              | <b>NvENC</b> | Supported        | Supported |           | Supported             | Deprecate<br>d |             |
| sync.h)<br><b>NvSciBuf</b>     |              |                  |           |           |                       | Supported      |             |
| based                          |              |                  |           |           |                       |                |             |
| NvMedialEP                     |              |                  |           |           |                       |                |             |
| <b>API</b>                     |              |                  |           |           |                       |                |             |
| (nvmedia_iep.h <sup>1</sup> )  |              | N/A              | N/A       | Supported | Supported             |                |             |
| NvMedialmage                   |              |                  |           |           |                       | Deprecate      |             |
| based                          |              |                  |           |           |                       | d              |             |
| NvMediaIOFST                   |              |                  |           |           |                       |                |             |
| <b>API</b>                     |              | Deprecate        | Deprecate | Deprecate | Deprecate             |                |             |
| (nvmedia_iofst.h)              |              | d                | d         | d         | d                     |                |             |
| NvMedialmage<br>based          | Optical      |                  |           | Supported |                       | Deprecate<br>d | Table<br>17 |
| NvMediaIOFA                    | Flow/        |                  |           |           |                       |                | Table       |
| <b>API</b>                     | Stereo       |                  |           |           |                       |                | 18          |
| (nvmedia_ofa.h)                | via OFA      | <b>Supported</b> | Supported |           | Supported             |                |             |
| <b>NvSciBuf</b>                |              |                  |           |           |                       | Supported      |             |
| based                          |              |                  |           |           |                       |                |             |
| NvMediaIOFA                    |              |                  |           |           |                       |                |             |
| <b>API</b>                     |              |                  |           |           |                       |                |             |
| (nvmedia iofa.h <sup>1</sup> ) |              | N/A              | N/A       |           | Supported   Supported |                |             |

Table 14. Support Matrix for NvMedia Multimedia APIs

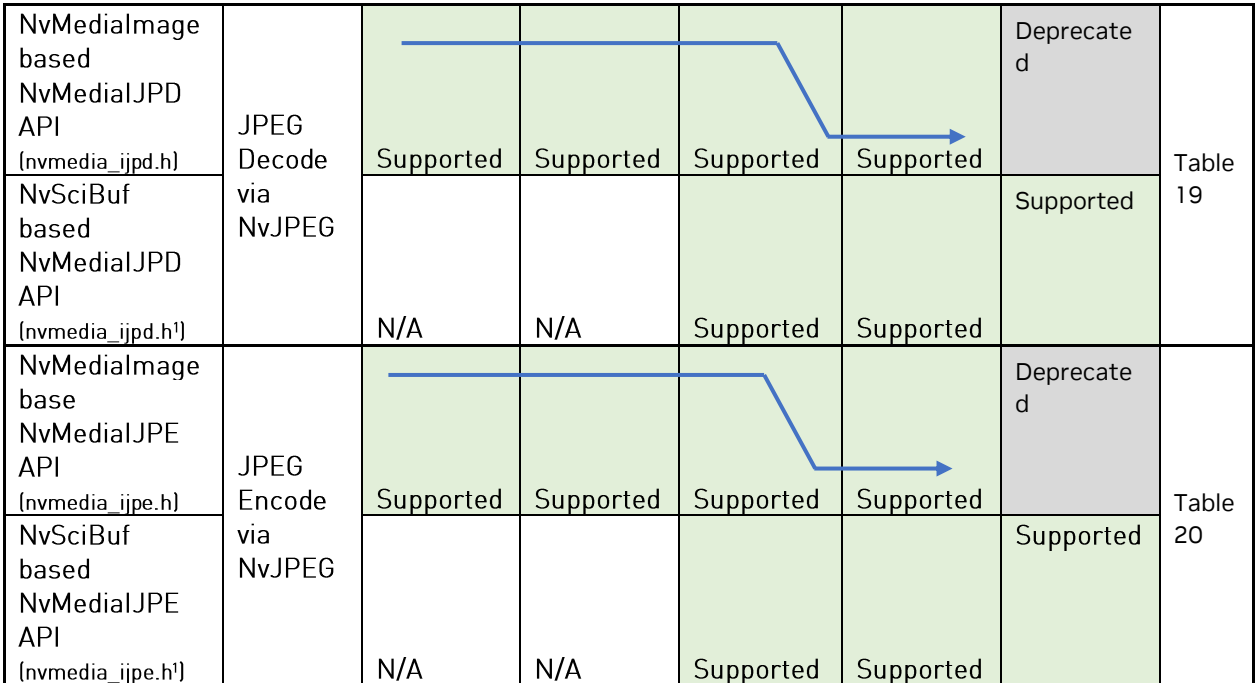

#### <span id="page-37-0"></span>Table 15. NvMedia Video Decoder

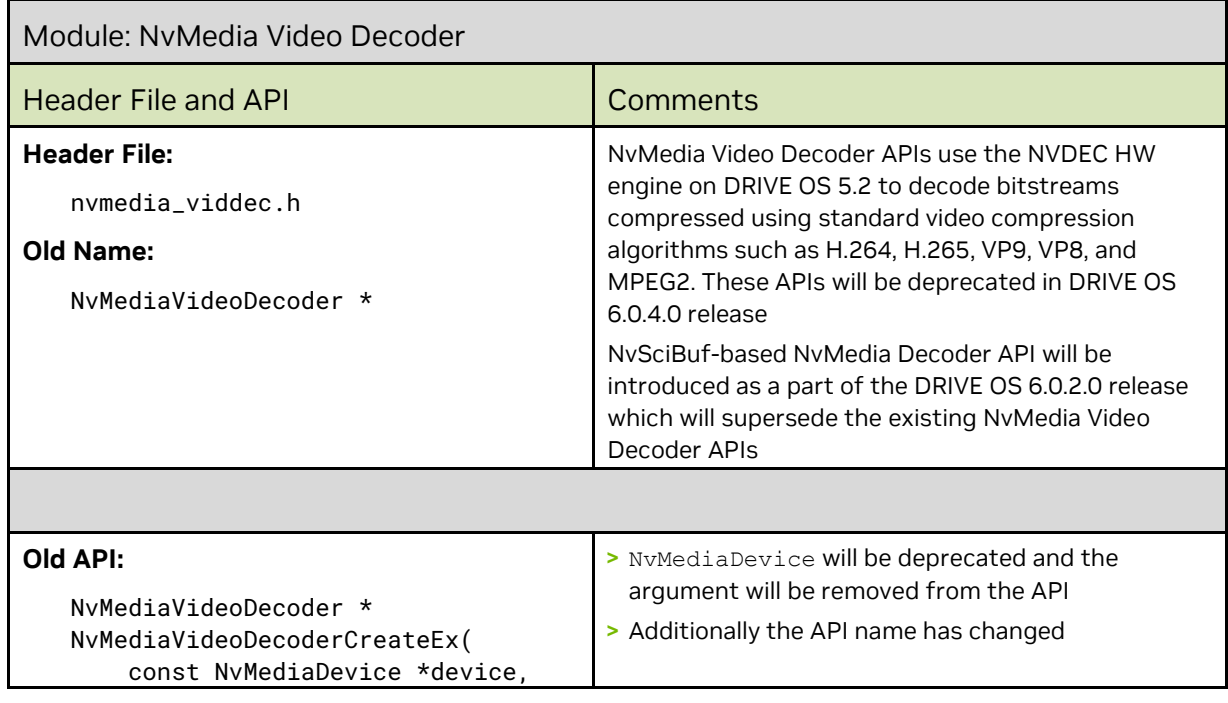

<sup>1</sup> NvSciBuf-based APIs are introduced in DRIVE OS 6.0.2.0 separately from the NvMediaImagebased APIs

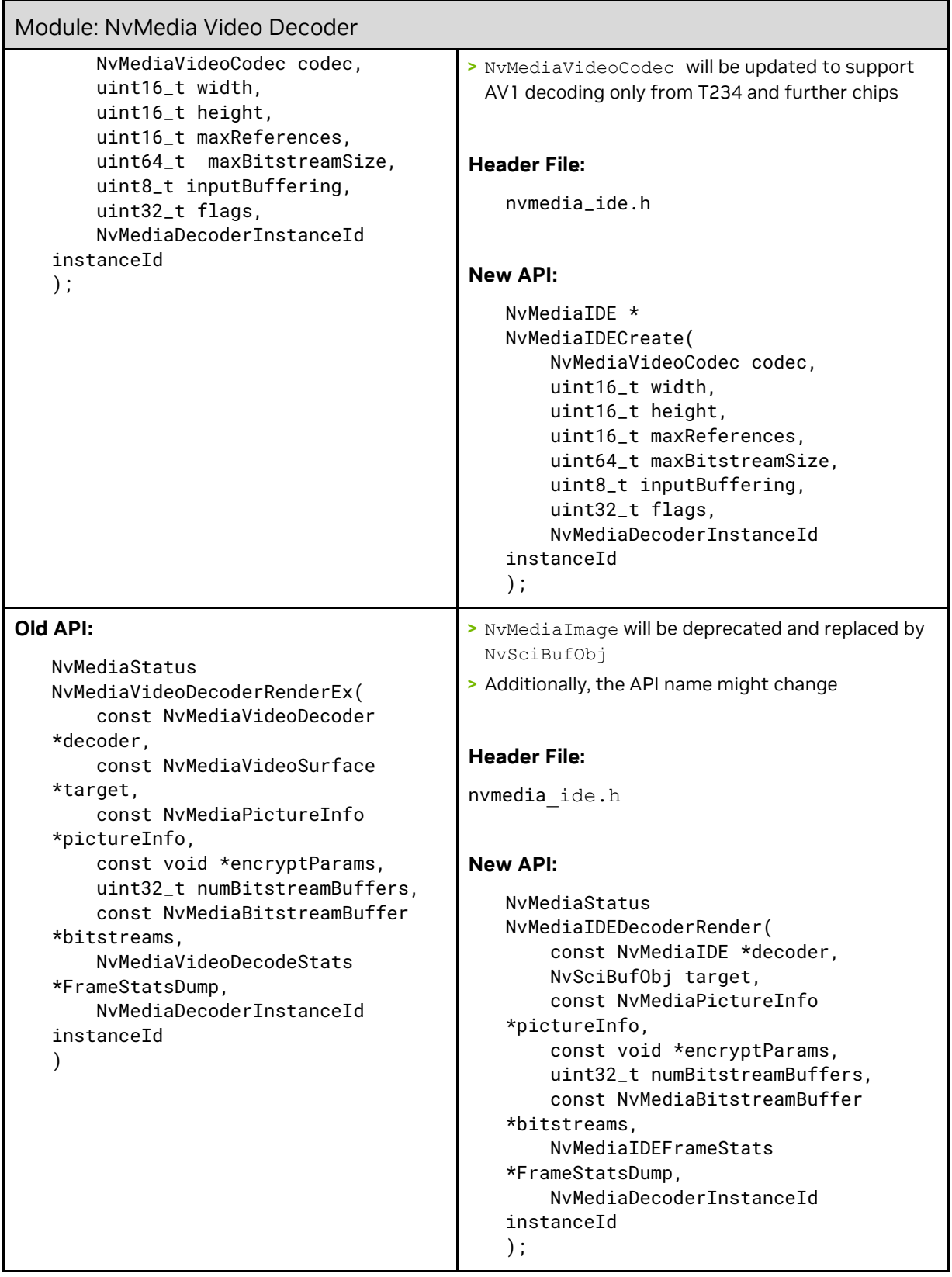

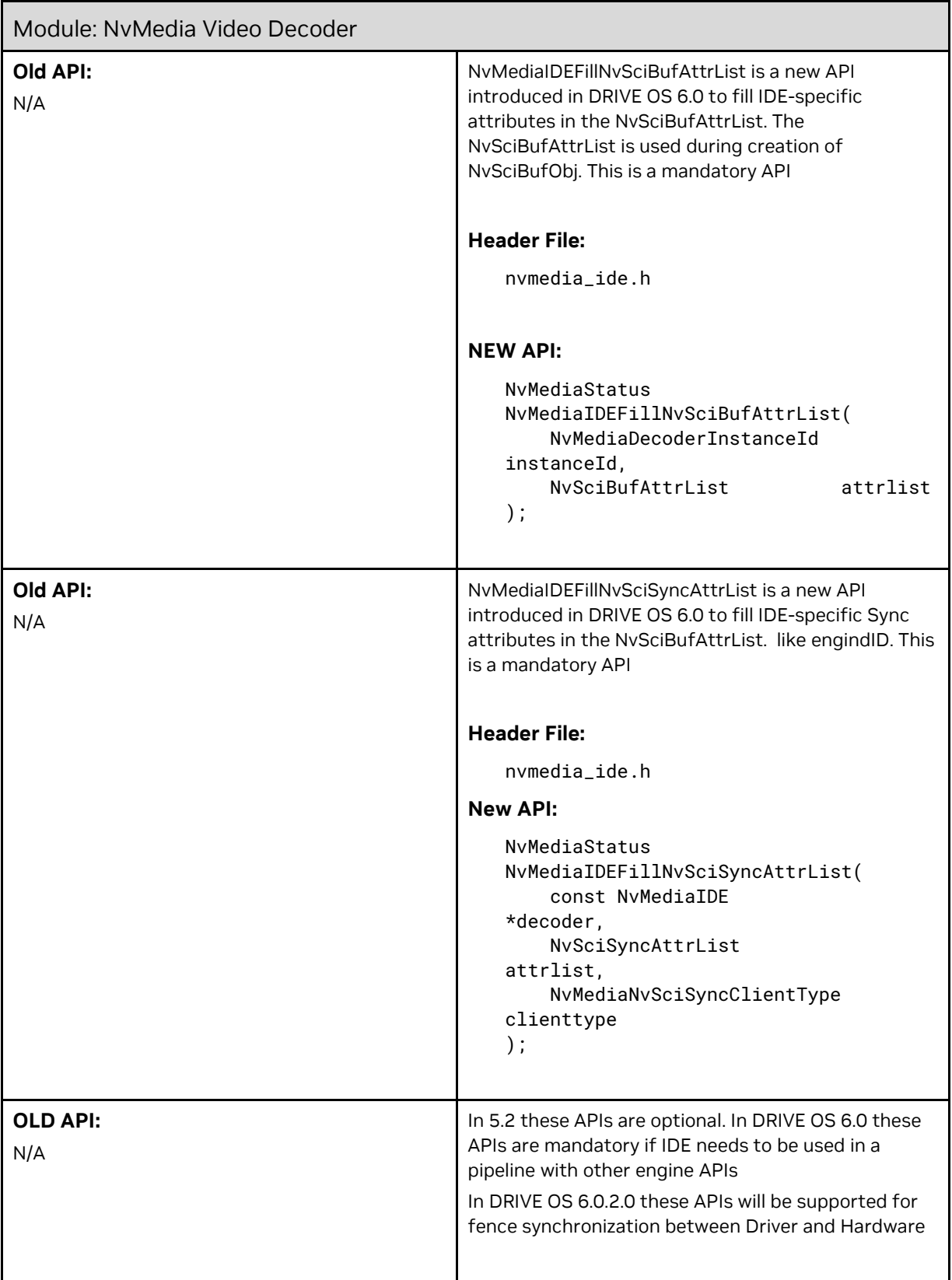

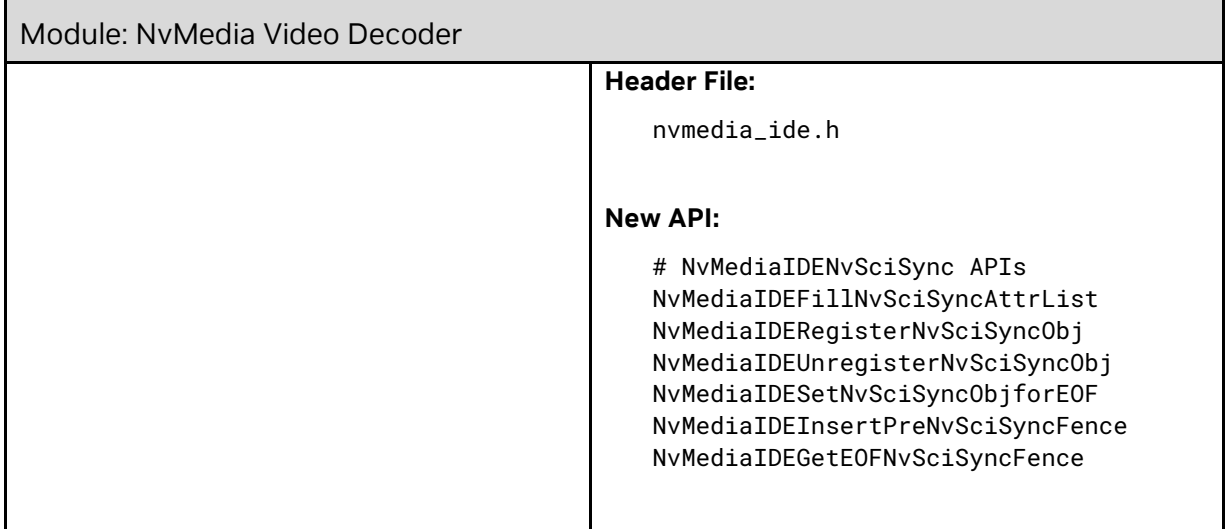

### <span id="page-40-0"></span>Table 16. NvMedia IEP - NvMediaImage based to NvSciBuf based

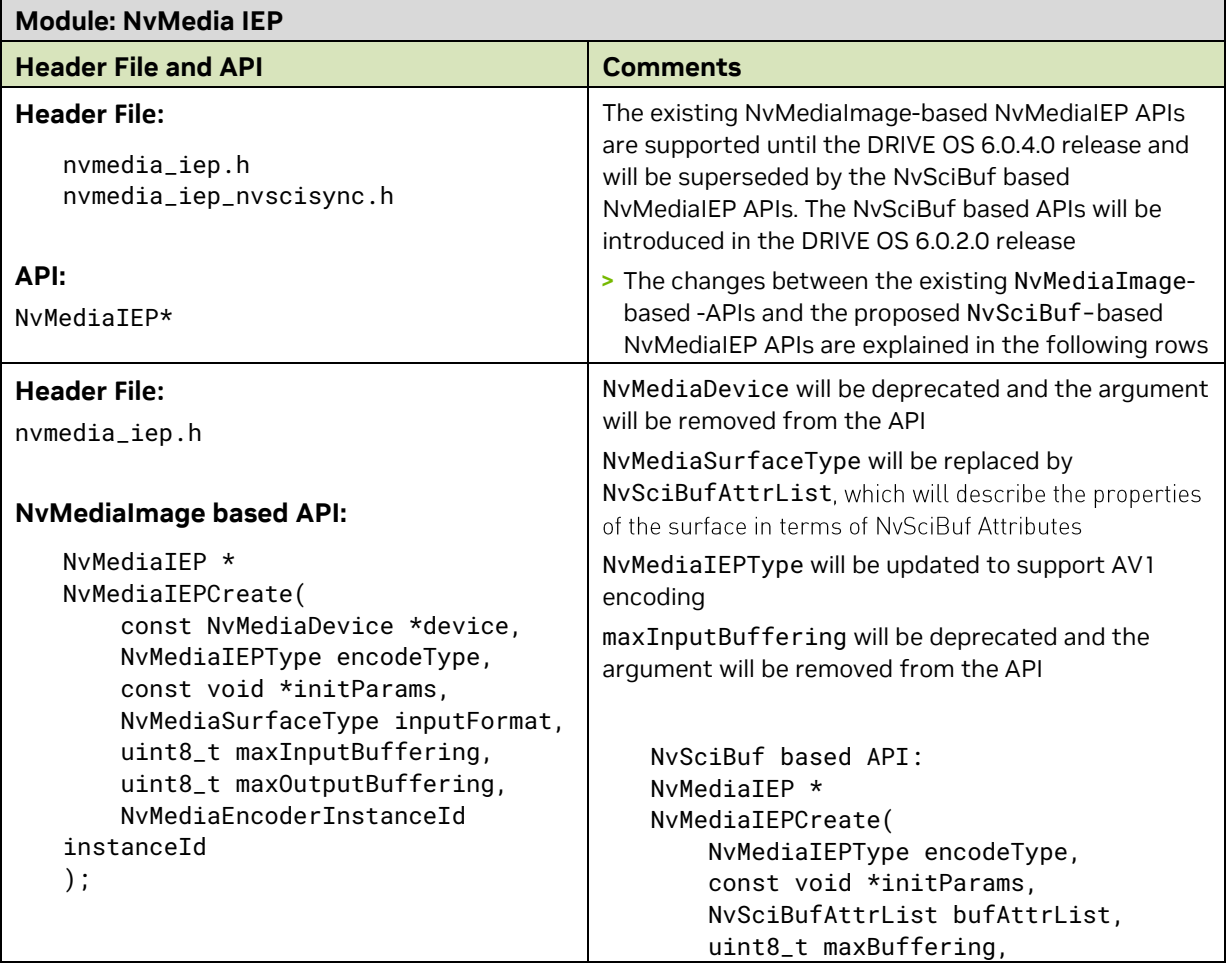

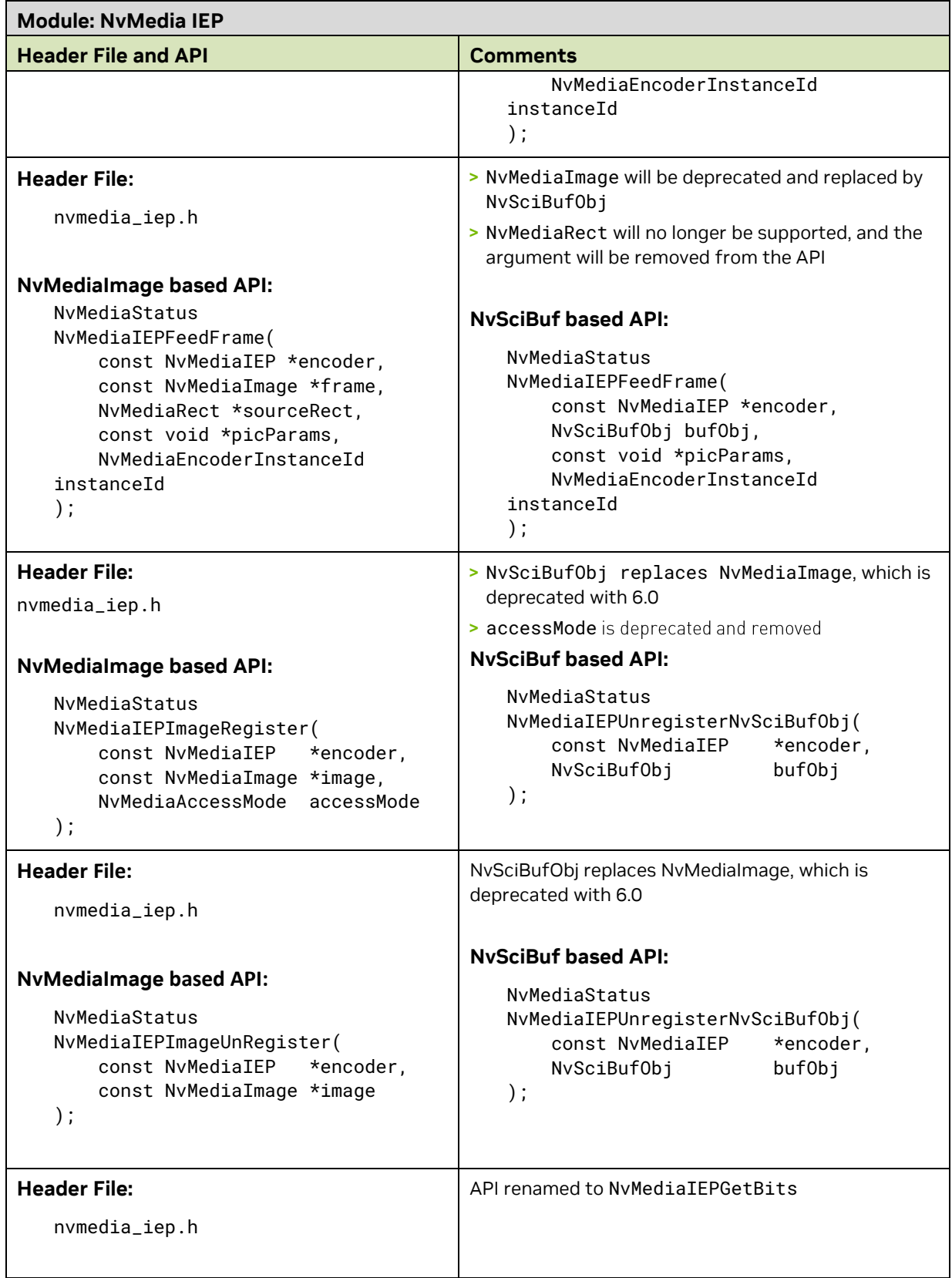

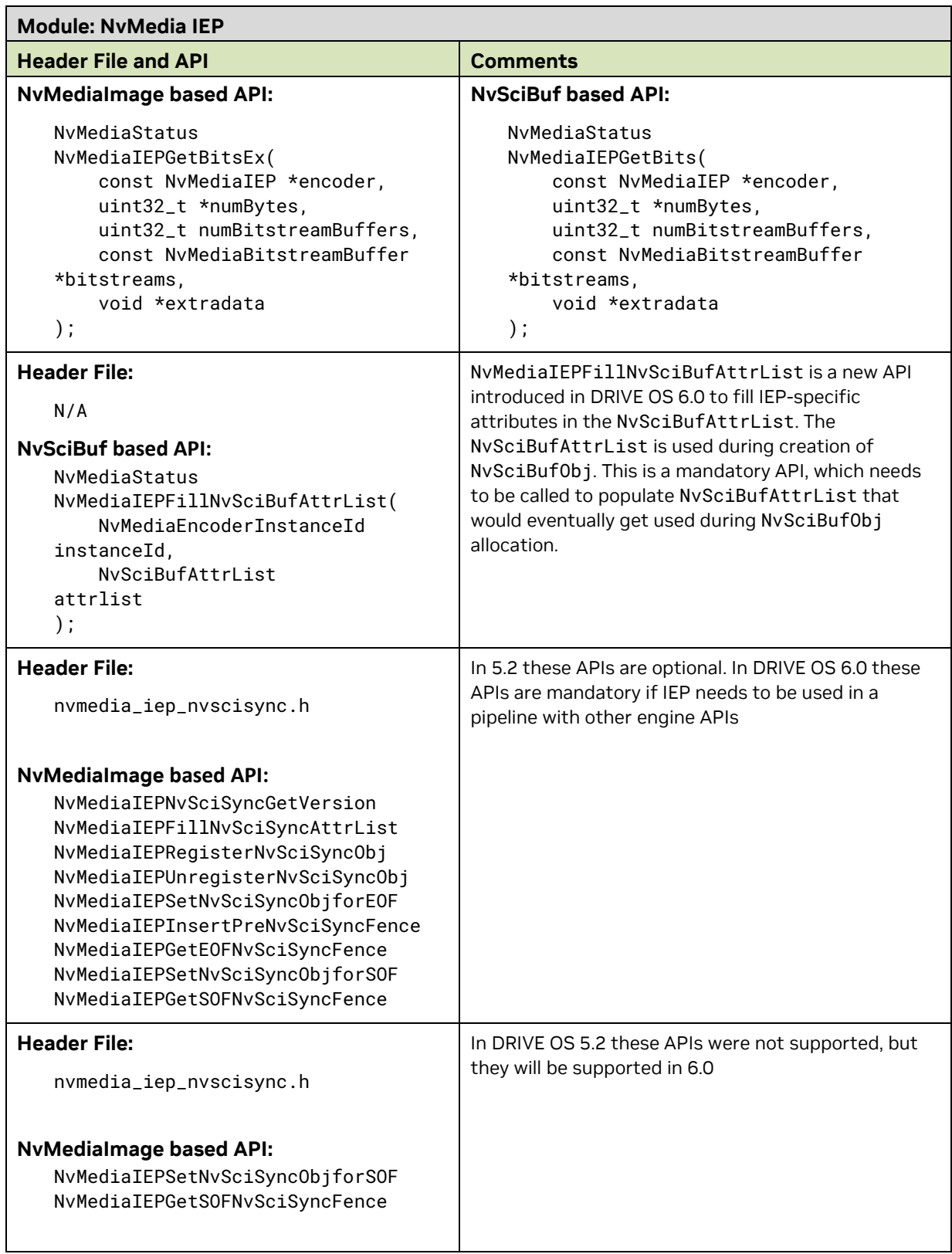

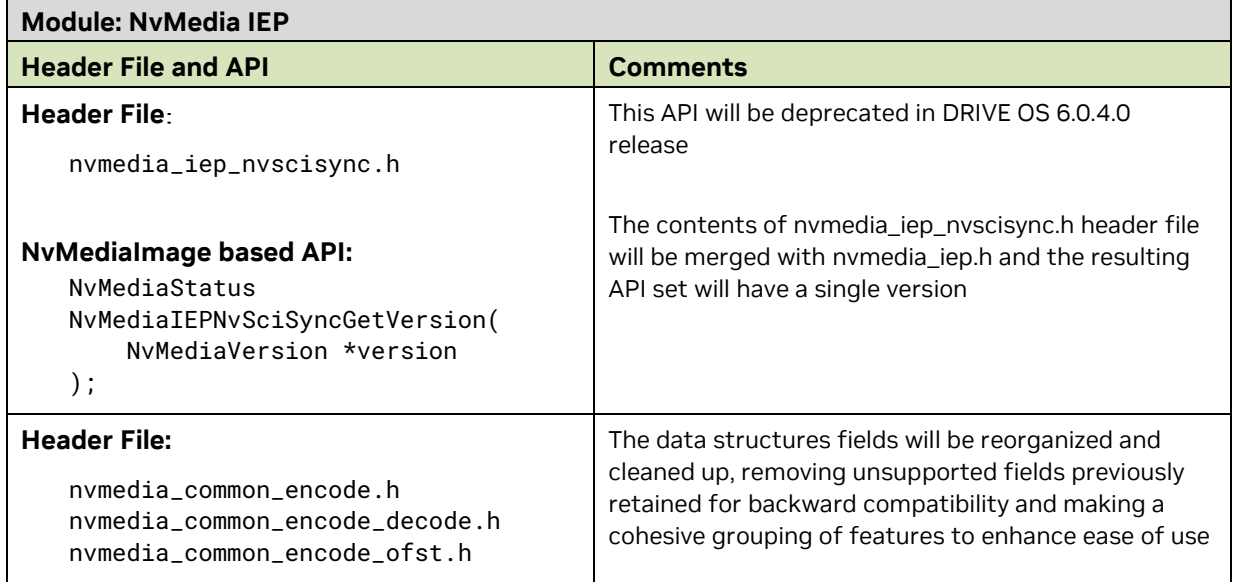

#### <span id="page-43-0"></span>Table 17. NvMedia IOFST (DRIVE OS 5.2) to NvMedia IOFA

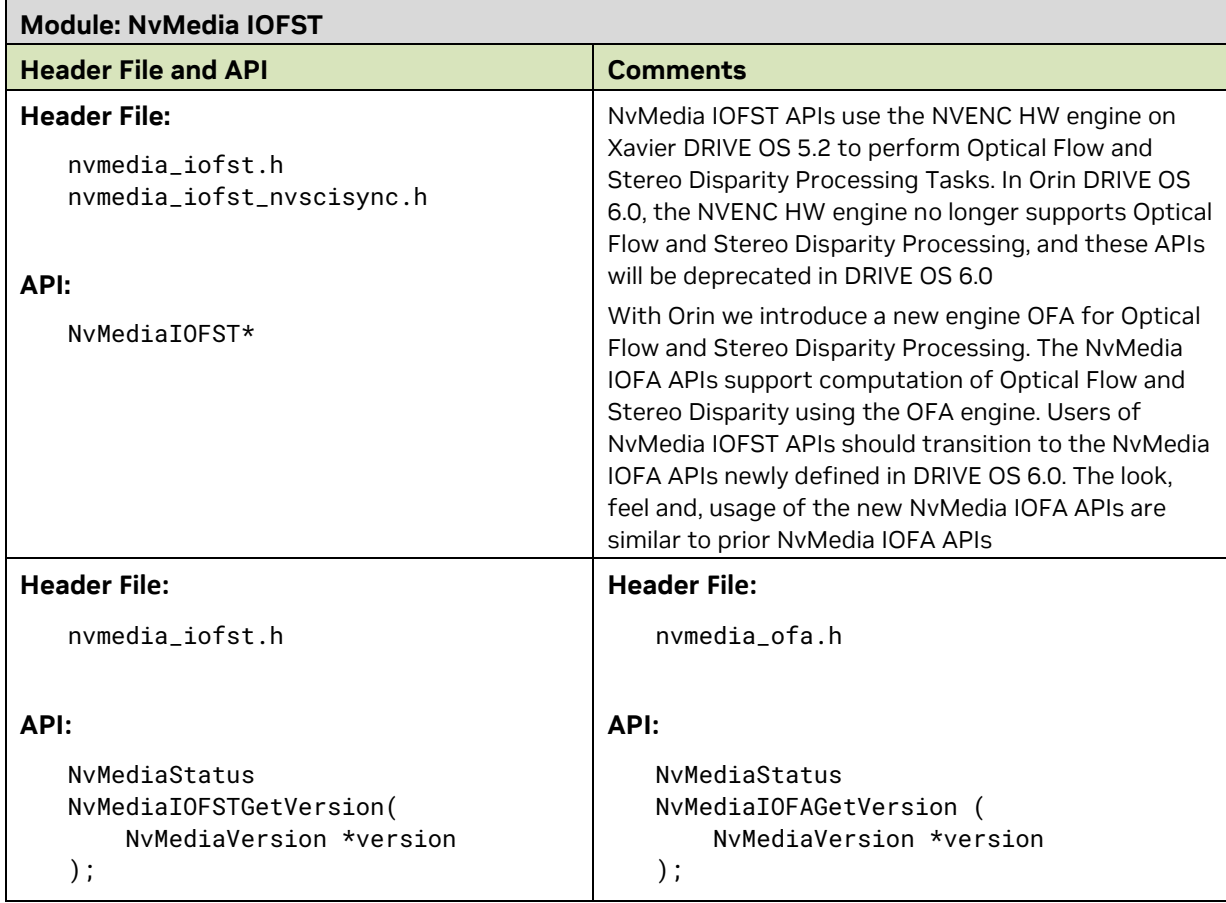

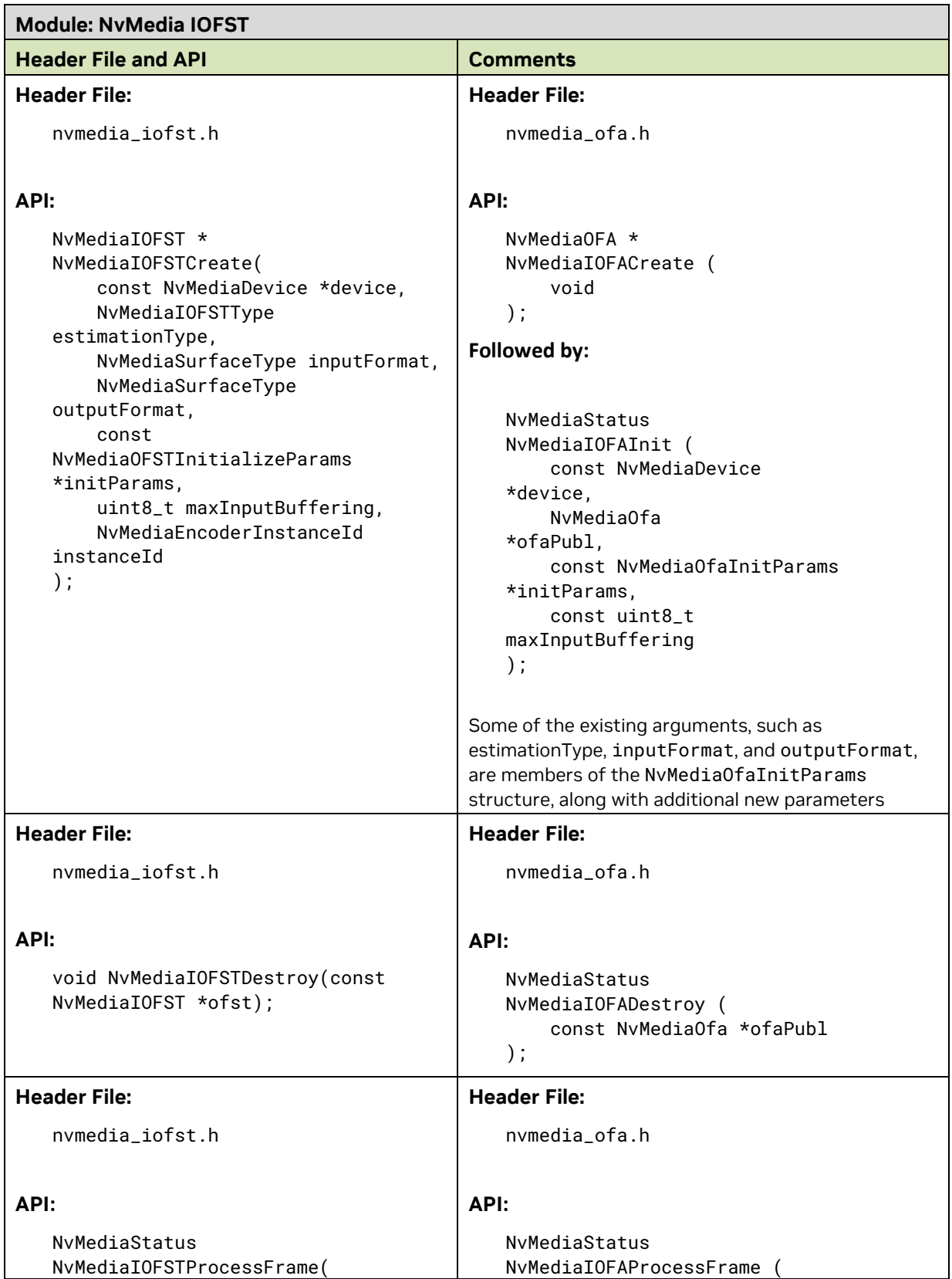

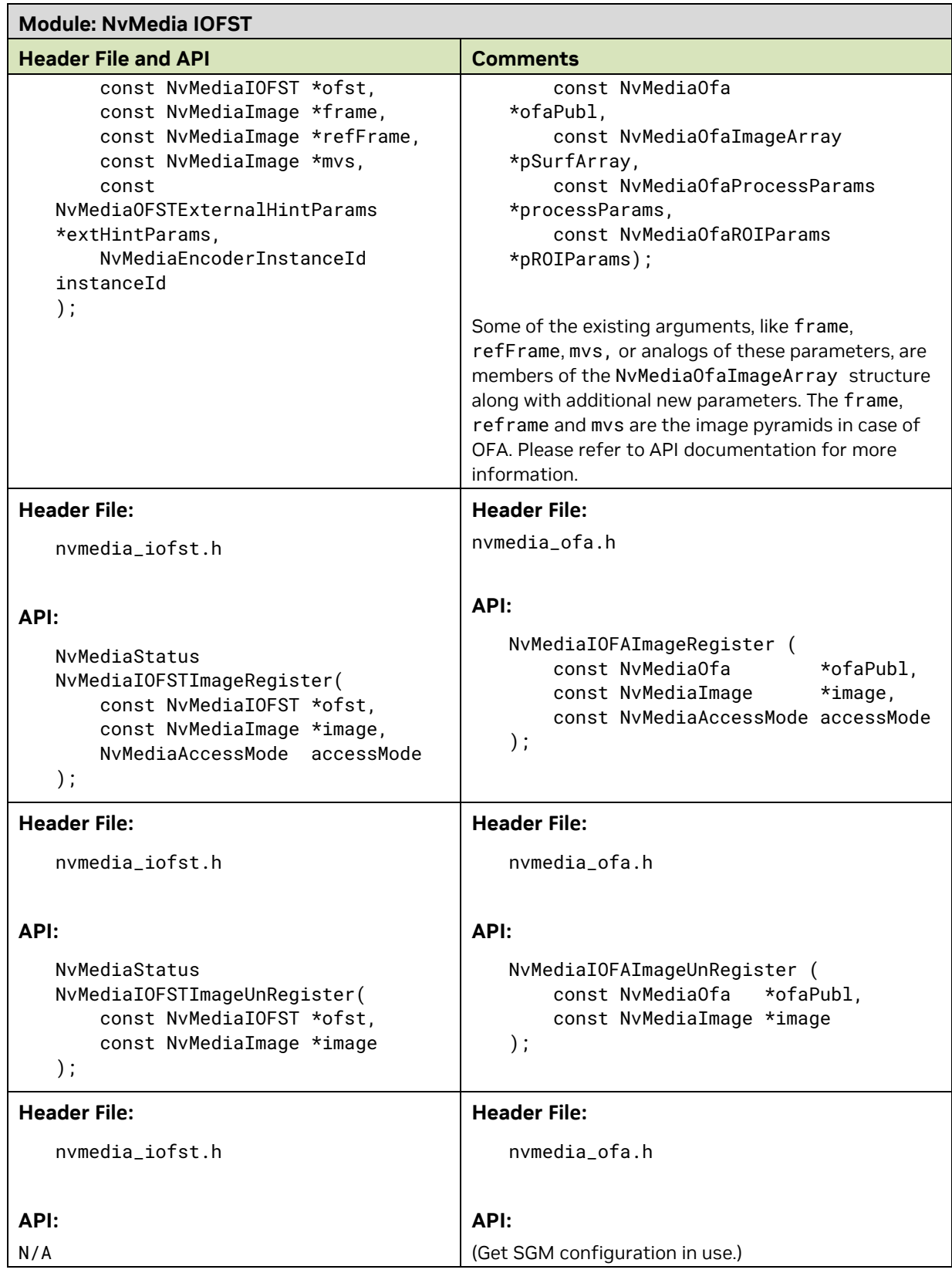

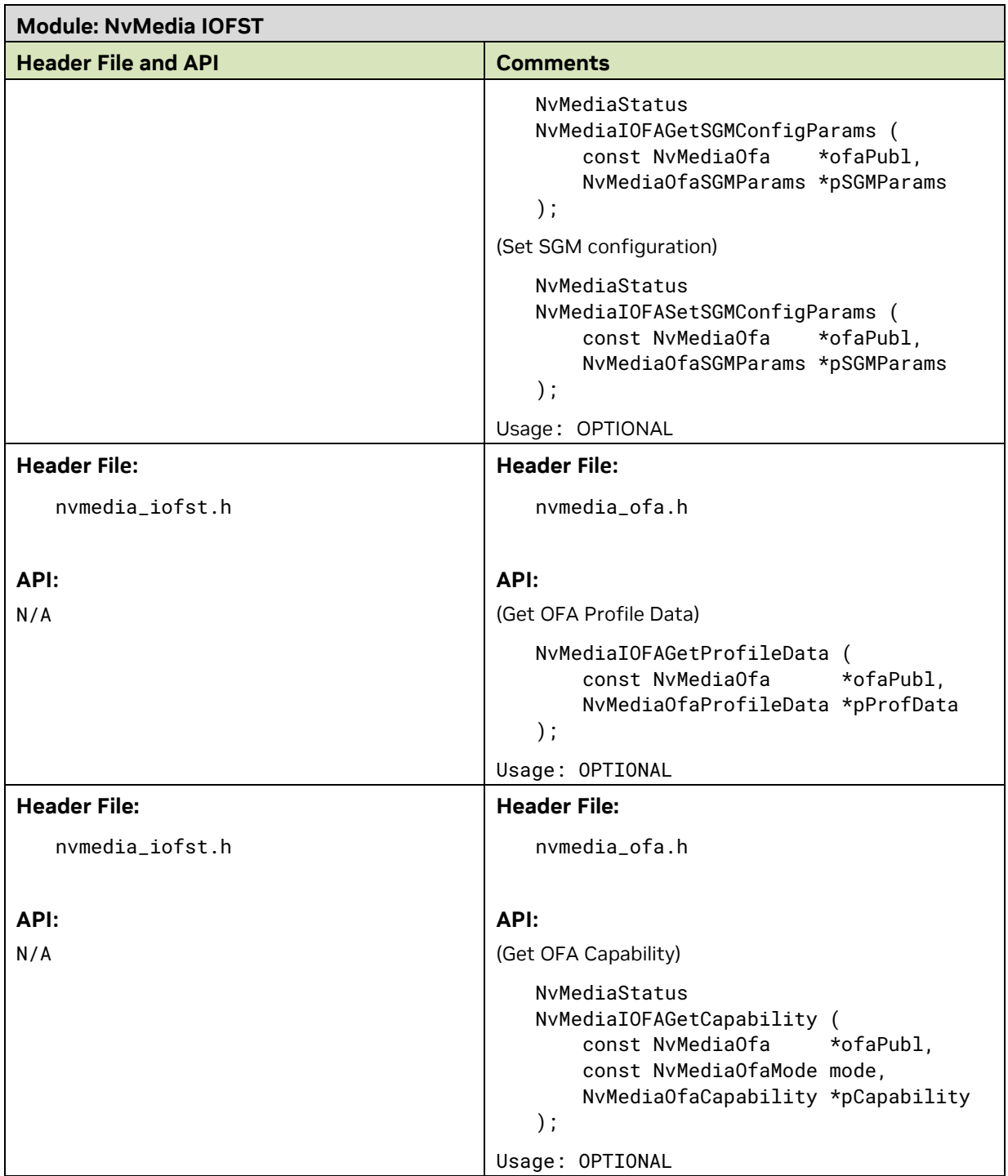

### <span id="page-47-0"></span>Table 18. NvMedia IOFA - NvMediaImage based to NvSciBuf based

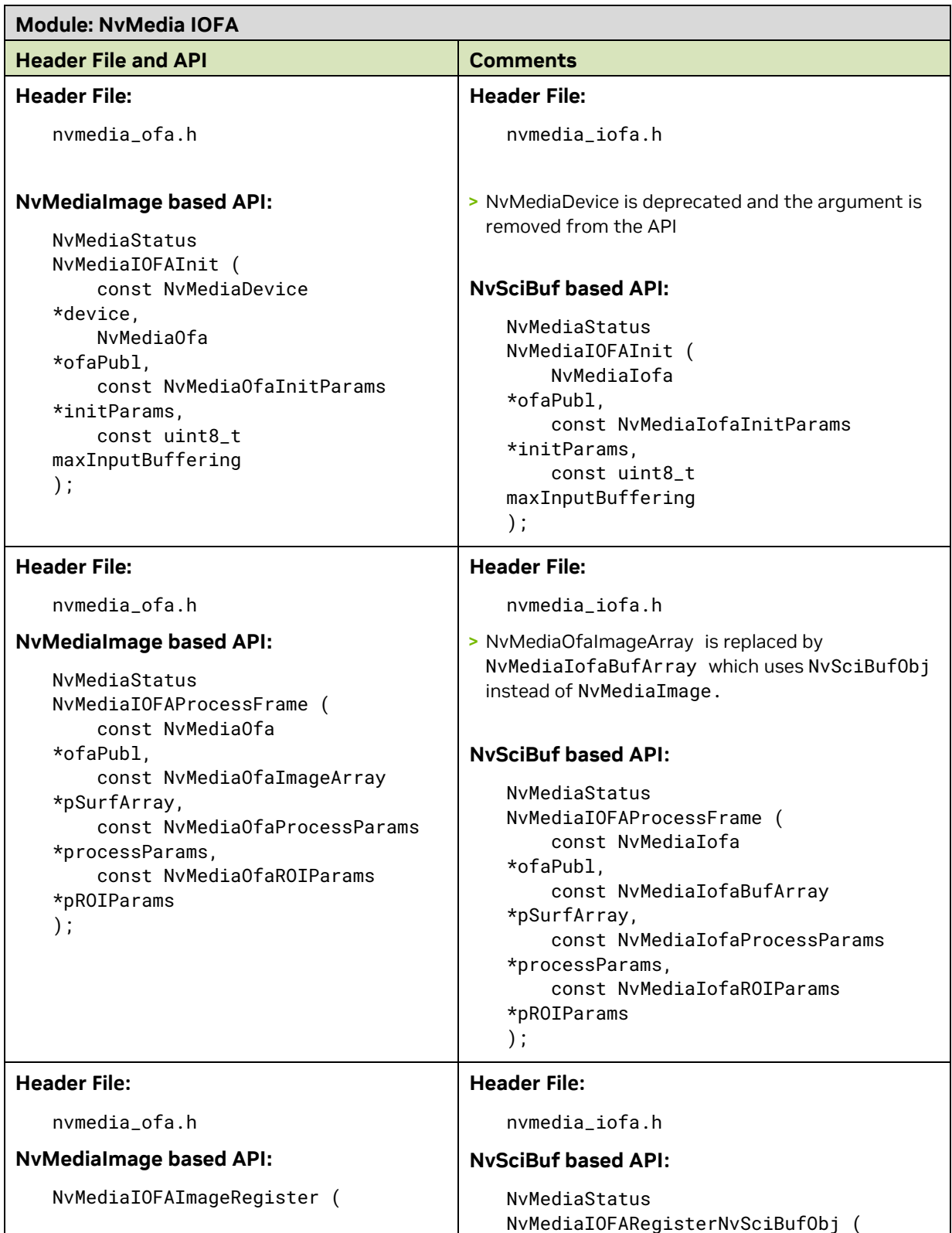

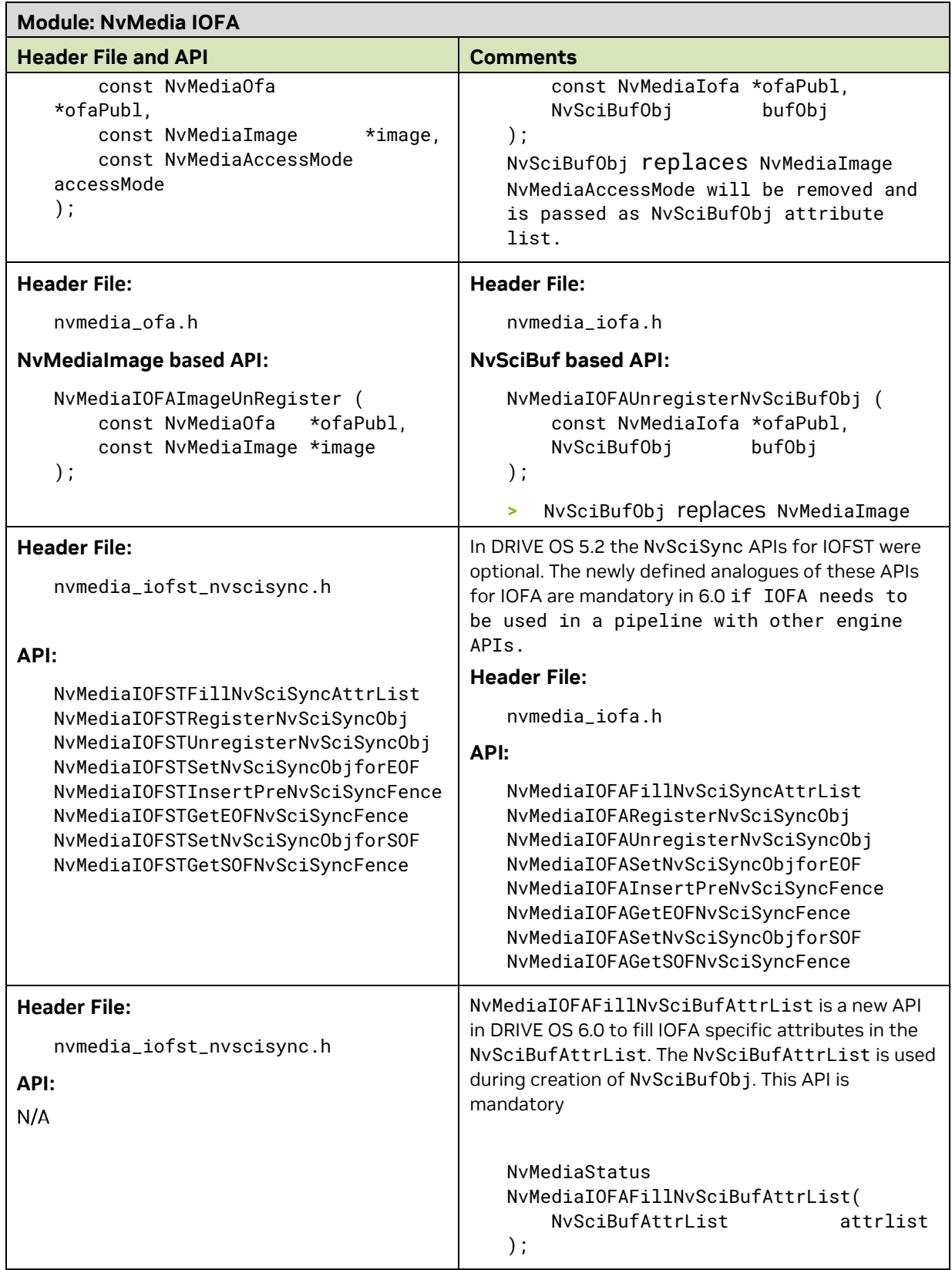

### <span id="page-49-0"></span>Table 19. NvMedia IJPEG Decode

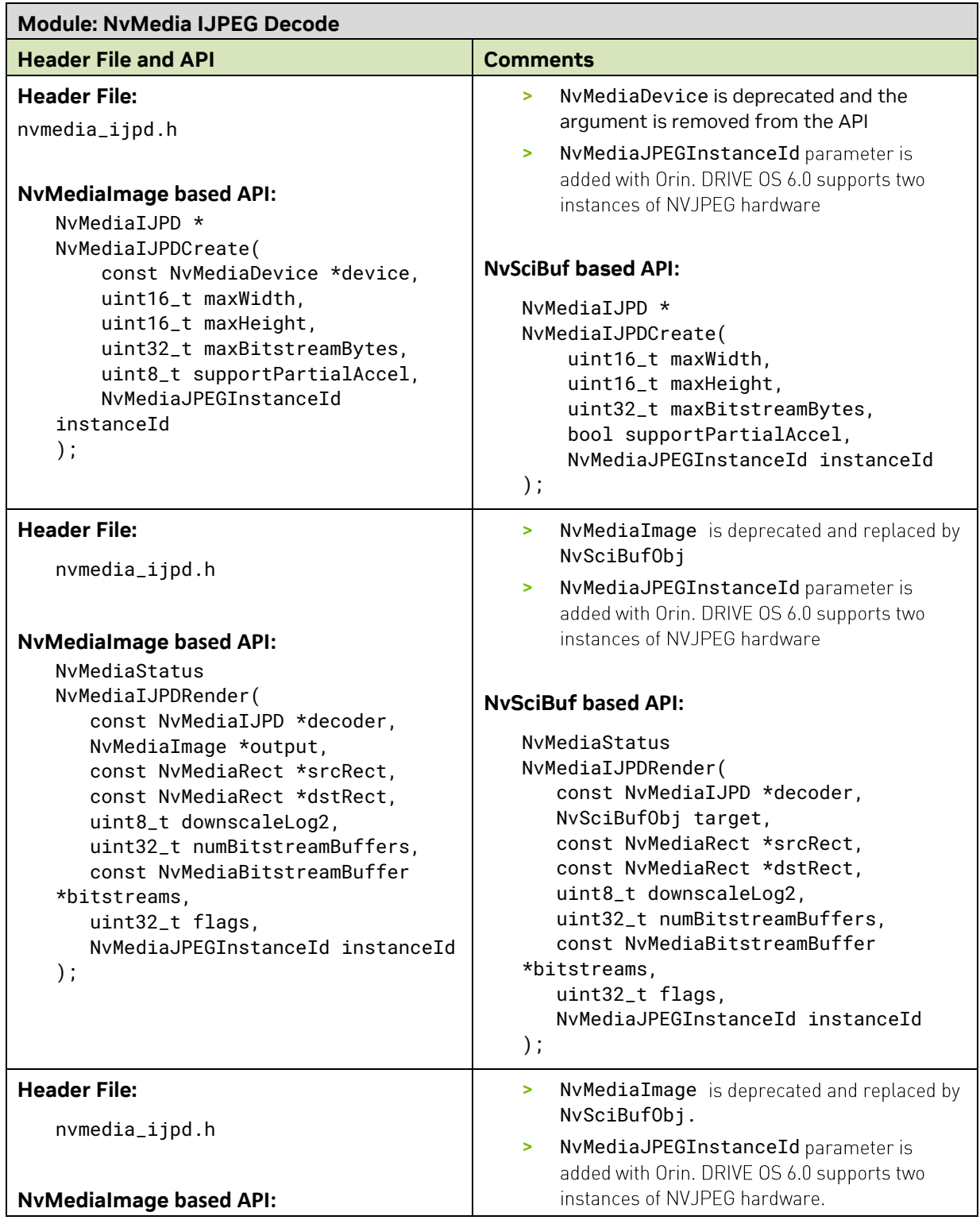

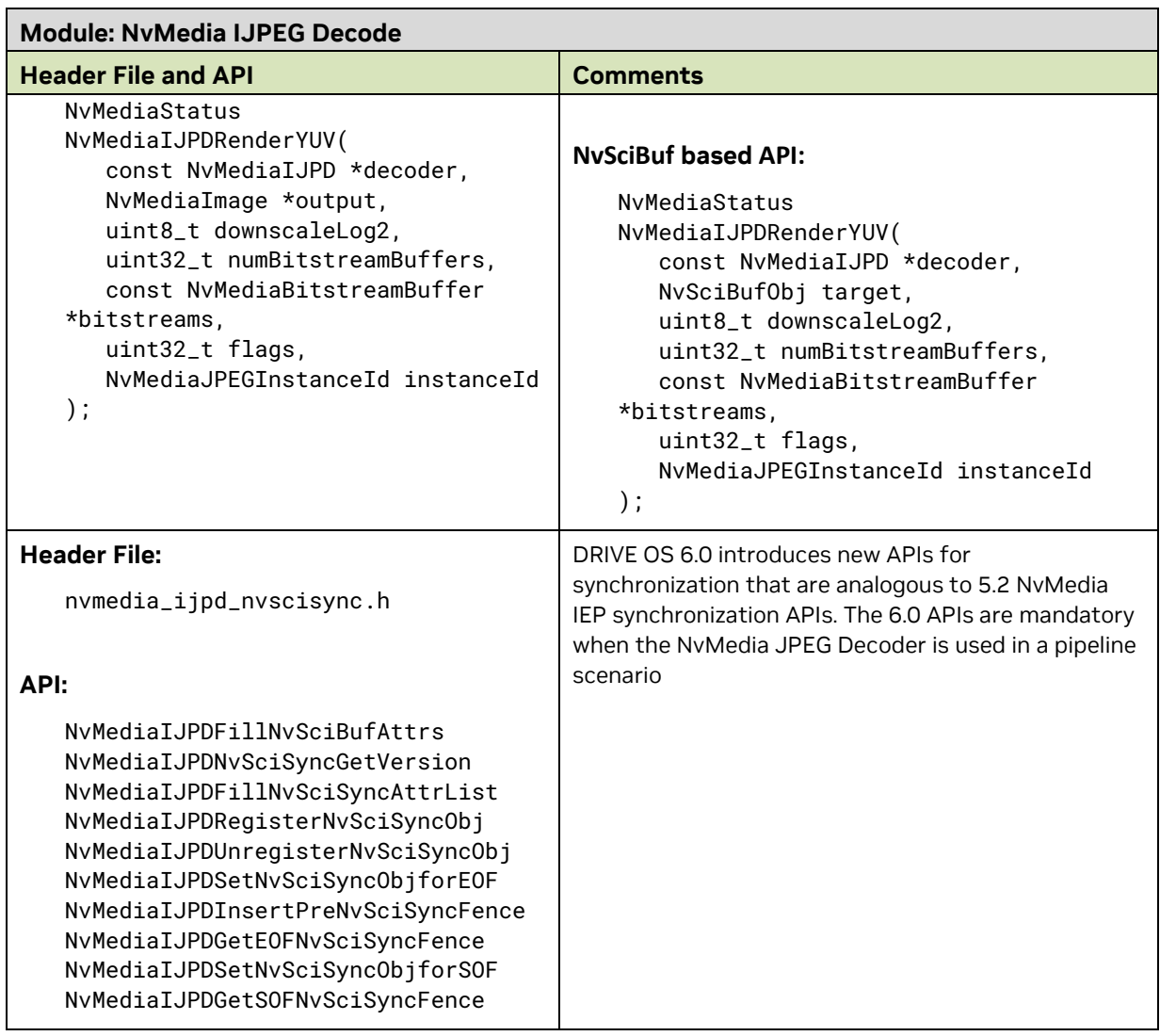

### <span id="page-50-0"></span>Table 20. NvMedia IJPEG Encode

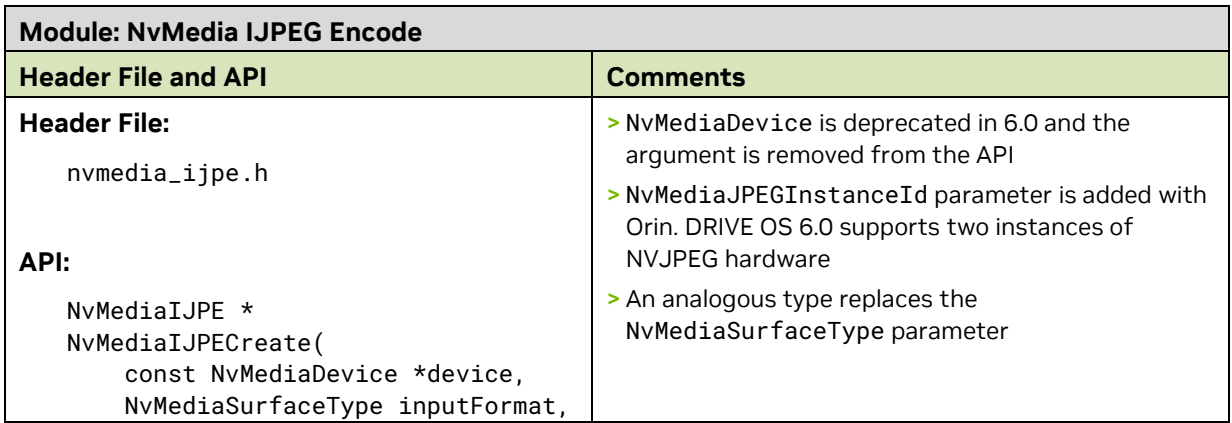

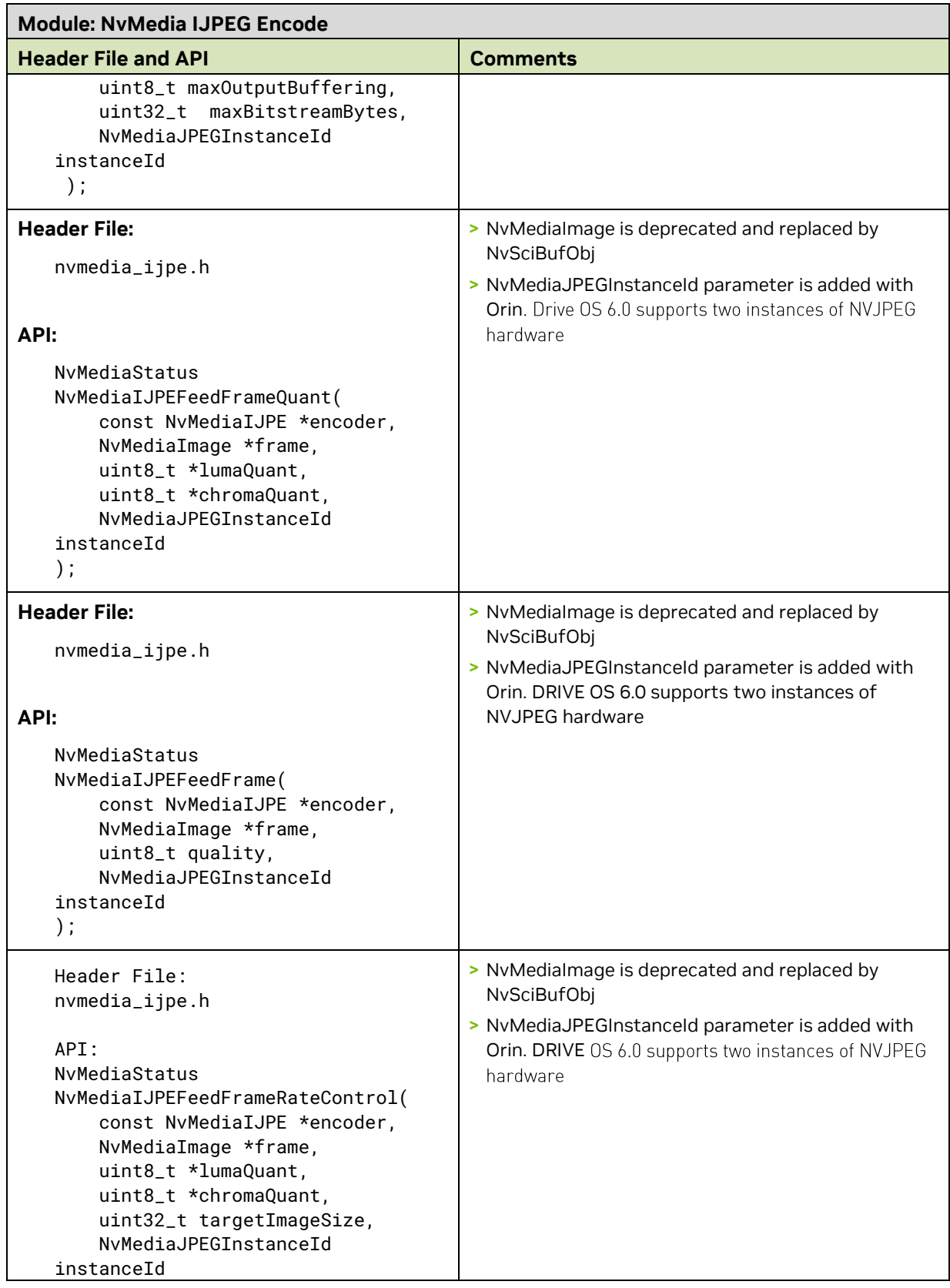

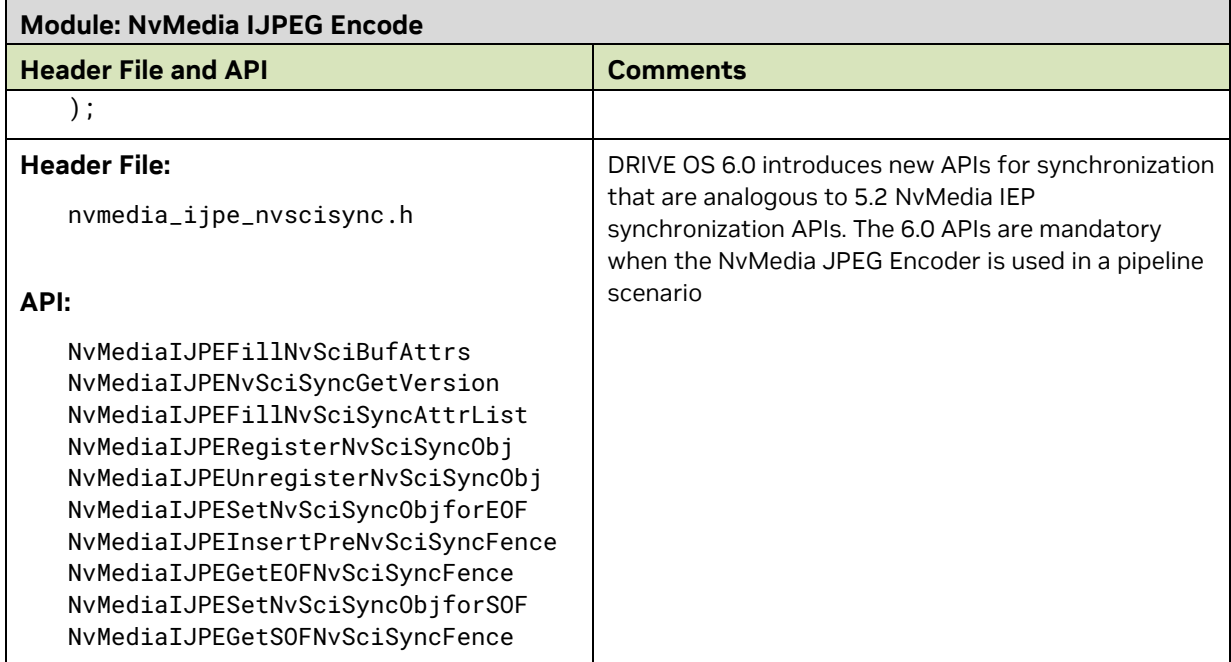

#### Table 21. NvMedia VPI

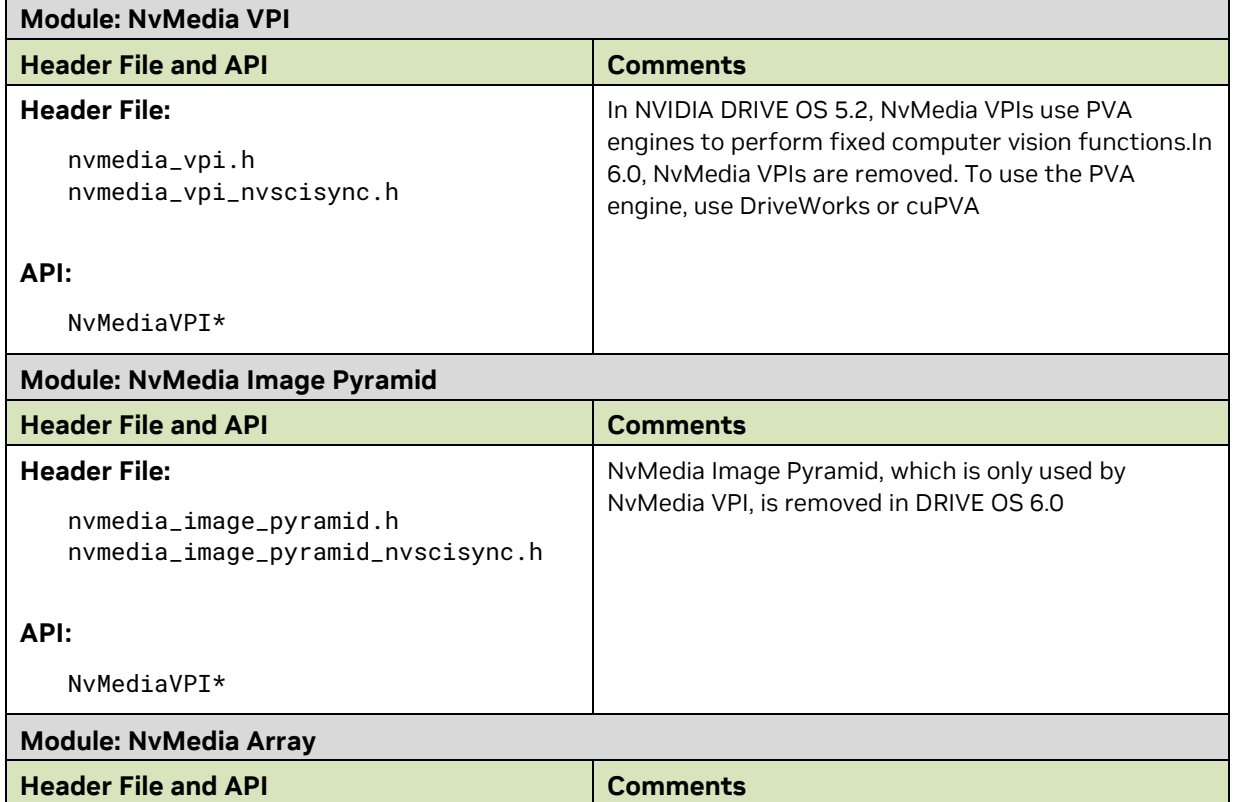

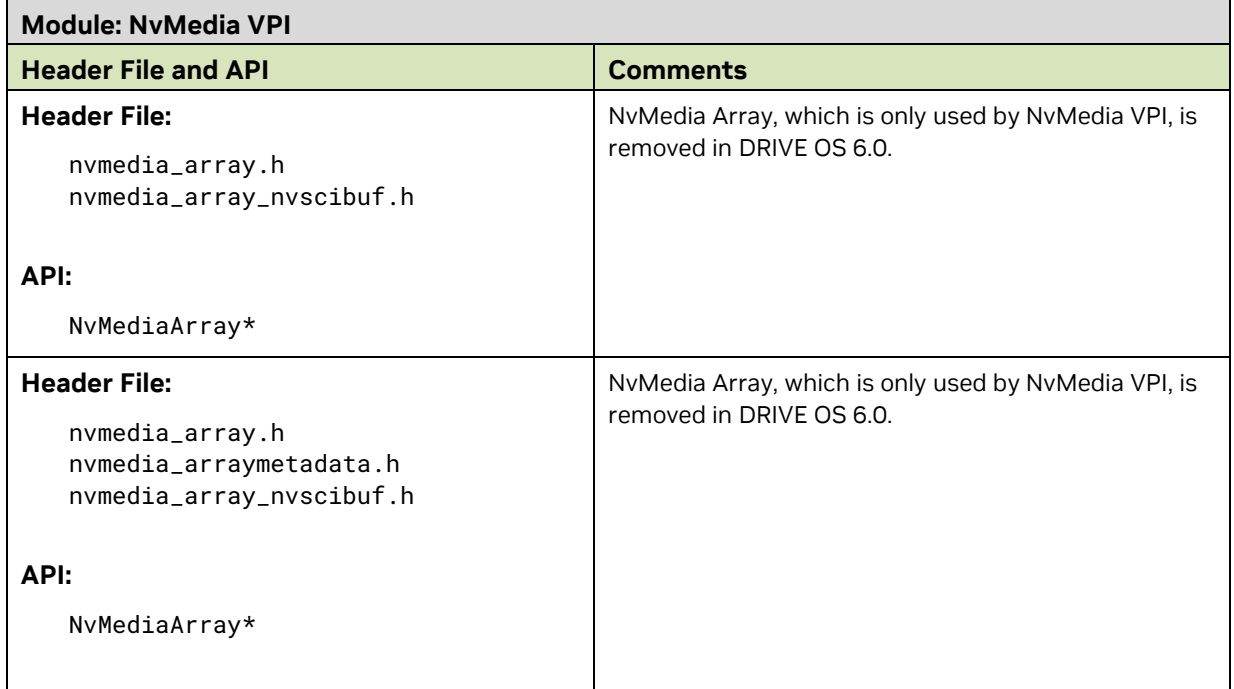

#### Table 22. Camera/SIPL API Changes

Several APIs and structures were updated.

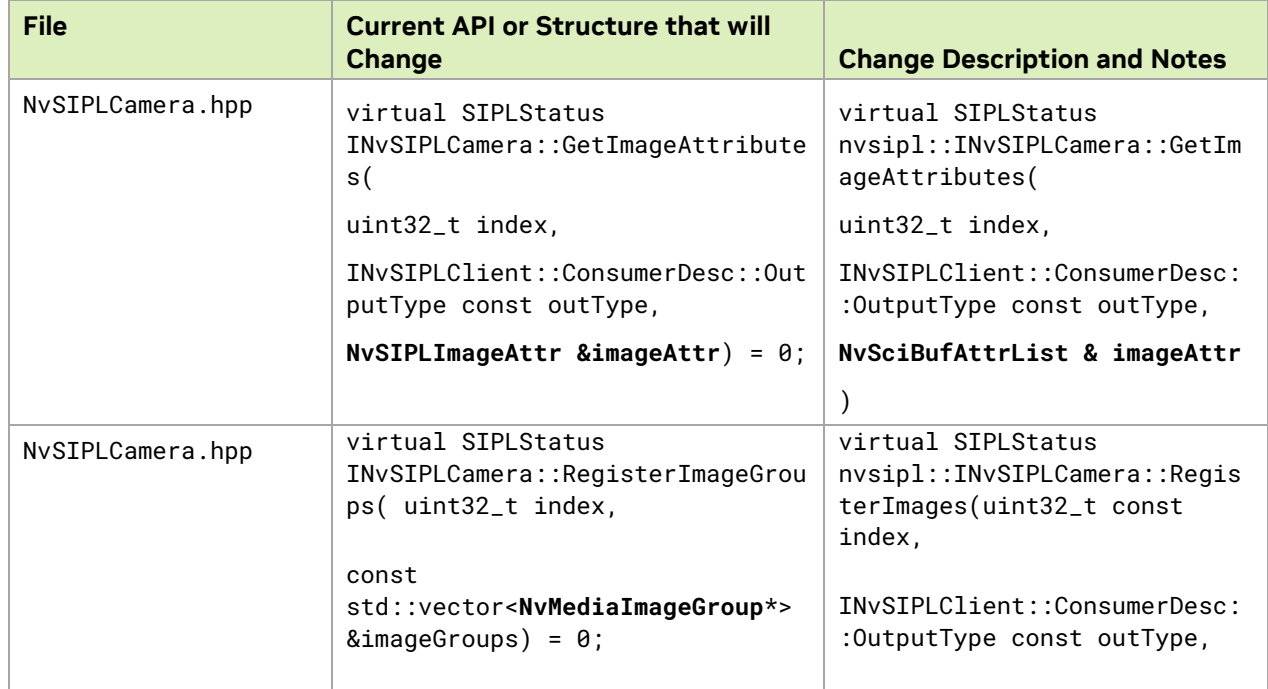

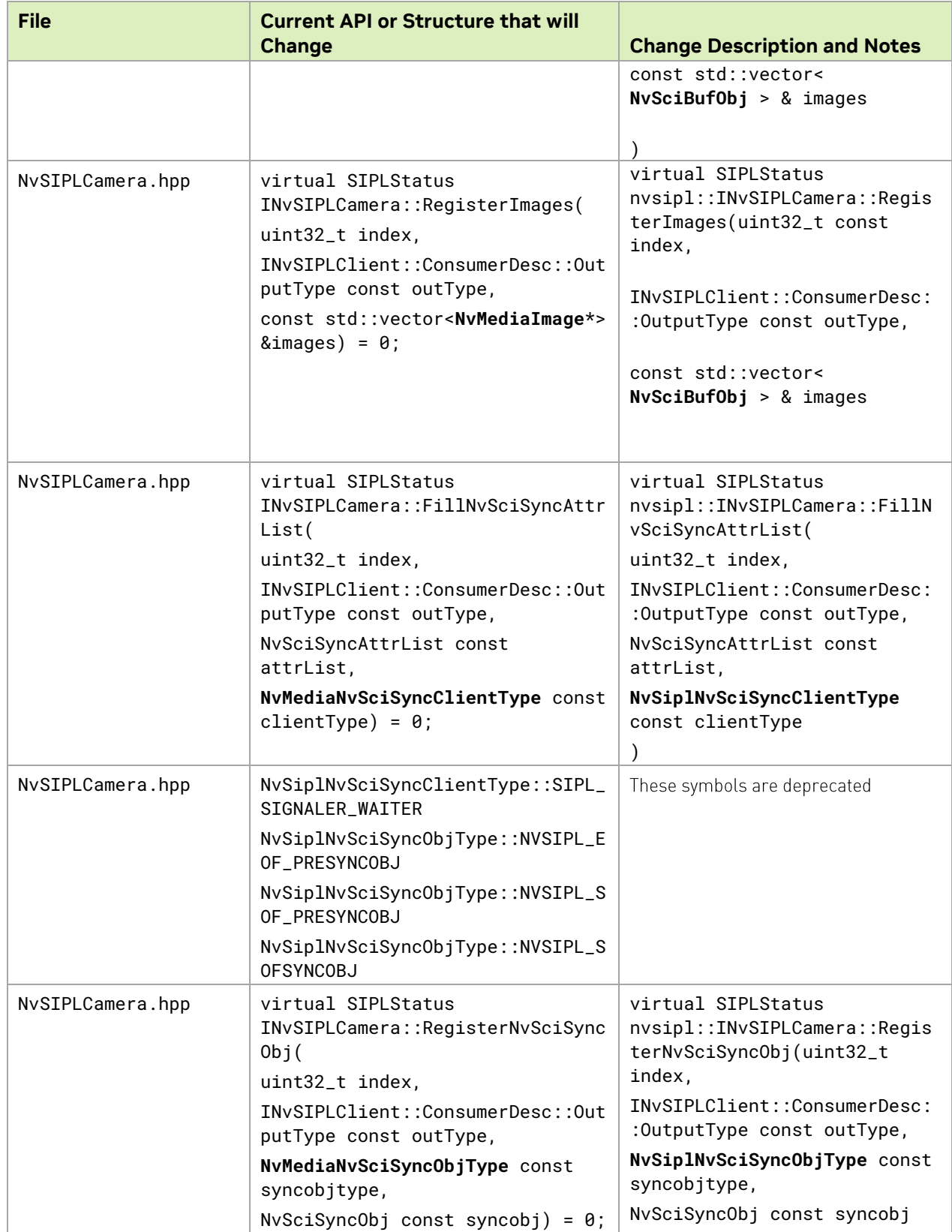

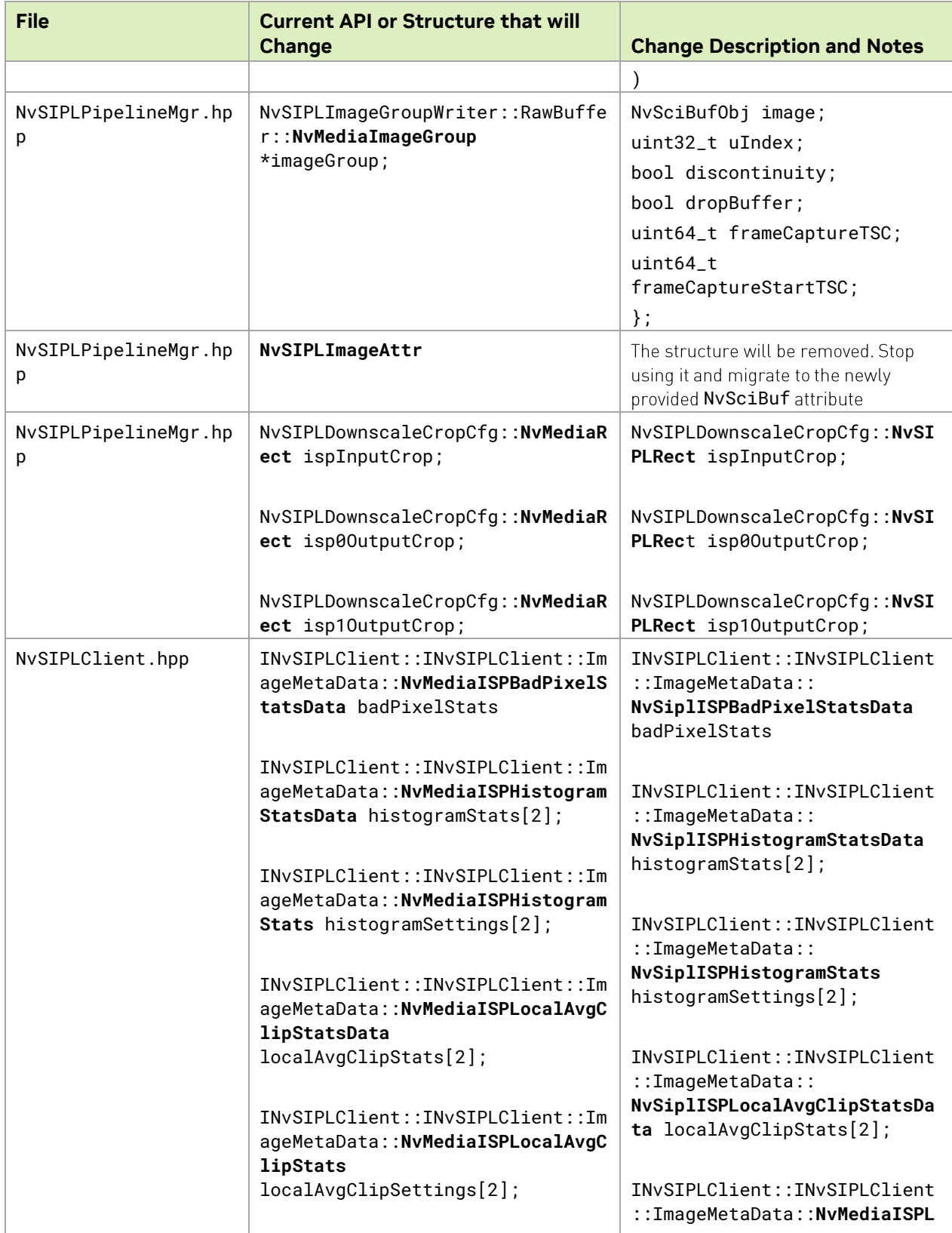

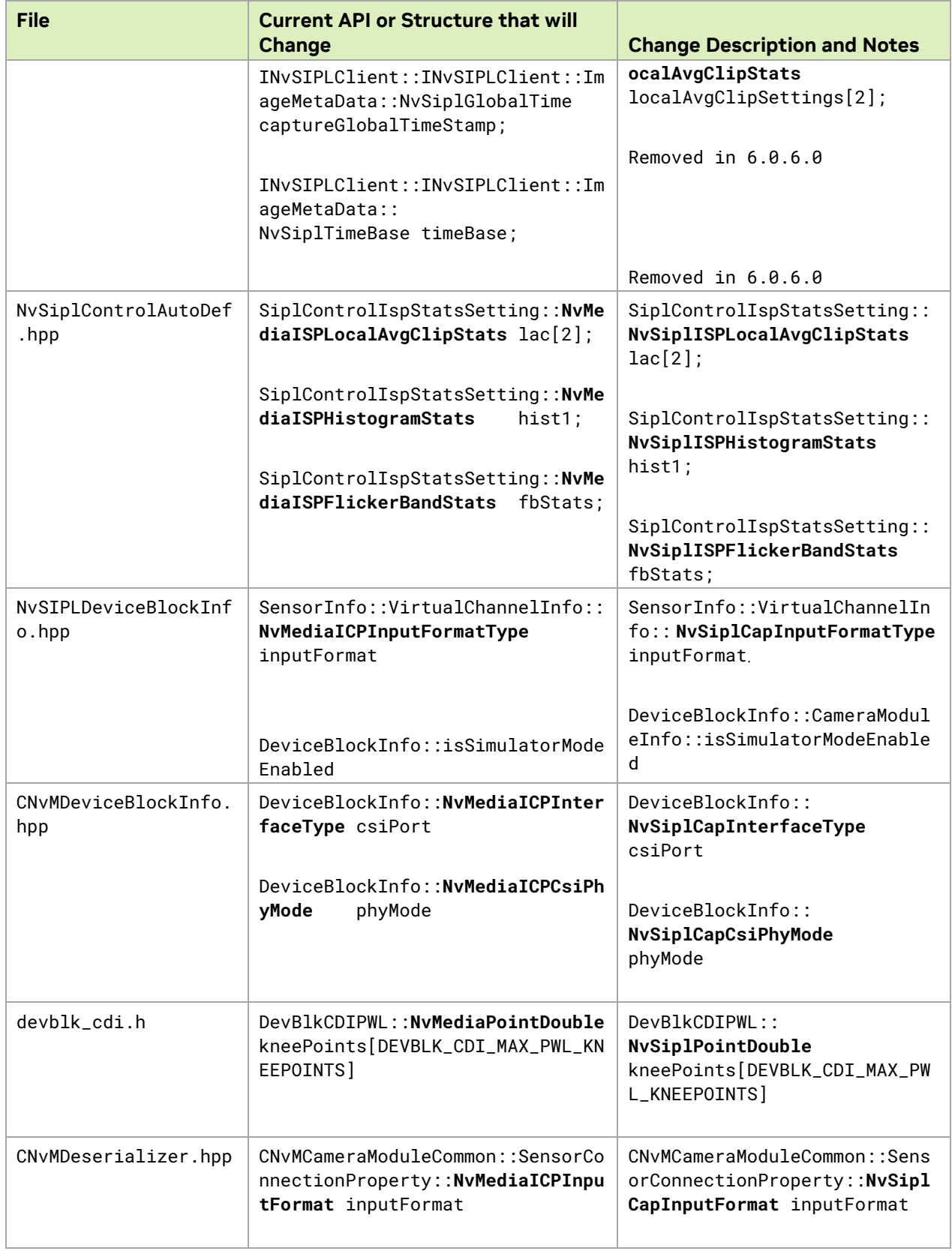

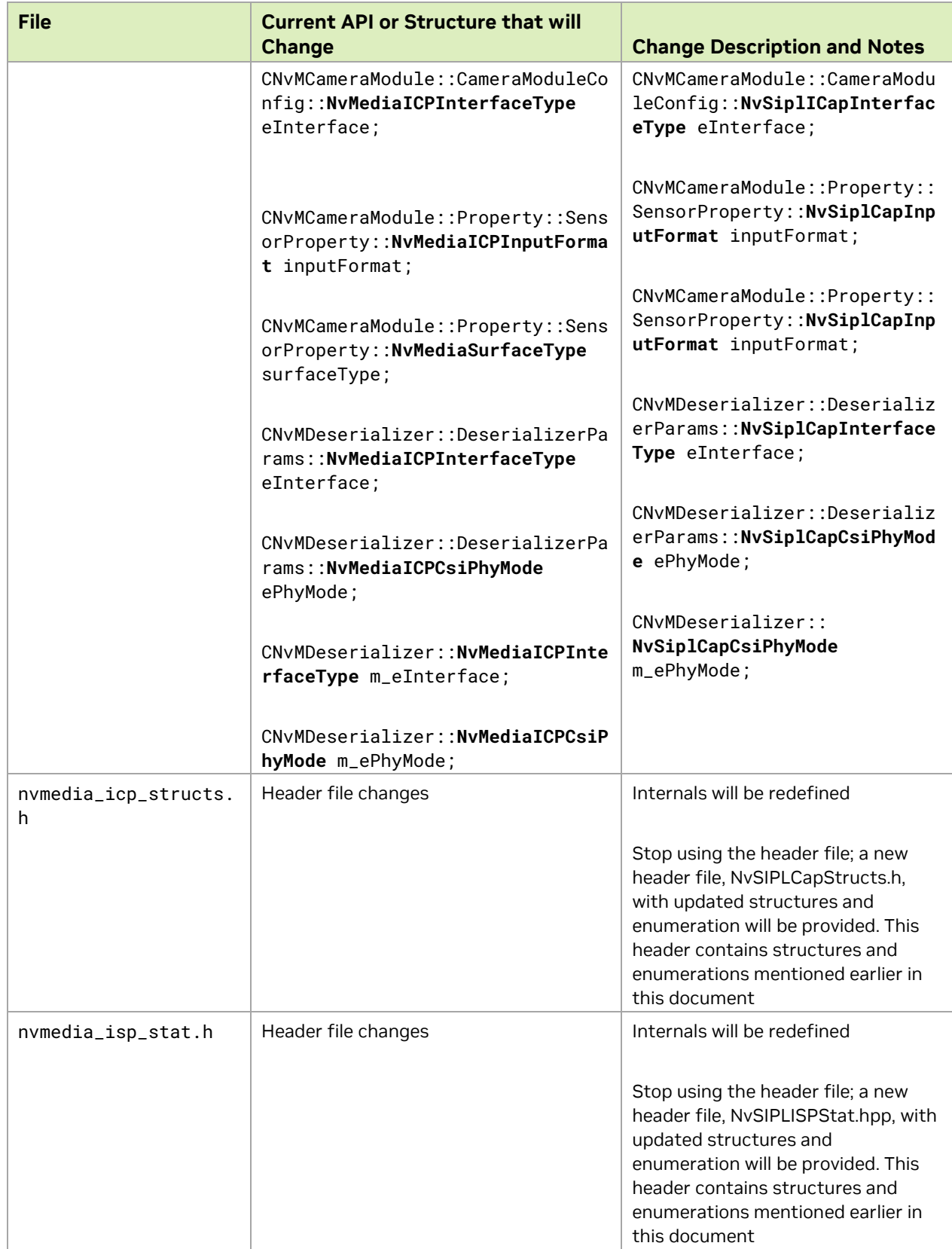

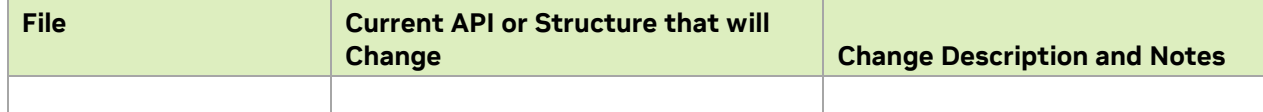

NvMediaTensor APIs that take NvMediaDevice as input parameters were updated.

**Note: The NvMediaDevice struct is typedef to void, and the APIs, NvMediaDeviceCreate() and NvMediaDeviceDestroy(), are marked deprecated and will be removed in 6.0.5.0 along with the libraries that contain them –- libnvmedia.so and libnvmedia\_core.so. The updated versions of the following NvMediaTensor APIs will require a NULL value to be passed as input, instead of a valid NvMediaDevice pointer.** NvMediaTensorCreateFromNvSciBuf() and NvMediaTensorFillNvSciBufAttrs() **A recommendation for NvMediaTensor clients is to remove the use of NvMediaDeviceCreate() and NvMediaDeviceDestroy() APIs in their applications. Clients should also stop using libnvmedia.so and libnvmedia\_core.so in their liner/makefiles. The API signature has not changed for any of these NvMediaTensor APIs, but the implementation has changed. You must use the recompiled library. The nvm\_dlaSample application, which is part of the PDK/SDK, is updated to remove NvMediaDevice APIs and NULL value is passed as input for the above NvMedia Tensor APIs, where a NvMediaDevice handle is expected.**

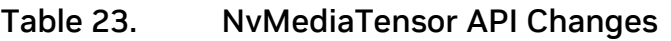

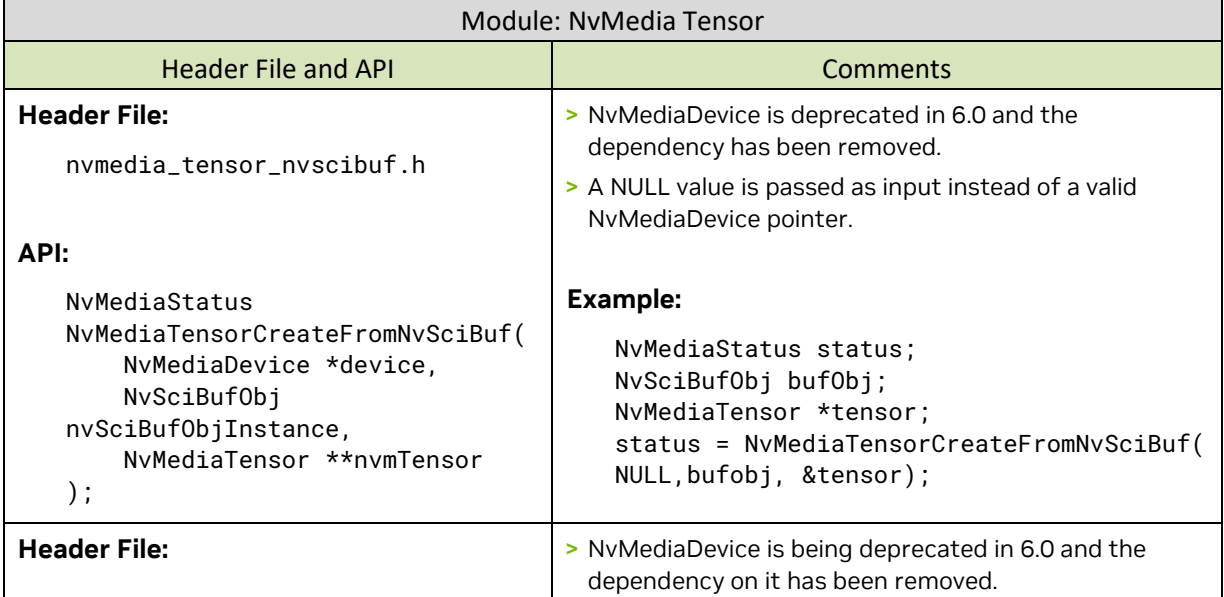

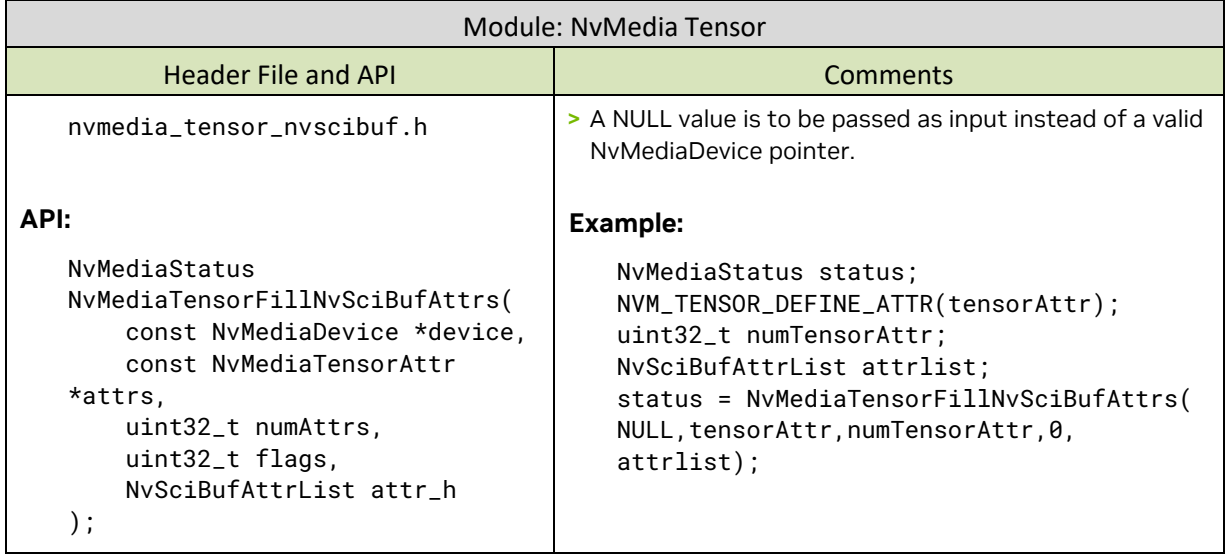

## NvMediaImage to NvSciBuf Migration

In NVIDIA DRIVE 6.0, NvMediaImage type is deprecated and replaced by NvSciBuf. All client applications using NvMediaImage structure must migrate to NvSciBuf. NvMedia Engine APIs will also use NvSciBuf.

In NVIDIA DRIVE OS 5.2, explicit engine synchronization using NvSciSync objects was optional but in NVIDIA DRIVE 6.0, it is mandatory.

#### Table 24. Deprecated NvMediaImage APIs

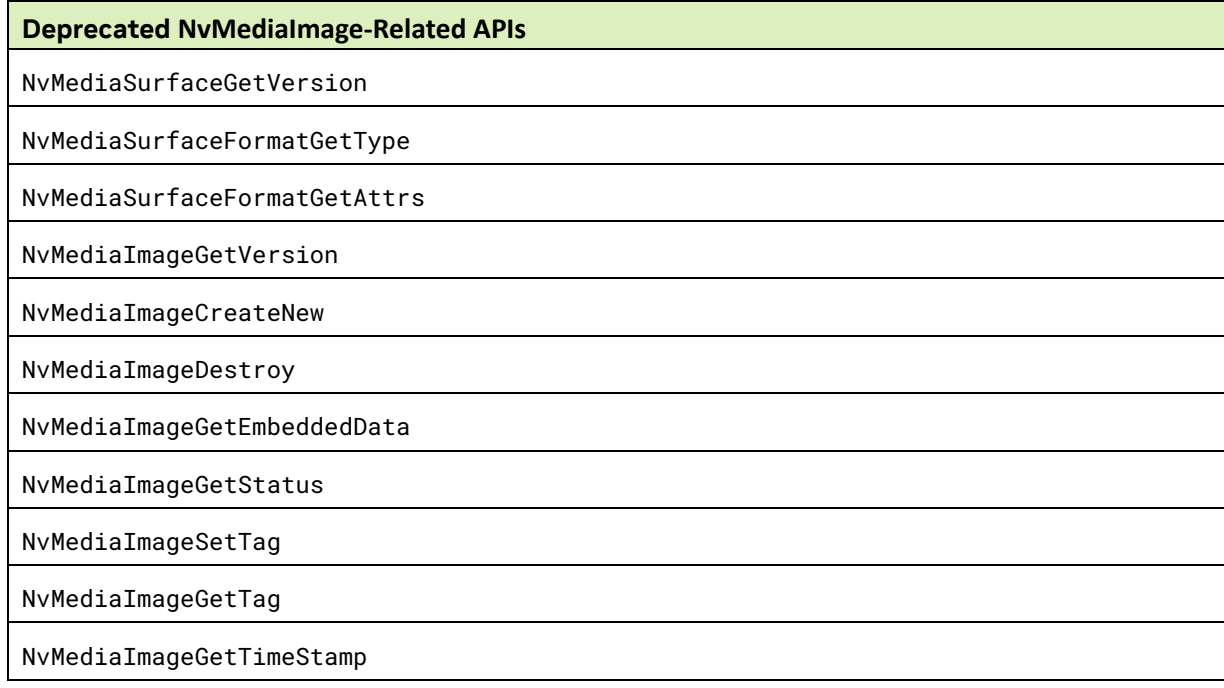

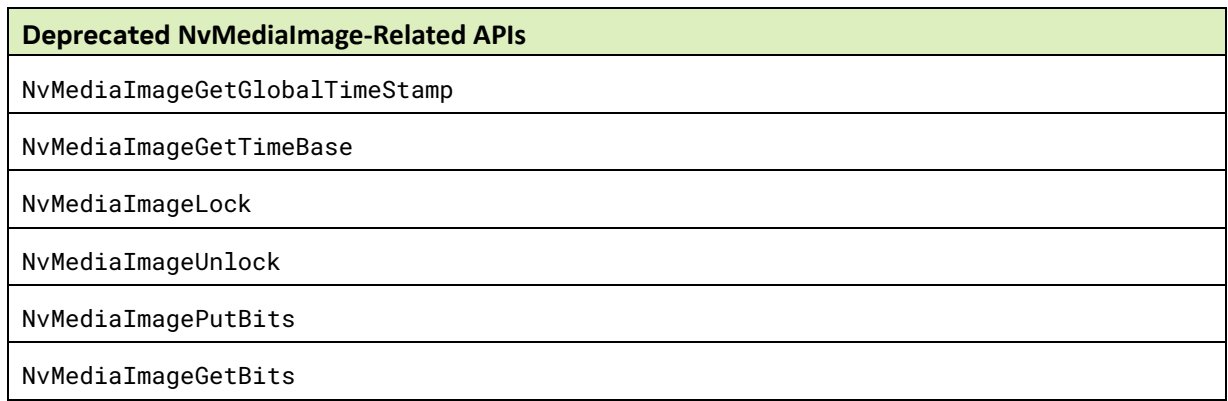

#### Table 25. Migration from NvMediaImage to NvSciBuf

NvSciBuf has a similar model of allocating buffers. It is based on attributes, and the following table gives an overview of how to migrate NvMediaImage attributes to NvSciBuf.

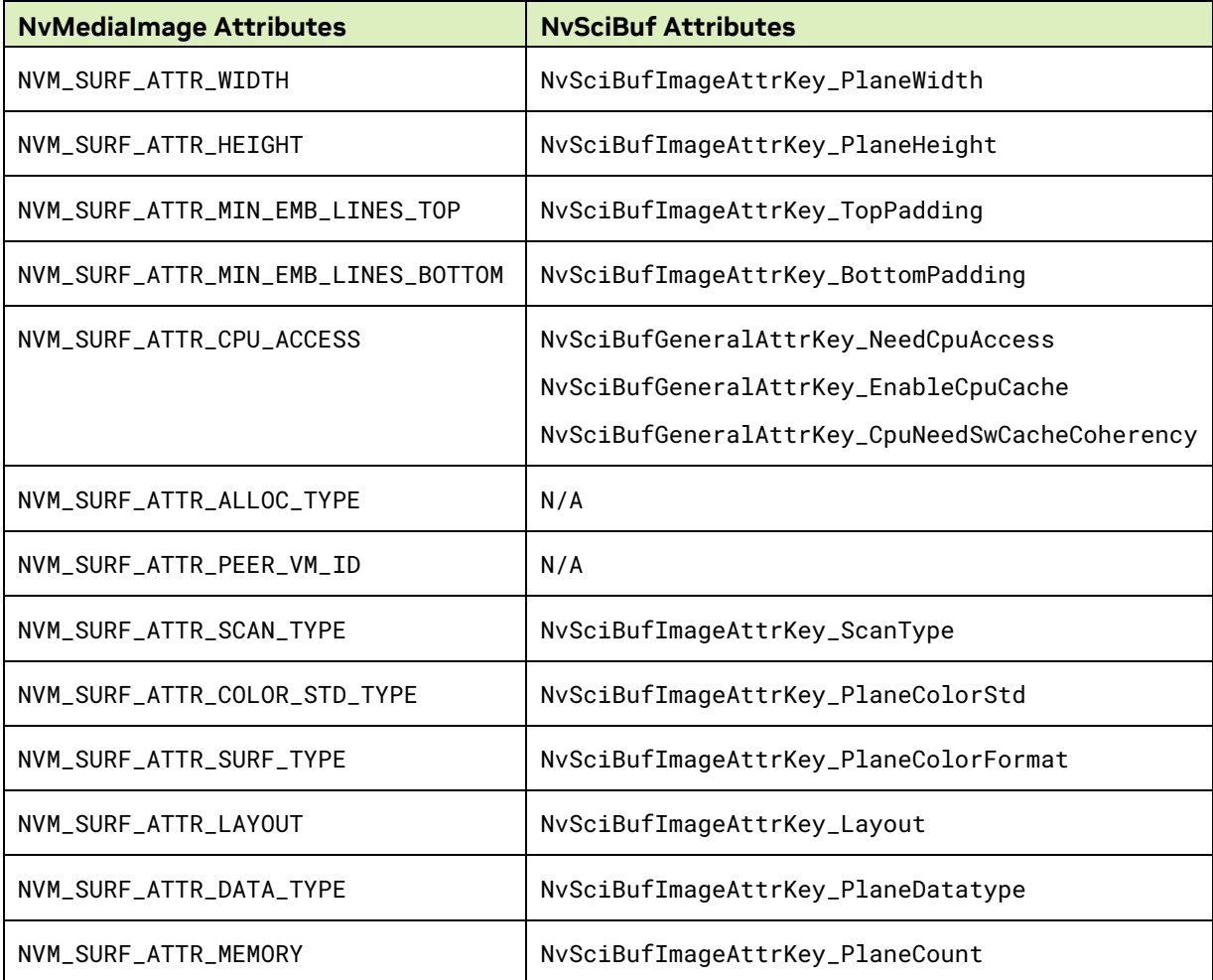

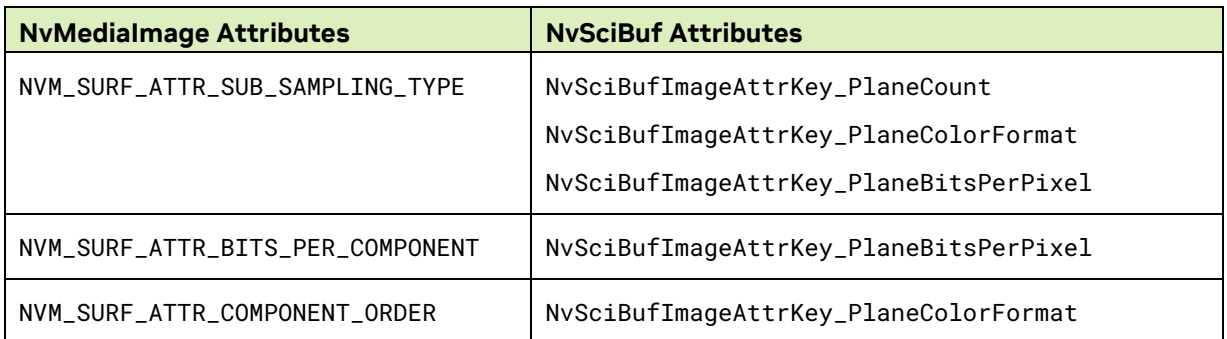

Note: Not all NvMediaImage attributes map directly to NvSciBuf attributes. Refer to the NvSciBuf documentation.

## NvMedia EGL Stream to NvSciStreams Migration

In NVIDIA DRIVE OS 5.2, NvMedia APIs natively support sending and receiving NvMediaVideoSurface and NvMediaImage type surfaces over an EGL Stream connection both as a producer and a consumer.

In NVIDIA DRIVE 6.0, NvMediaVideoSurface and NvMediaImage types, and NvMedia EGL Stream support are deprecated. NvMediaVideoSurface and NvMediaImage types are replaced by NvSciBuf, EGL Stream support is replaced by NvSciStreams.

#### Table 26. Deprecated NvMedia EGL Stream APIs in NVIDIA DRIVE 6.0

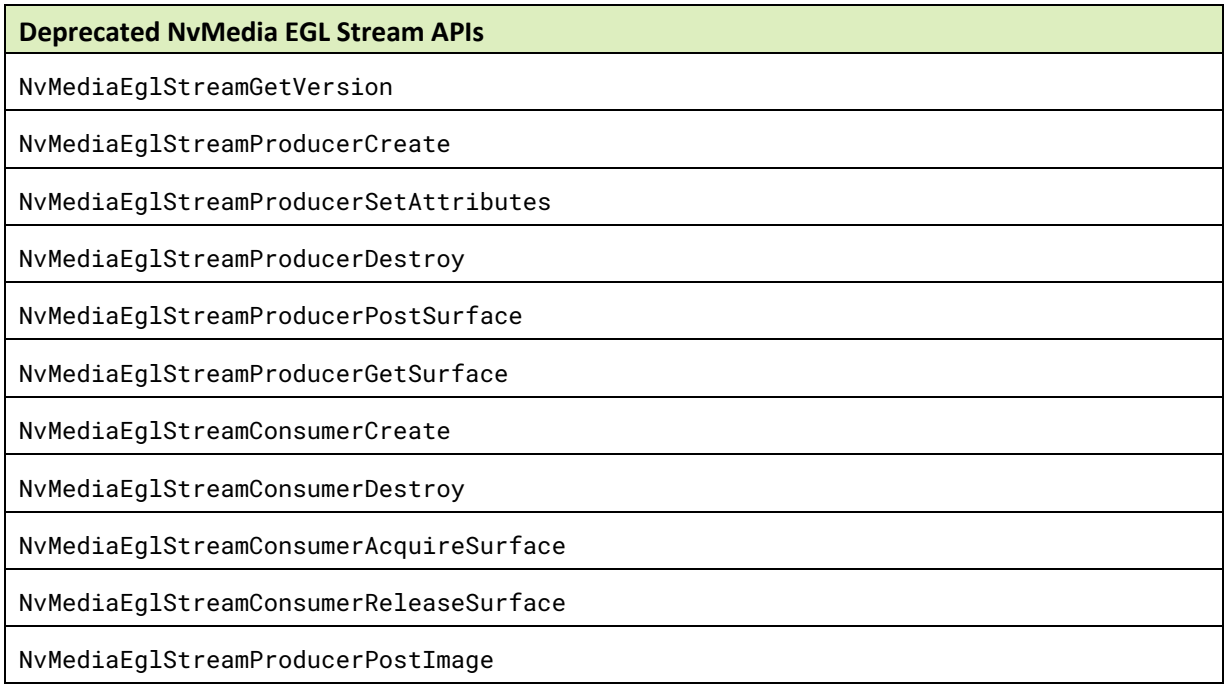

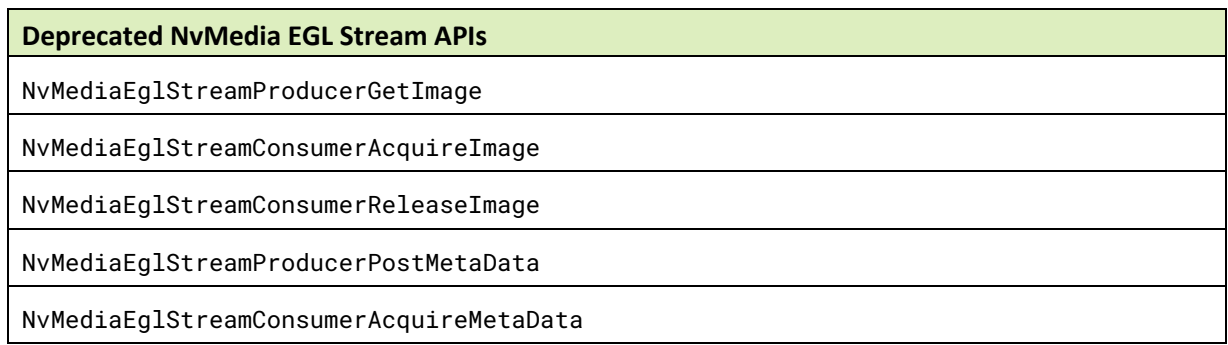

EGL Stream and NvSciStreams are both based on a producer/consumer model. When a stream connection is established between a producer and a consumer, the producer posts buffer objects to the stream, which is received by the consumer. Refer to the NvSciStreams documentation regarding establishing stream communication between a producer and consumer.

The following table shows a typical high-level NvMedia Producer programming sequence and the corresponding NvSciStreams equivalent. This sequence does not provide details regarding the transfer of synchronization objects.

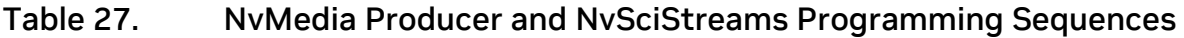

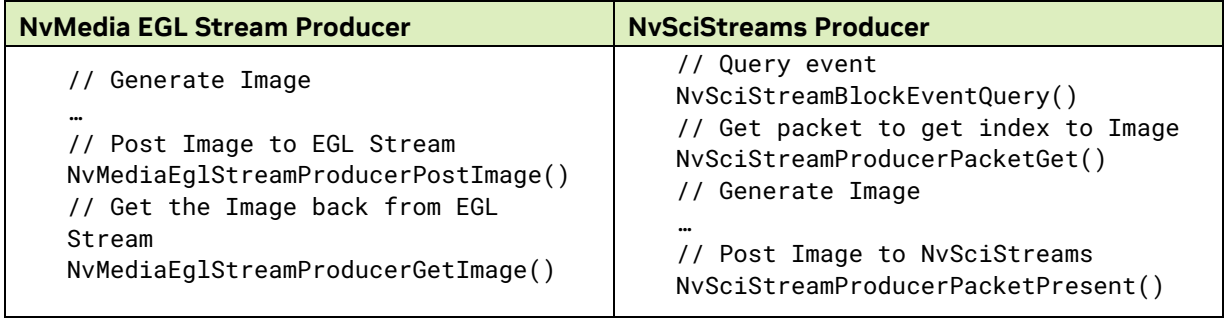

The following table shows a typical high-level NvMedia Consumer programming sequence and the corresponding NvSciStreams equivalent. This sequence does not provide details regarding the transfer of synchronization objects.

#### Table 28. NvMedia Consumer and NvSciStreams Programming Sequences

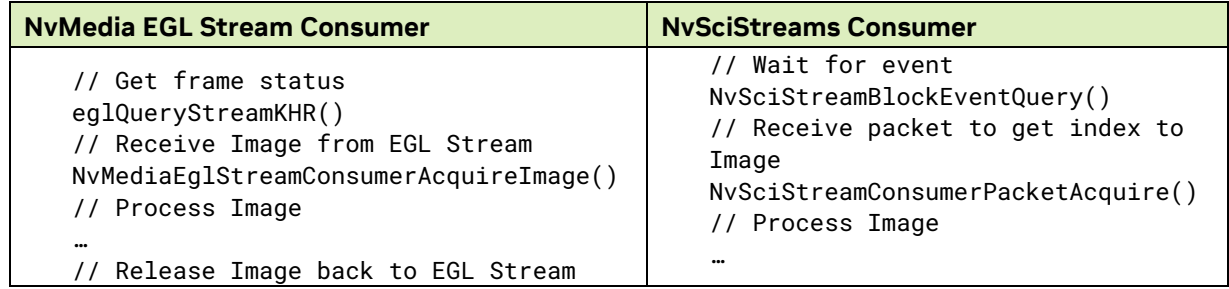

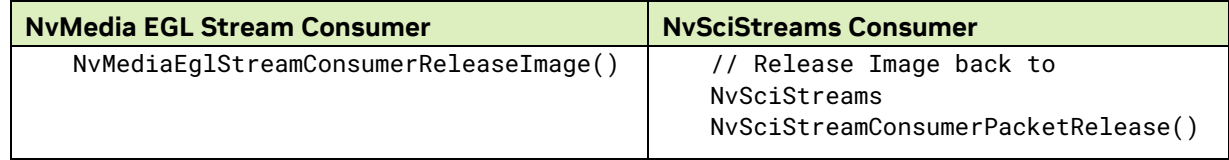

# NvMedia Image Processing Pipeline (IPP) Changes Introduced in DRIVE OS 5.2

NvMedia Image Processing Pipeline (IPP) APIs are removed. Instead, use NvMedia SIPL APIs. The deprecated APIs and the associated sample applications will be removed in the 5.2 release.

In NVIDIA DRIVE OS 5.1, the NvMedia Image Processing Pipeline (IPP) framework provides the interface to capture RAW images from camera sensors and process them using the NVIDIA DRIVE AGX Xavier™ hardware Image Signal Processing (ISP).

The framework provides various APIs to set up image capture and processing pipelines. NvMedia IPP APIs are typically used in conjunction with ExtImgDev APIs to setup the complete image capture and processing pipelines. ExtImgDev APIs provide interfaces to program the external image devices like image sensors, serializers and de-serializers.

NVIDIA DRIVE™ OS 5.1 platforms have been supporting a new camera framework called SIPL designed for safety use cases. The SIPL framework provides a single set of C++ interfaces to instantiate imaging pipeline(s) in Xavier-based platforms. It supports both raw image capture and ISP processed output.

This section includes a comparison of API sequences for typical image processing use cases.

All unused or unsupported legacy components, such as ISC and VMP, are deprecated.

### Capture and Process from a Live Camera

This section details the API call sequence comparison for capturing and processing of frames from a live camera.

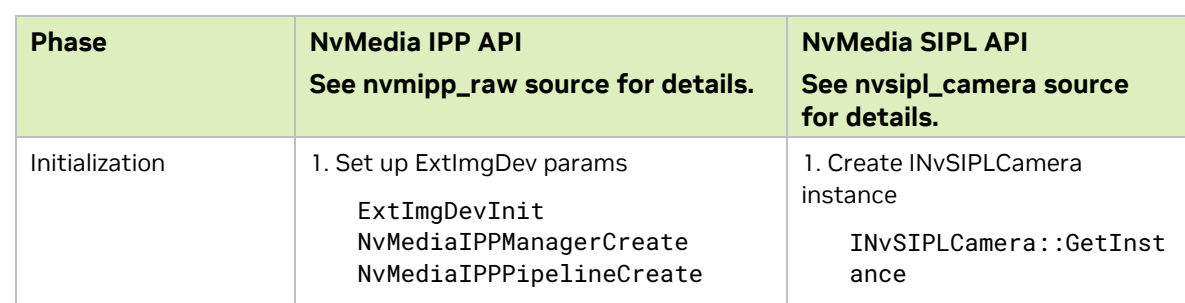

#### Table 29. NvMedia IPP and SIPL API Call Sequence Comparison

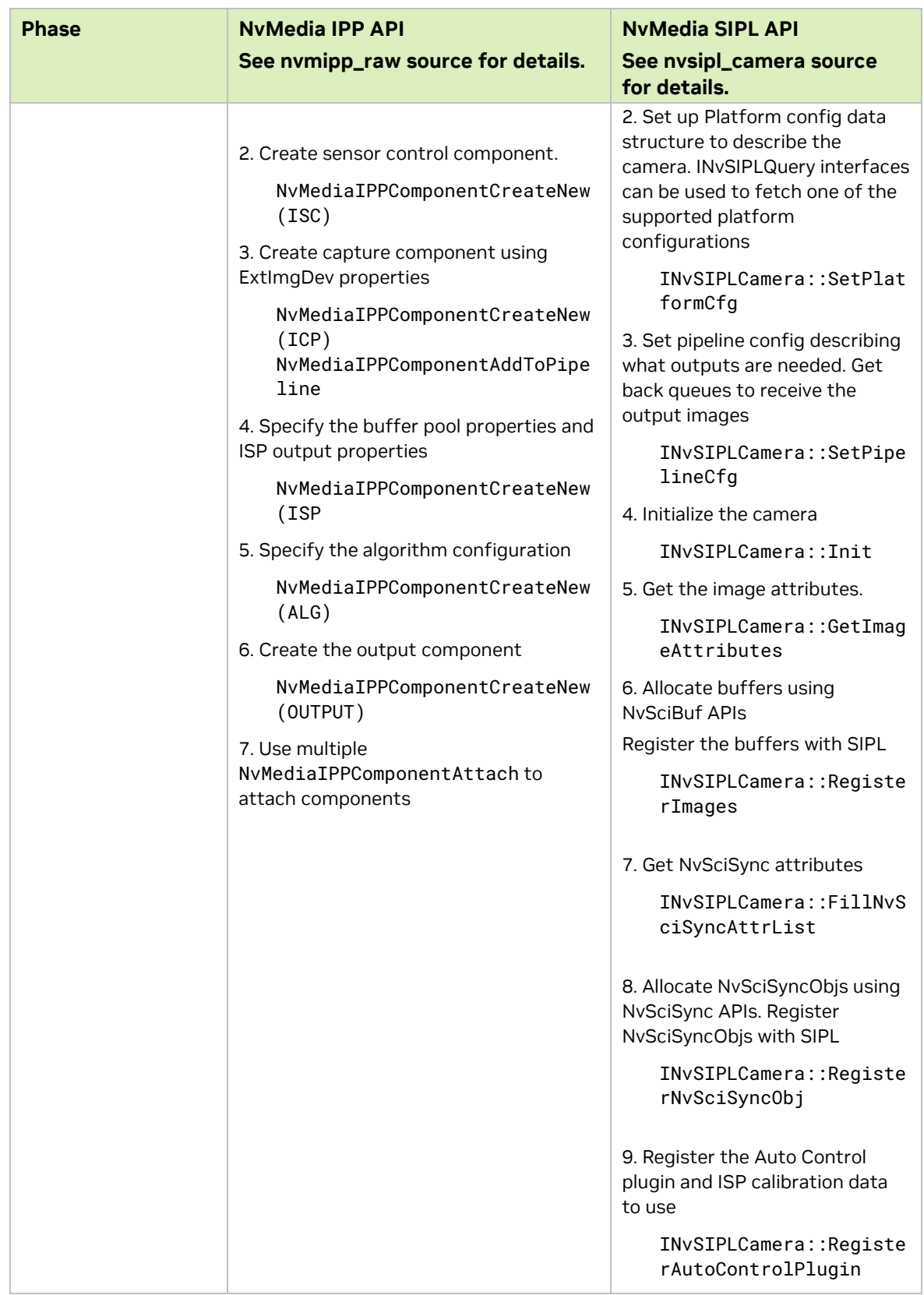

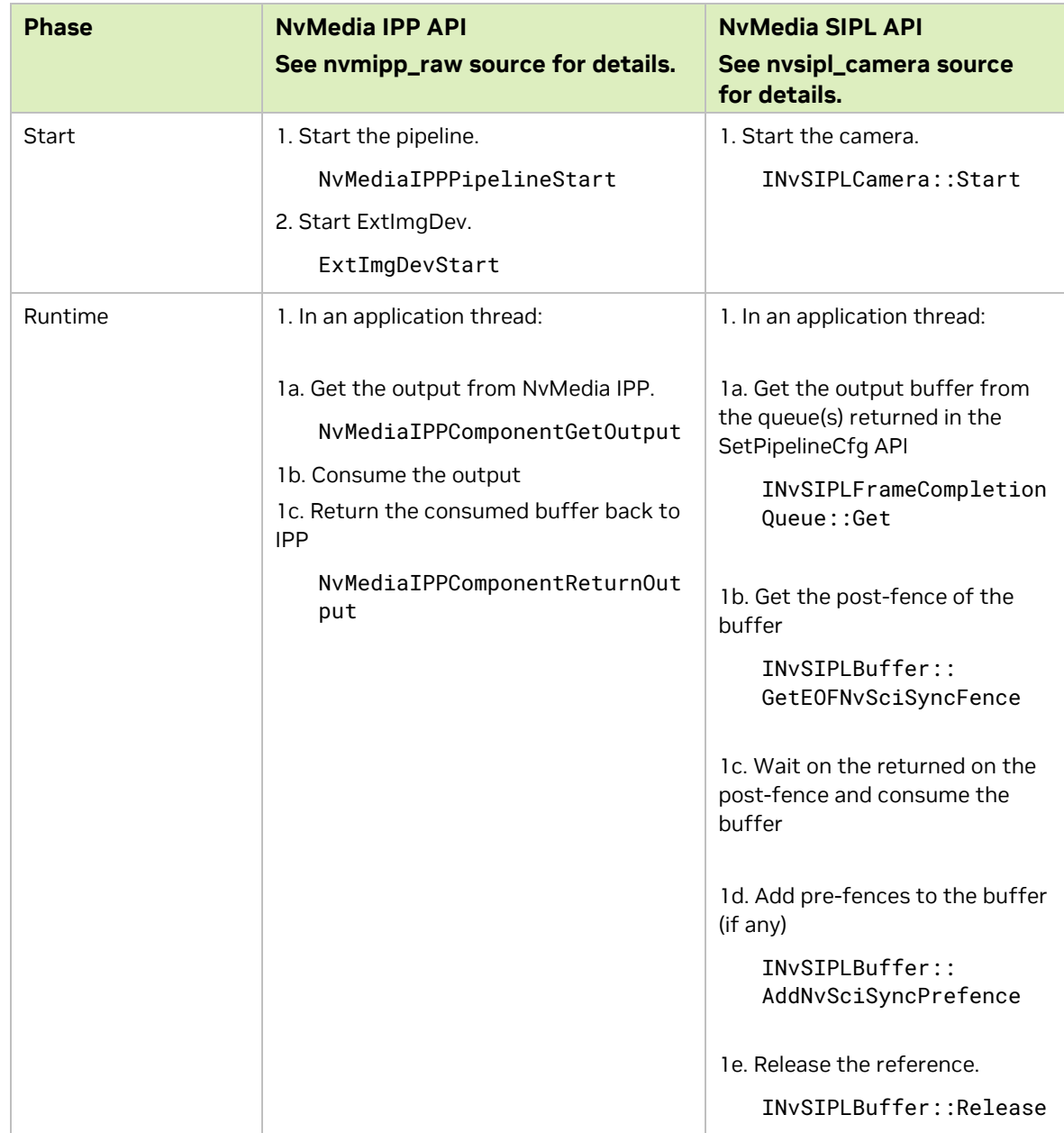

### Reprocess a RAW File Using Hardware ISP

This section details the API call sequence comparison for reprocessing a RAW file using hardware ISP.

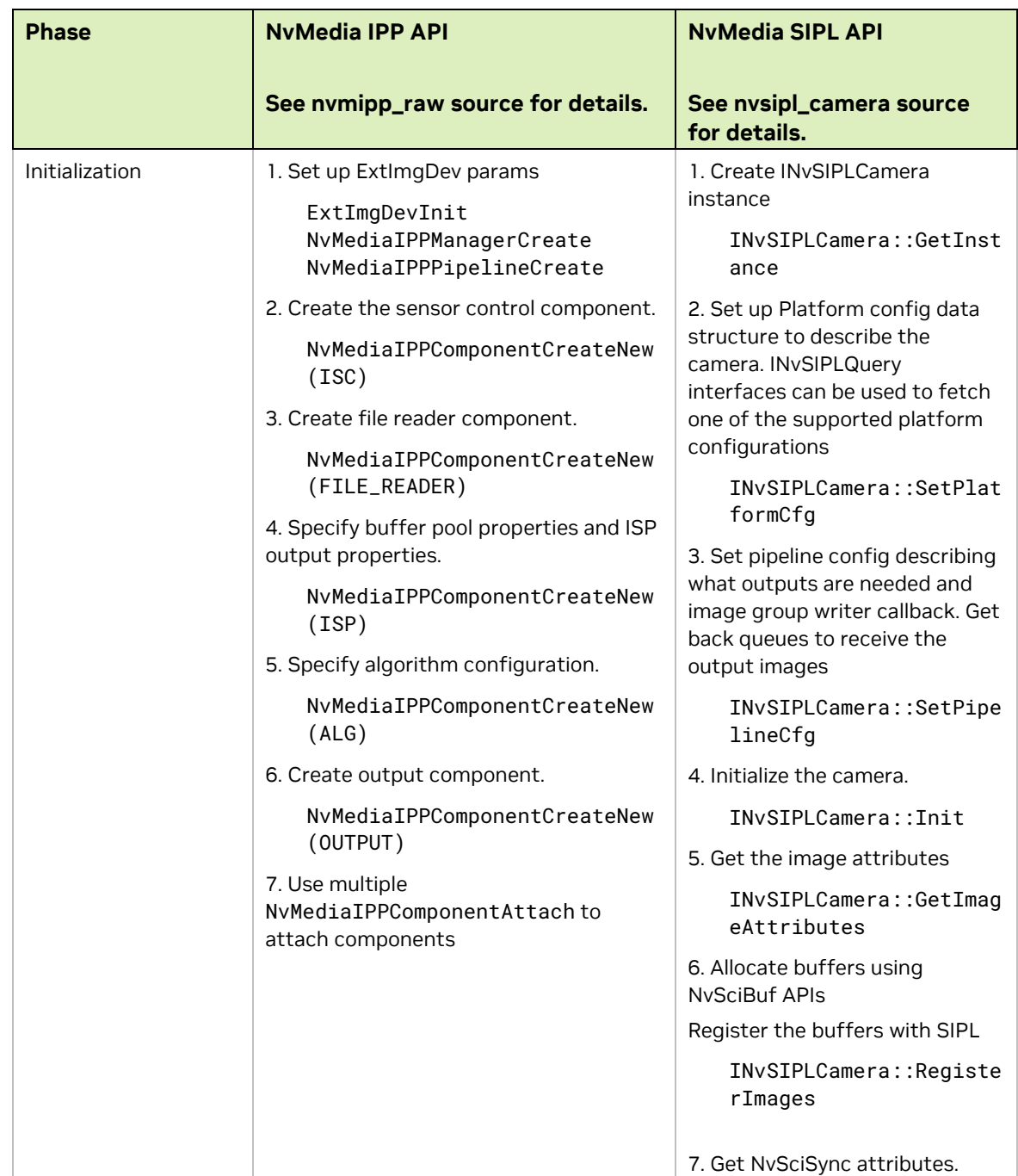

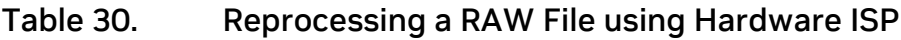

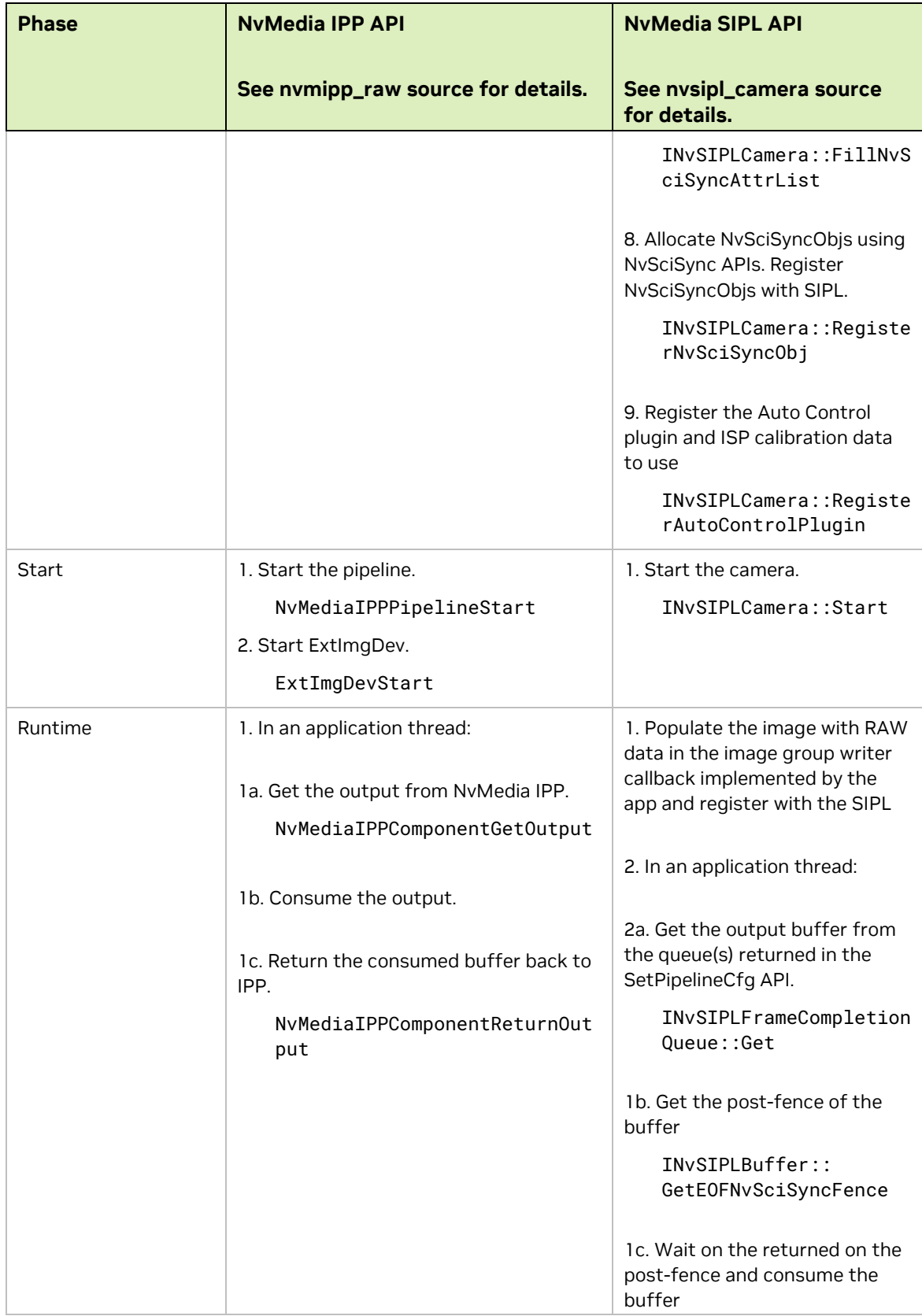

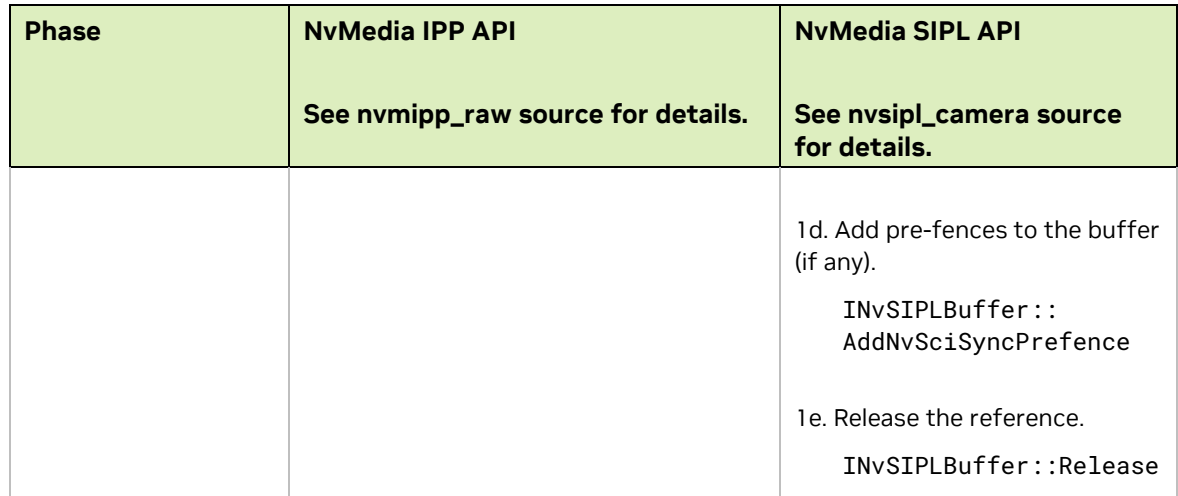

# NvMedia Array and NvMedia CVScratchPad Deprecation

In NVIDIA DRIVE 6.0, NvMedia Array and NvMedia CVScratchPad APIs are deprecated. These APIs are intended for use with Legacy NvMedia IOFST(Array) and NvMedia VPI(Array and CVScratchPad) components, which are not are not part of NVIDIA DRIVE 6.0..

## NvMedia ISC Deprecation

In NVIDIA DRIVE 6.0, NvMedia ISC APIs are deprecated. These APIs were intended for use with Legacy NvMedia IPP component, which is not part of NVIDIA DRIVE 6.0..

# NvMedia Core Deprecation

In NVIDIA DRIVE 6.0, NvMediaDeviceCreate and NvMediaDeviceDestroy APIs are marked as deprecated and removed in 6.0.5.0 along with the libraries that contain them – libnvmedia.so and libnvmedia\_core.so. The NvMediaDevice handle did not carry valuable information and was retained in NVIDIA DRIVE 5.2 for legacy reasons.

Clients should remove the use of NvMediaDeviceCreate and NvMediaDeviceDestroy APIs in applications. Additionally, clients should stop using libnvmedia.so and libnvmedia\_core.so in linker/makefiles.

NvMediaCoreGetVersion and NvMediaReleaseVersion APIs are deprecated and removed. These APIs don't add value because the changes to NvMedia Core are minimal and only reflect the state of the headers.

Unused structs and enums such as NvMediaPoint, NvMediaPointFloat, NvMediaPointDouble, NvMediaColorStandard, NvMediaTimeBase and NvMediaGlobalTime are removed.

# NvMedia 2D: Migrating from 5.2 to 6.0

### Table 31. Possible Sequences for API Calls

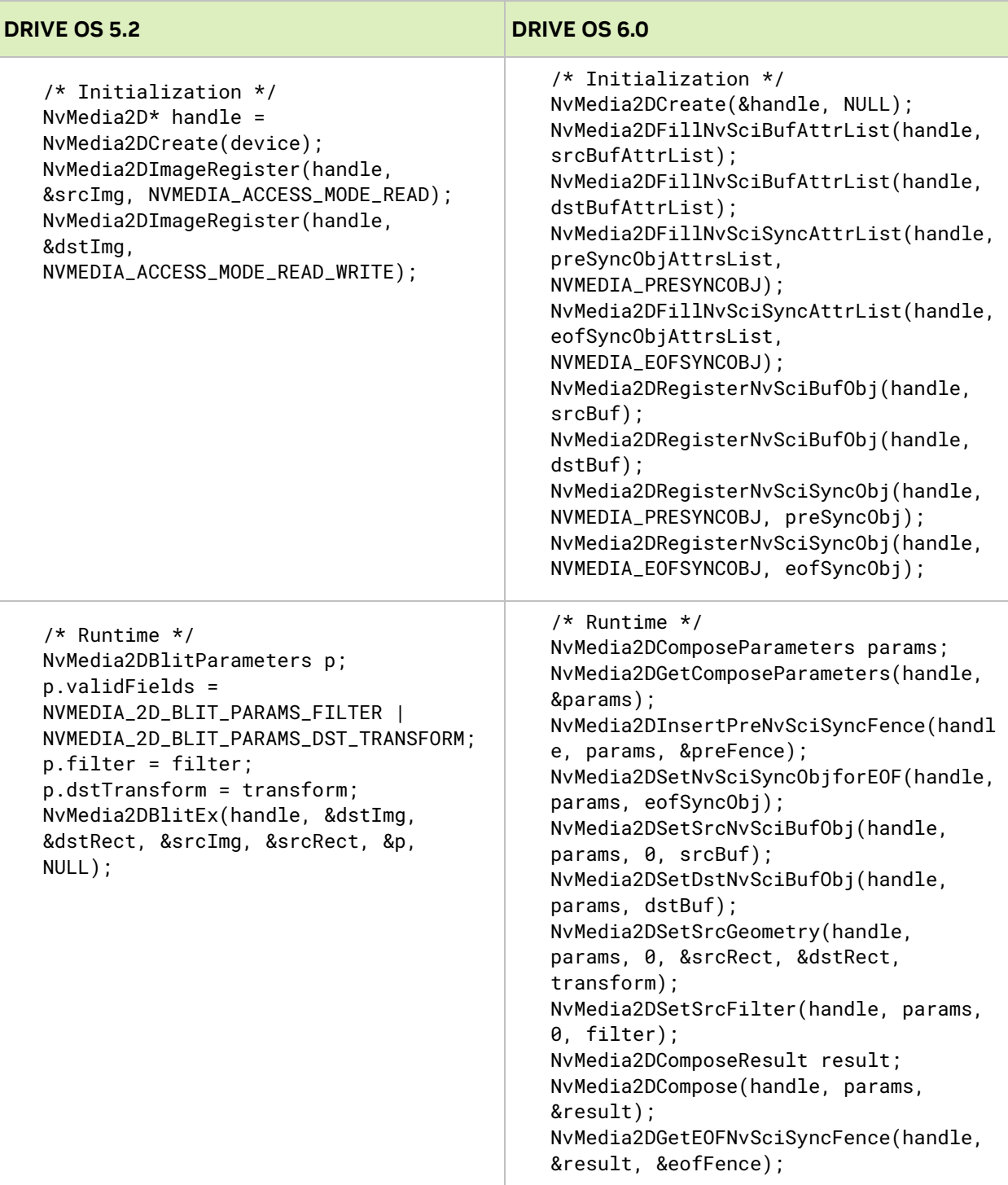

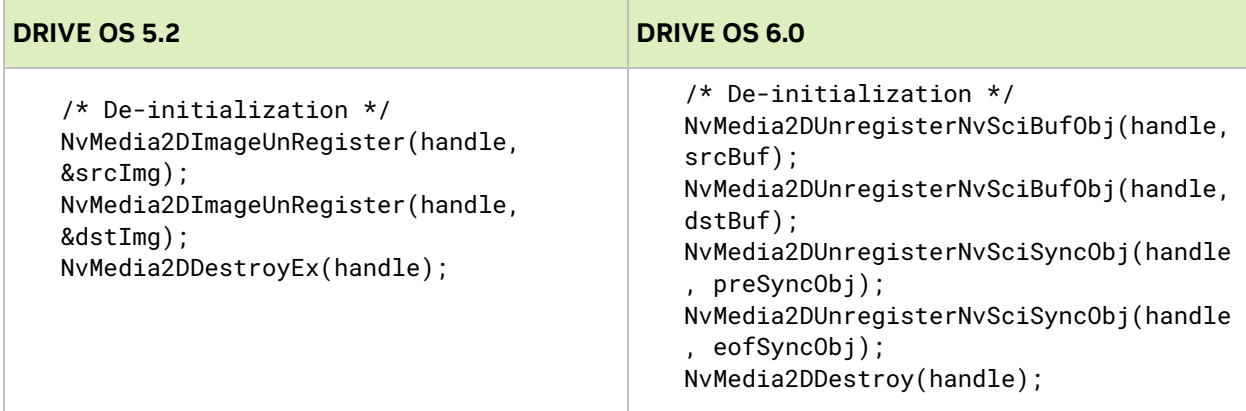

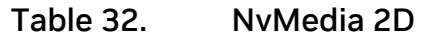

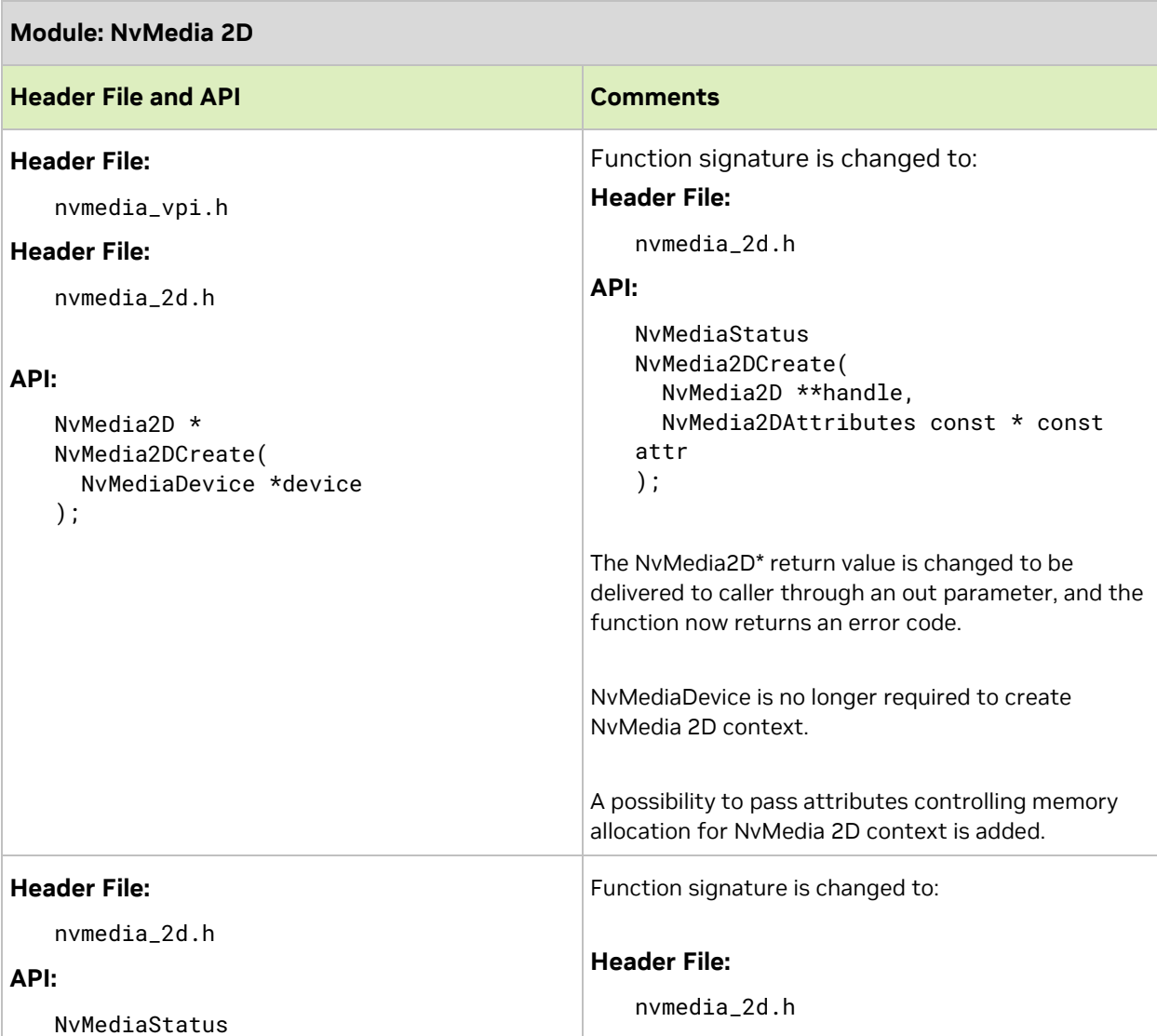

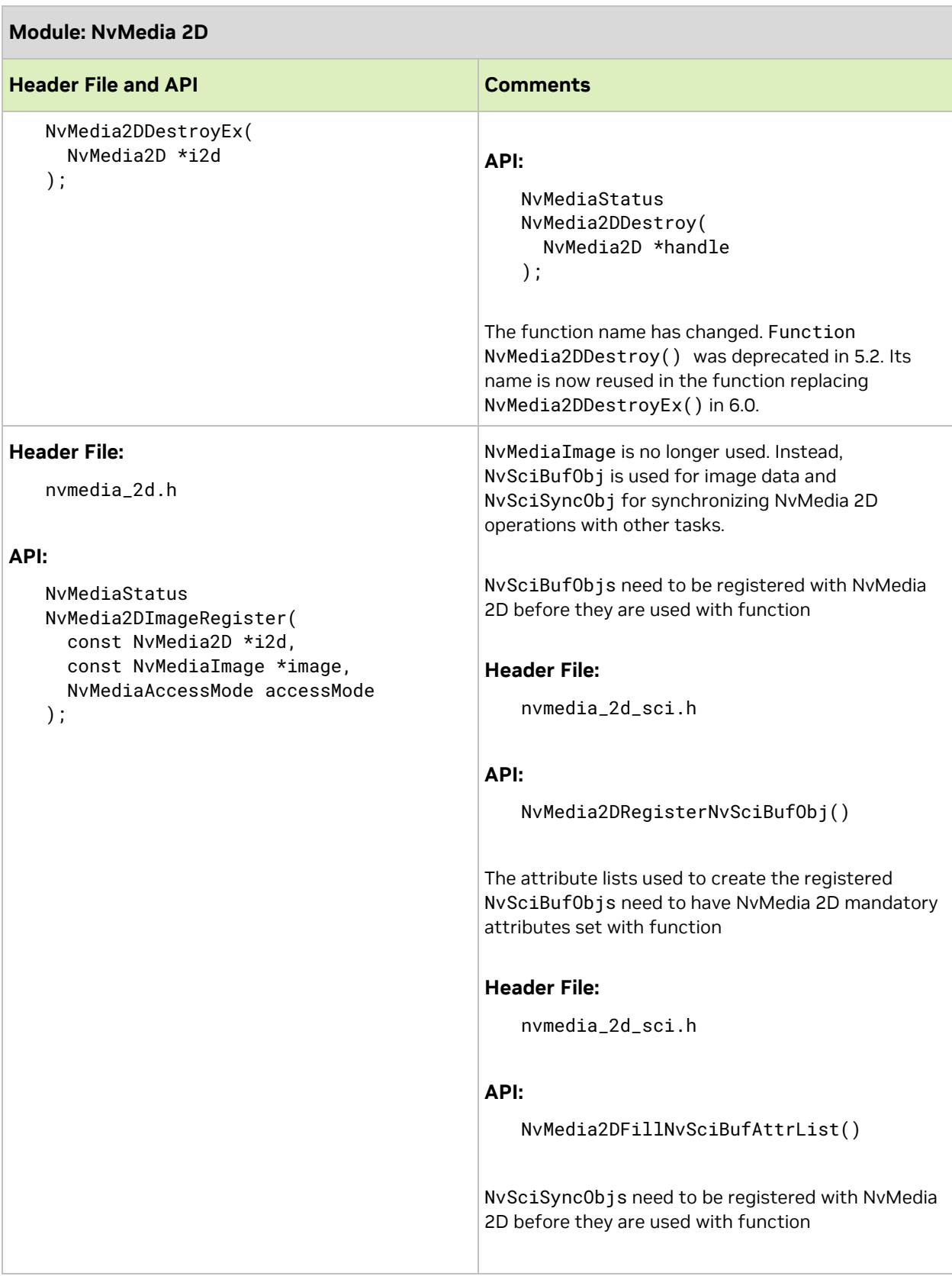
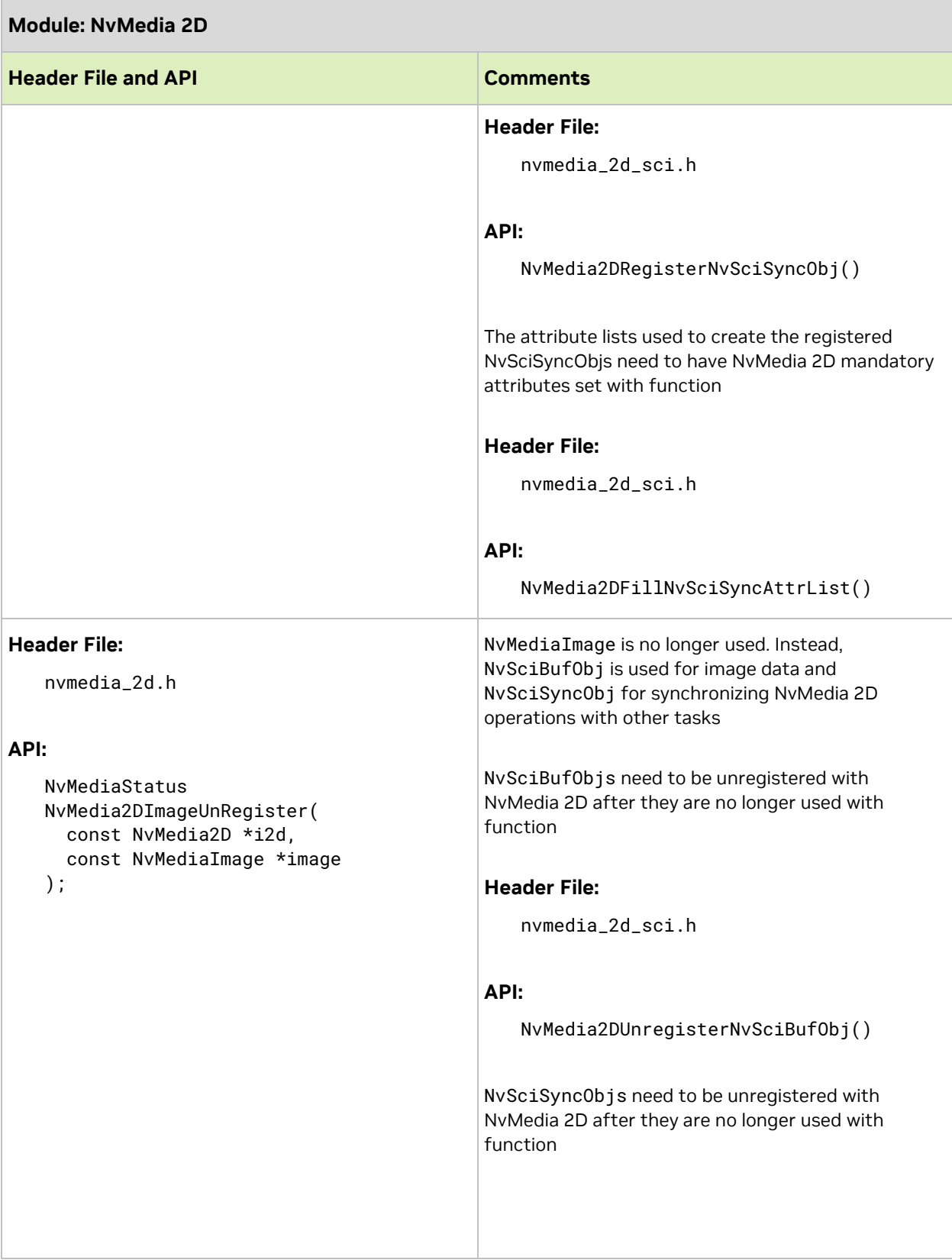

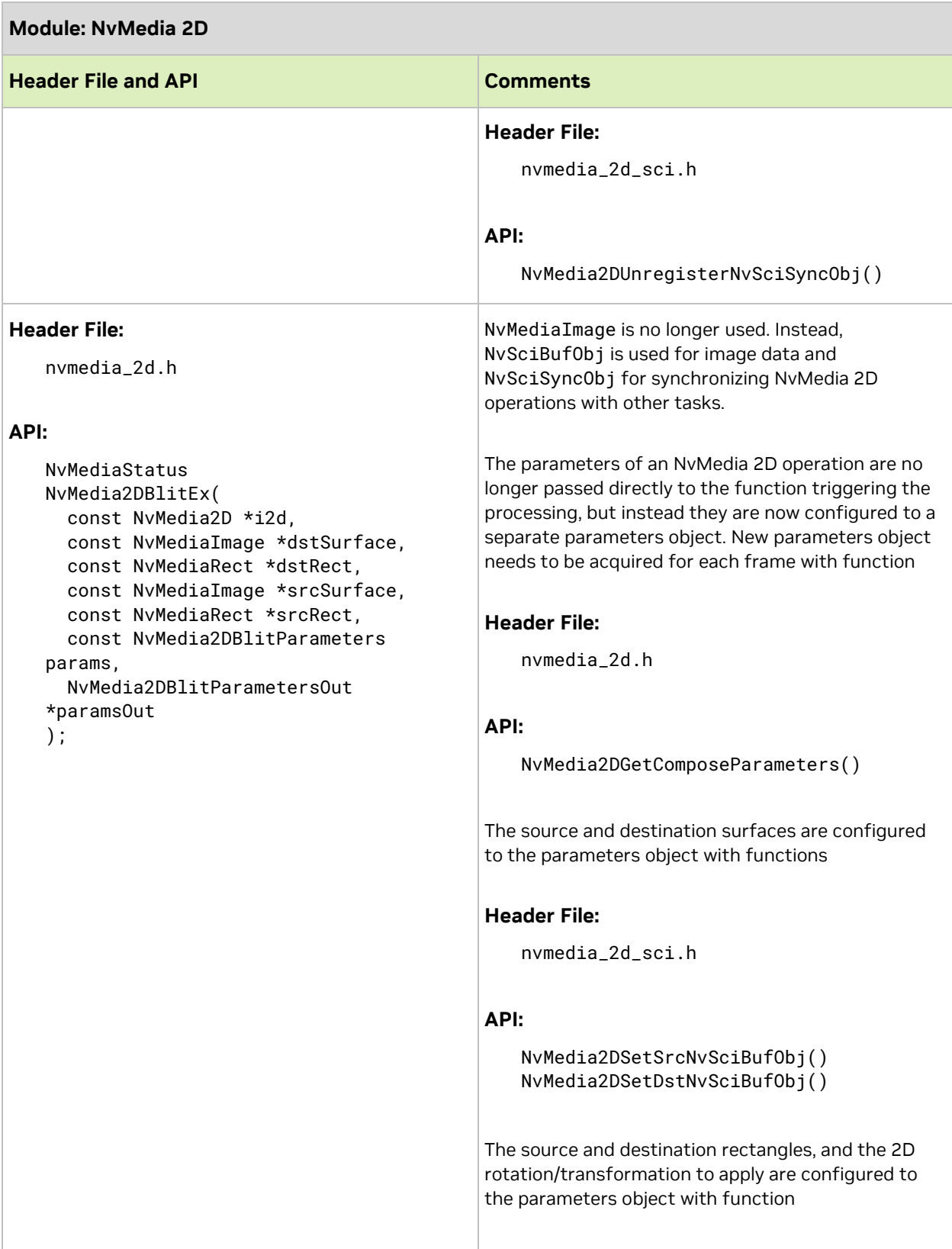

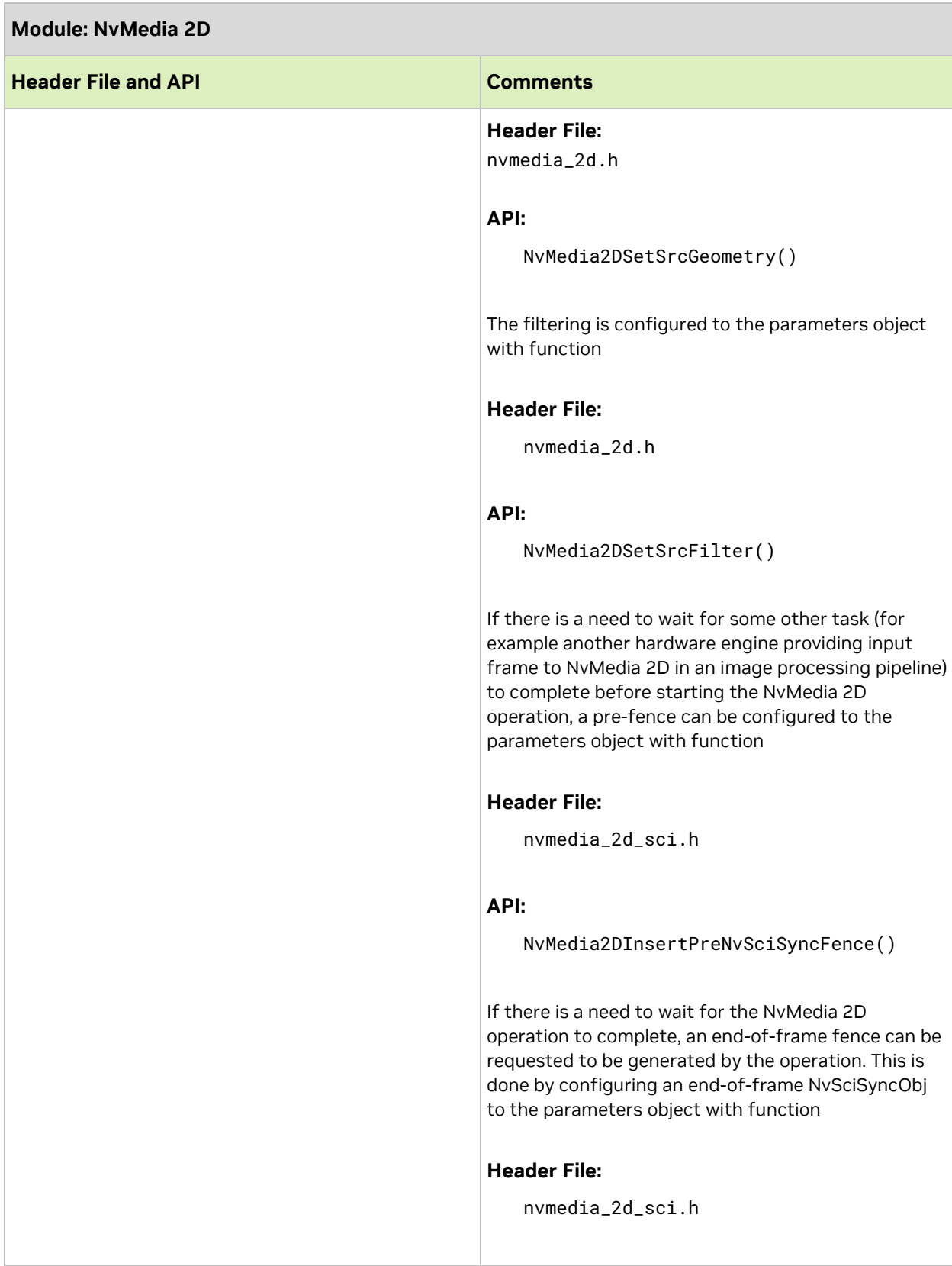

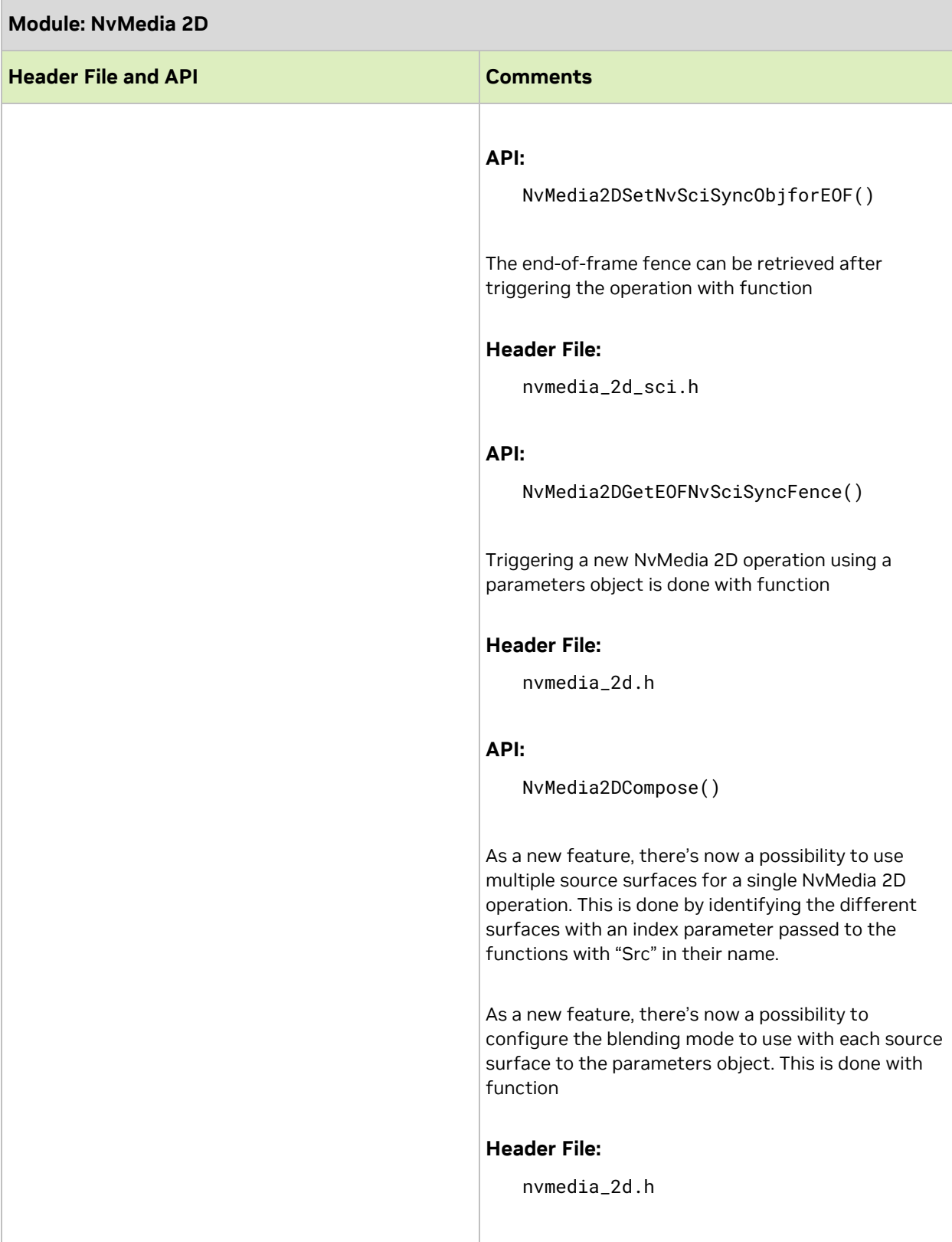

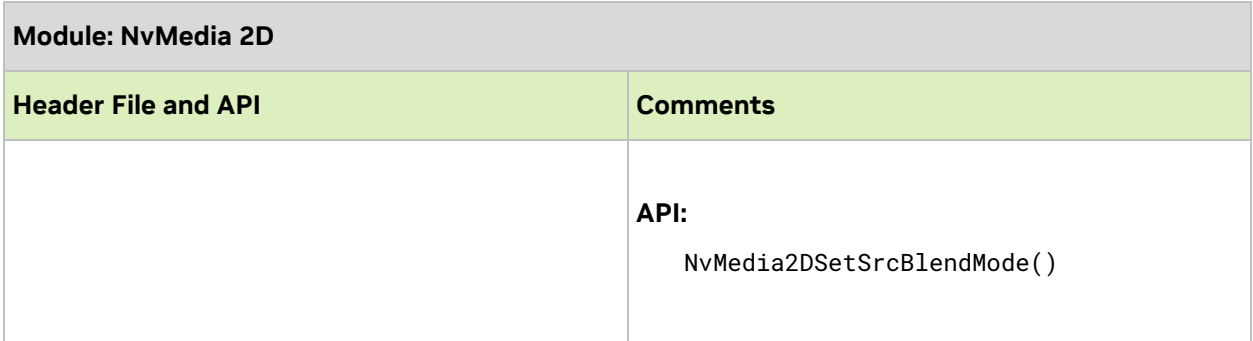

## NvMedia Lens Distortion Correction (LDC): Migrating from 5.2 to 6.0

#### Table 33. Possible Sequences for API Calls

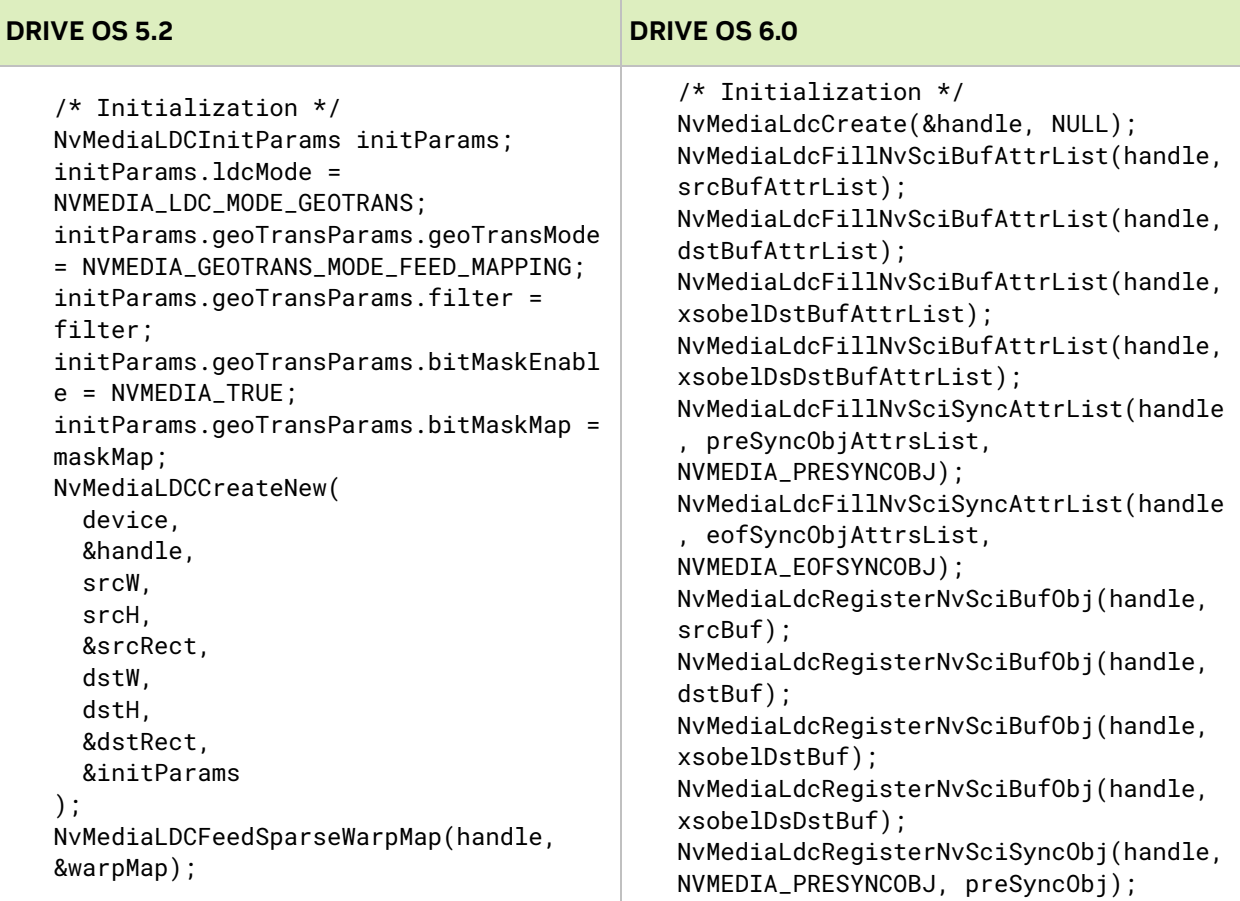

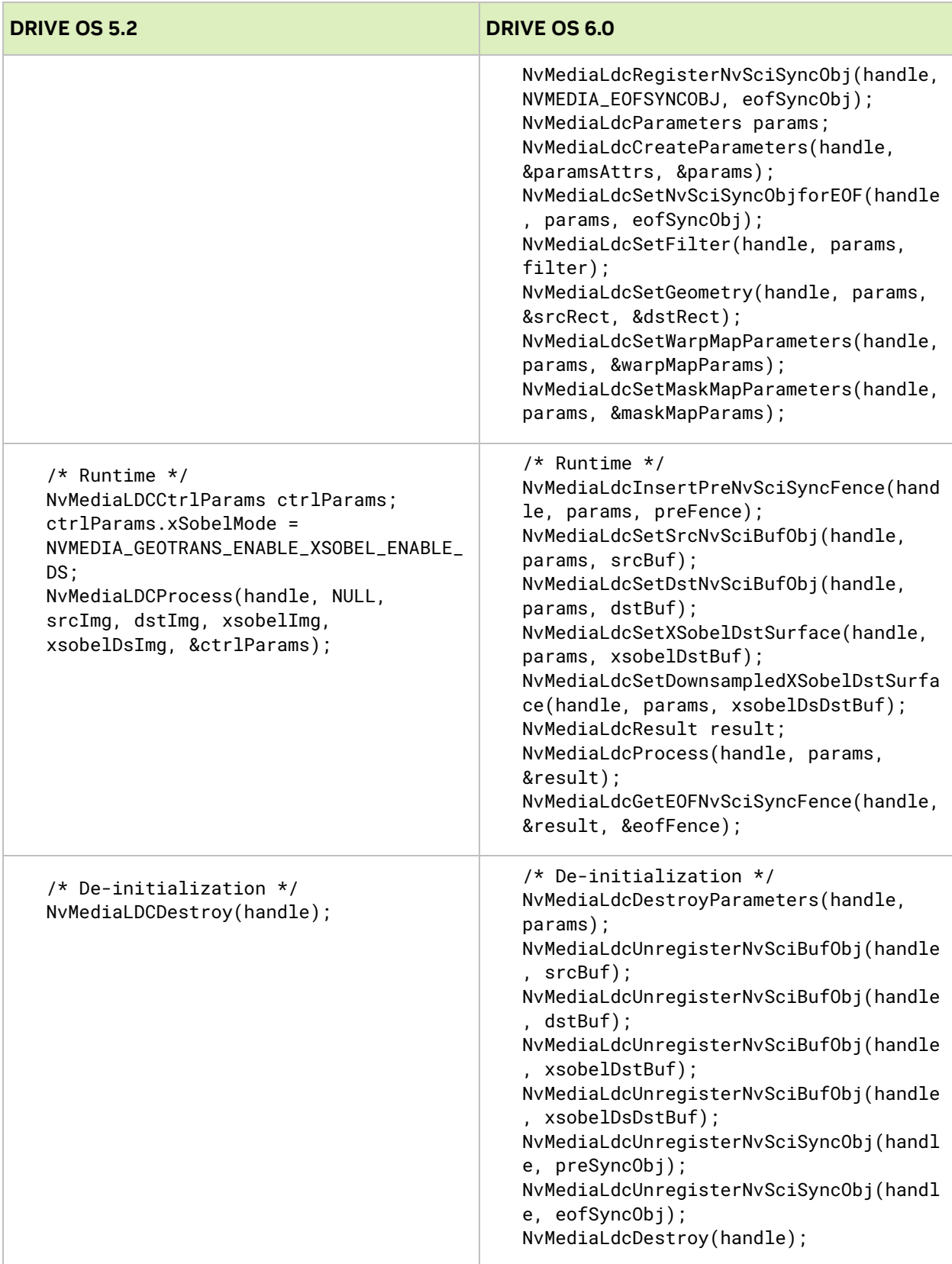

#### Table 34. NvMedia Lens Distortion Correction

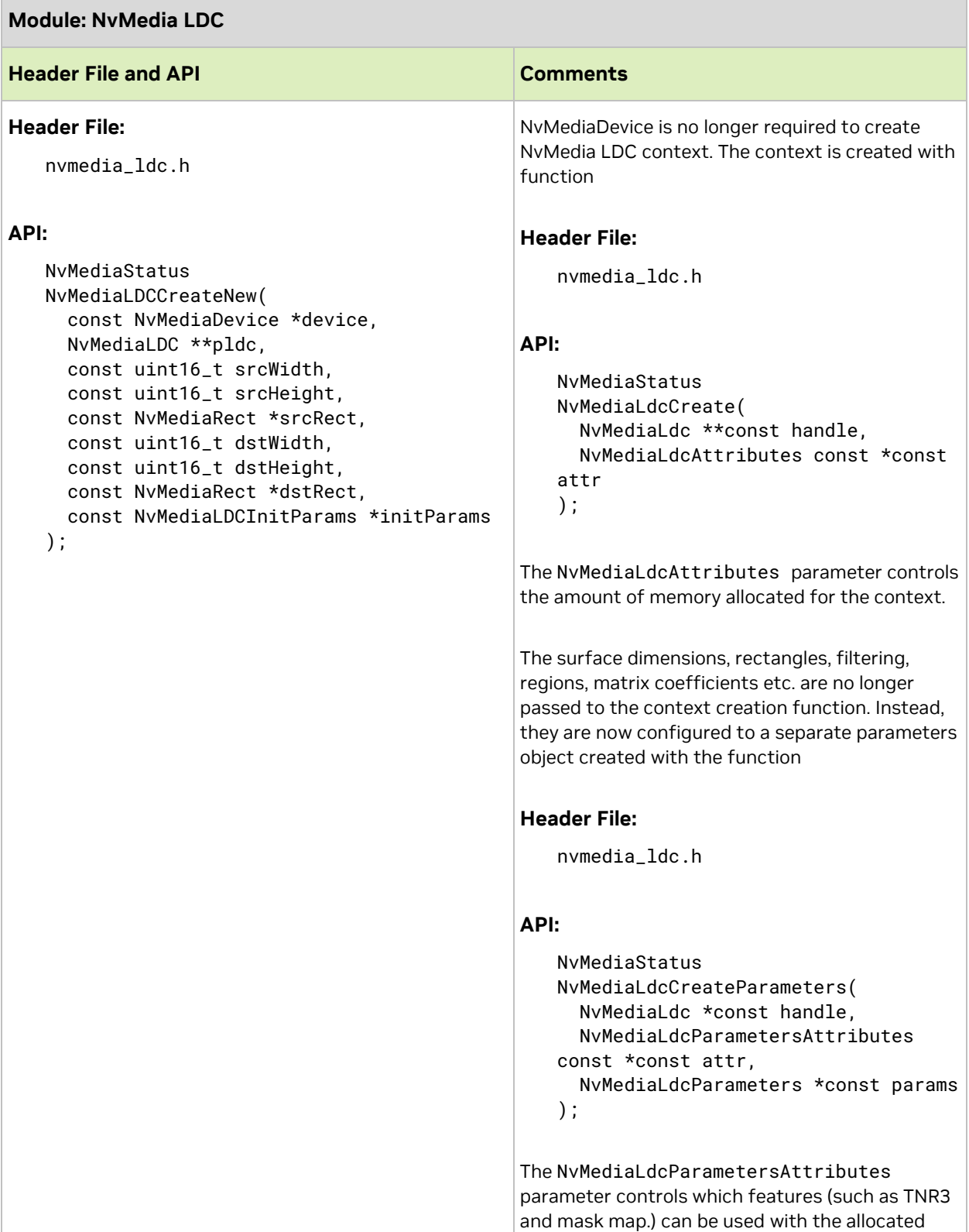

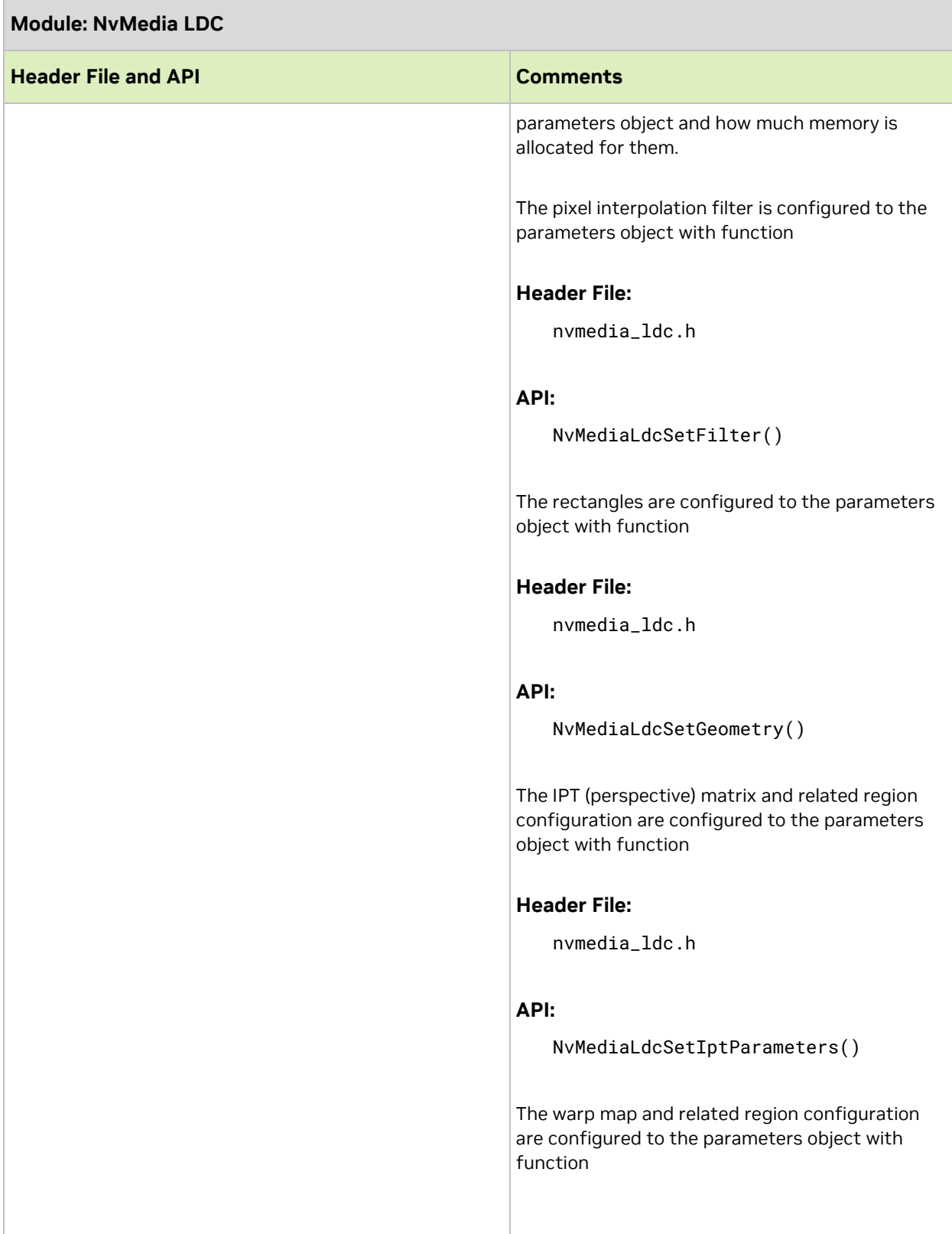

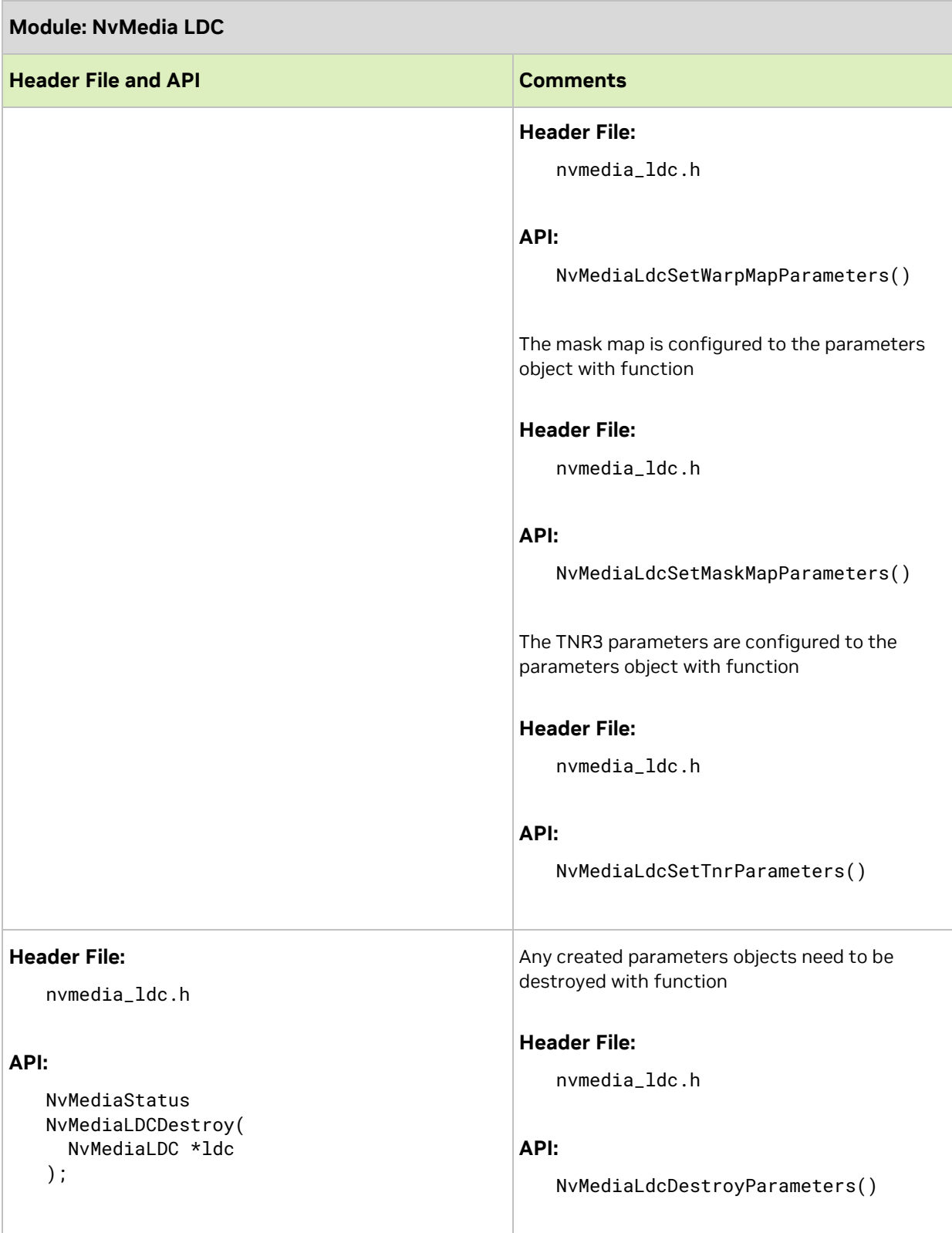

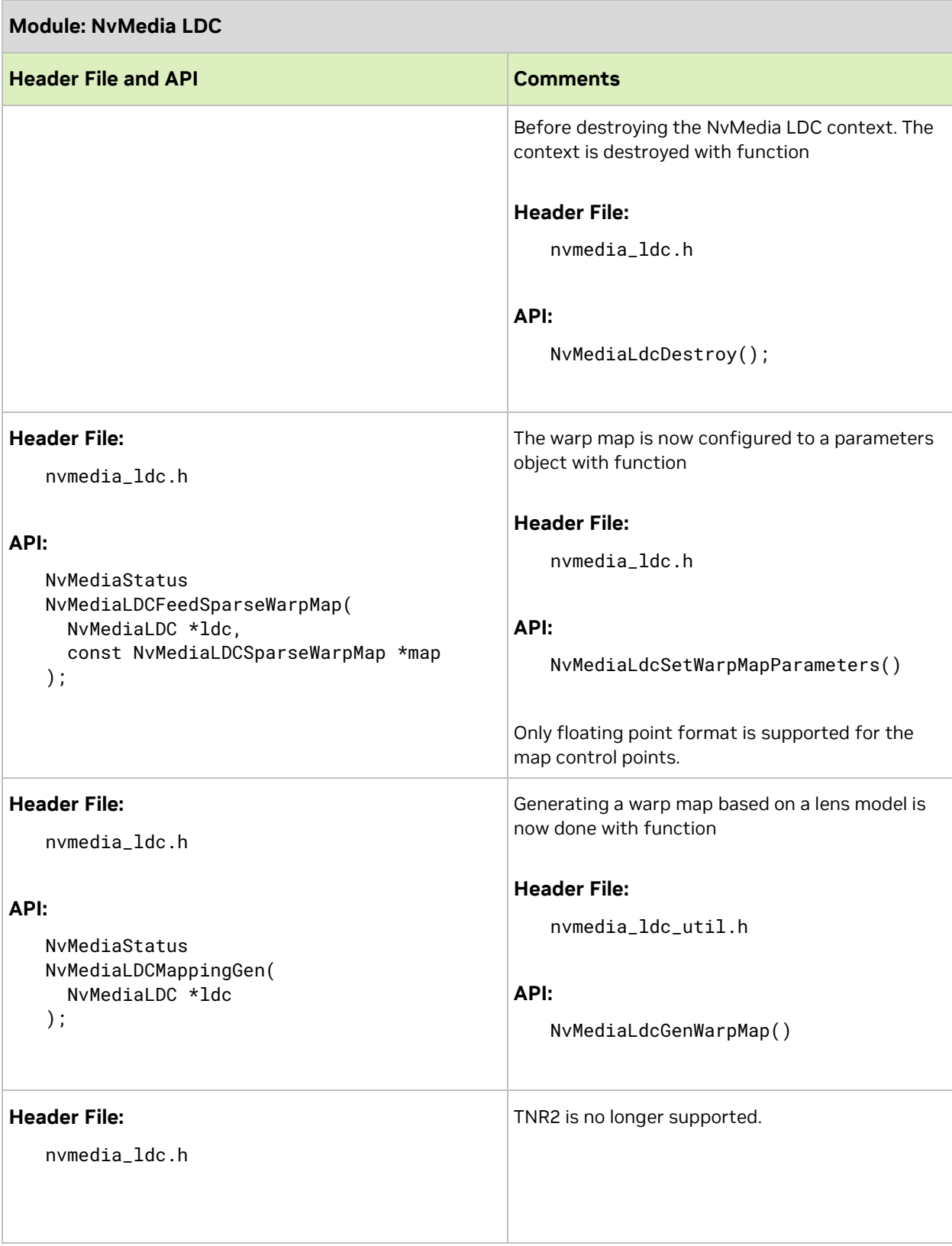

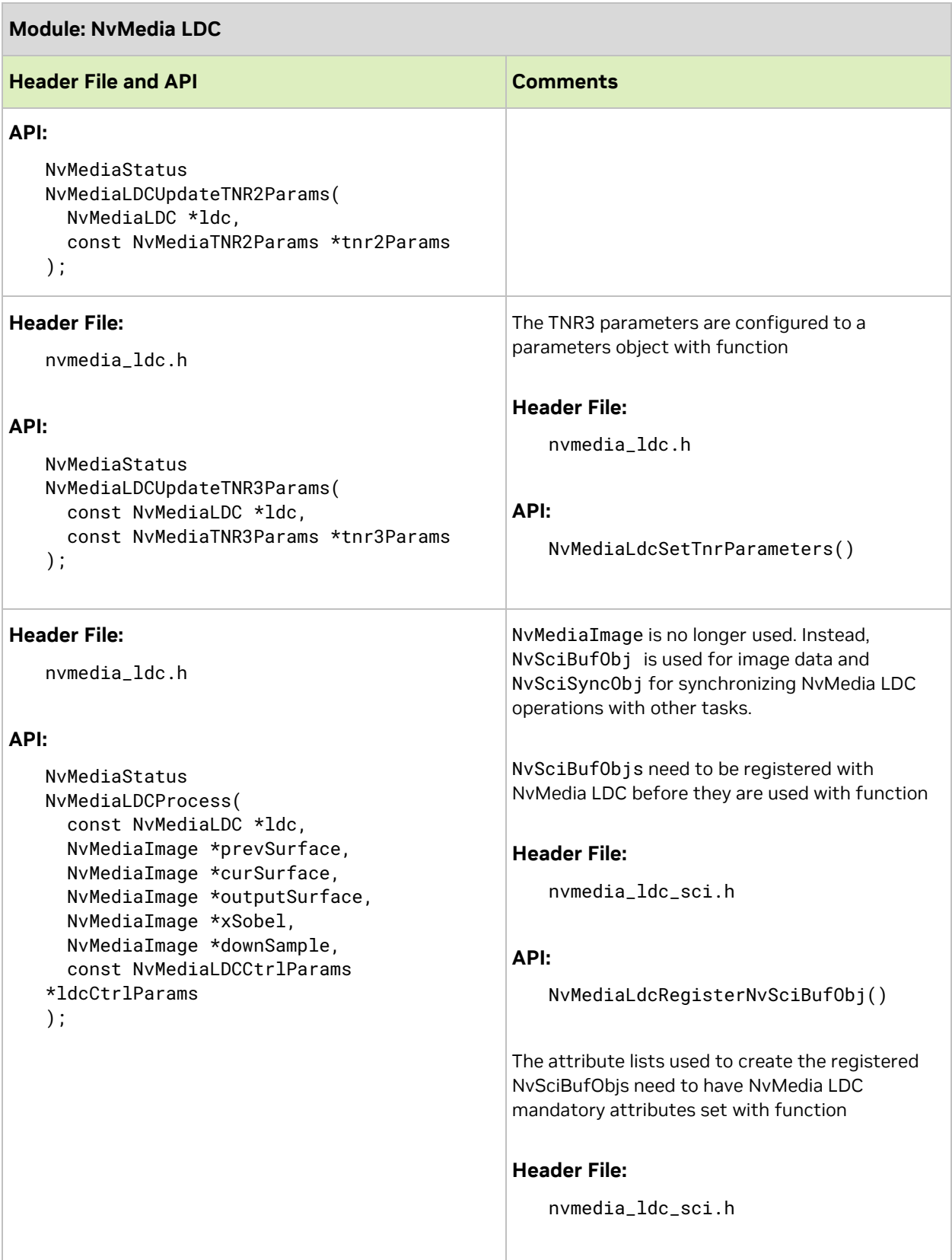

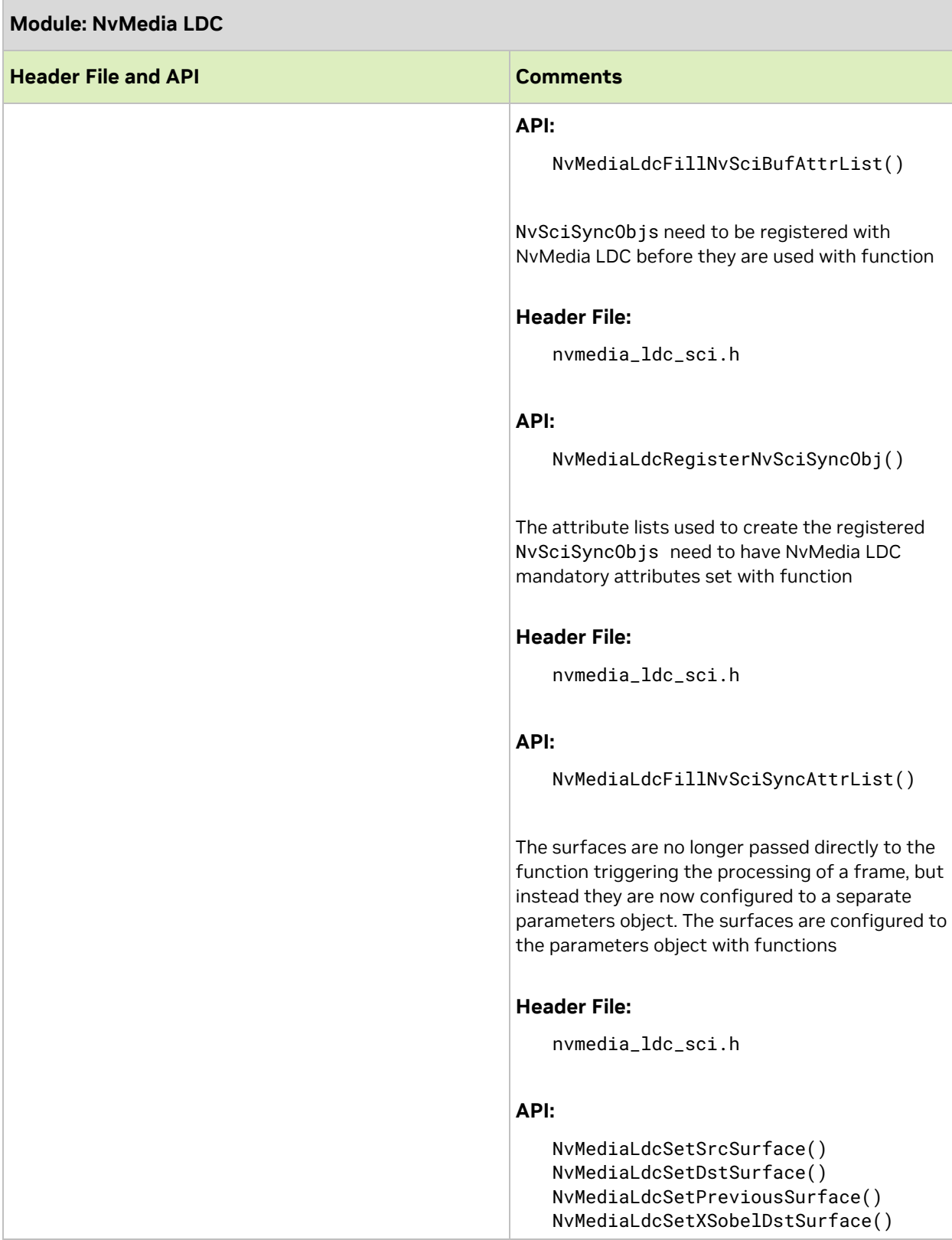

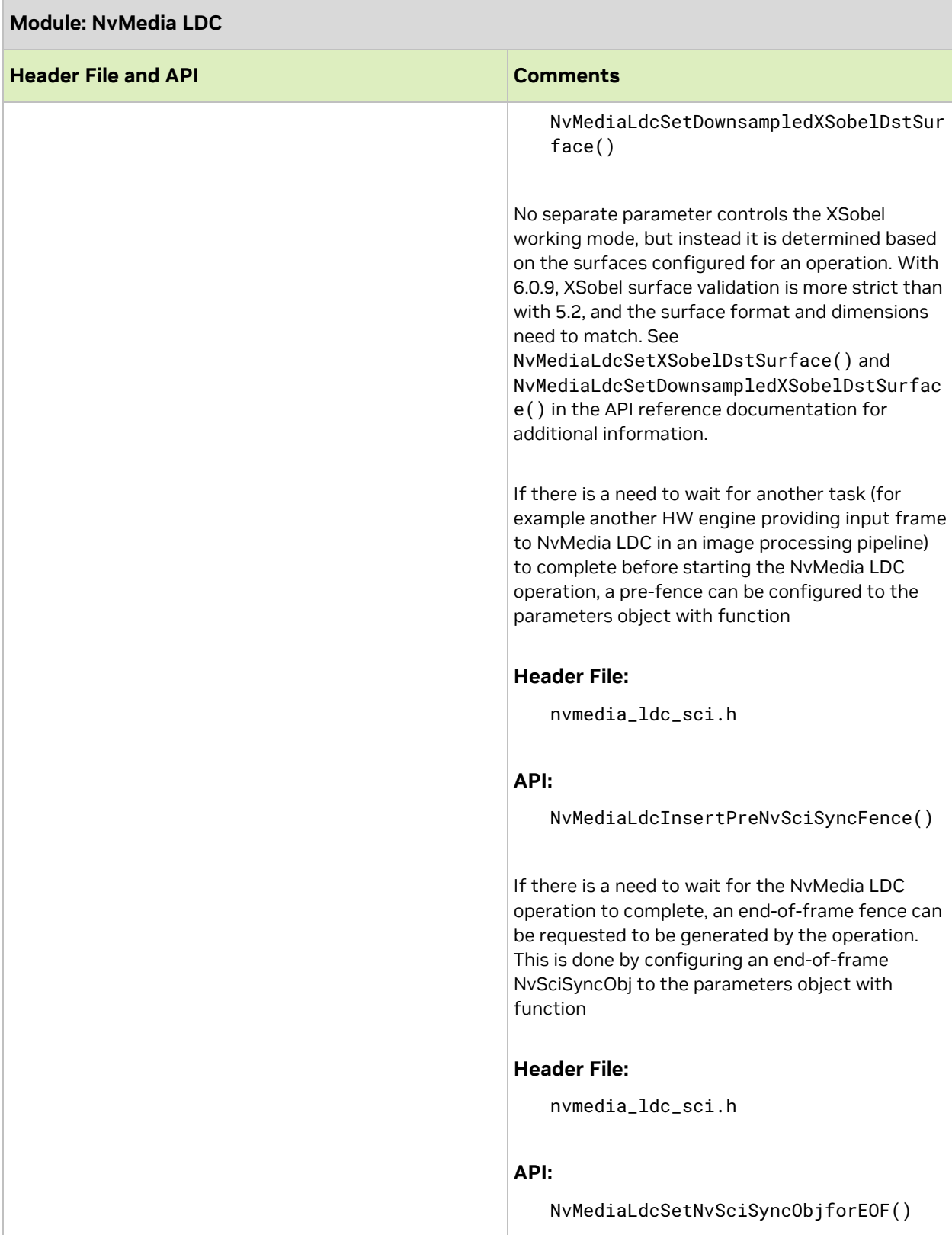

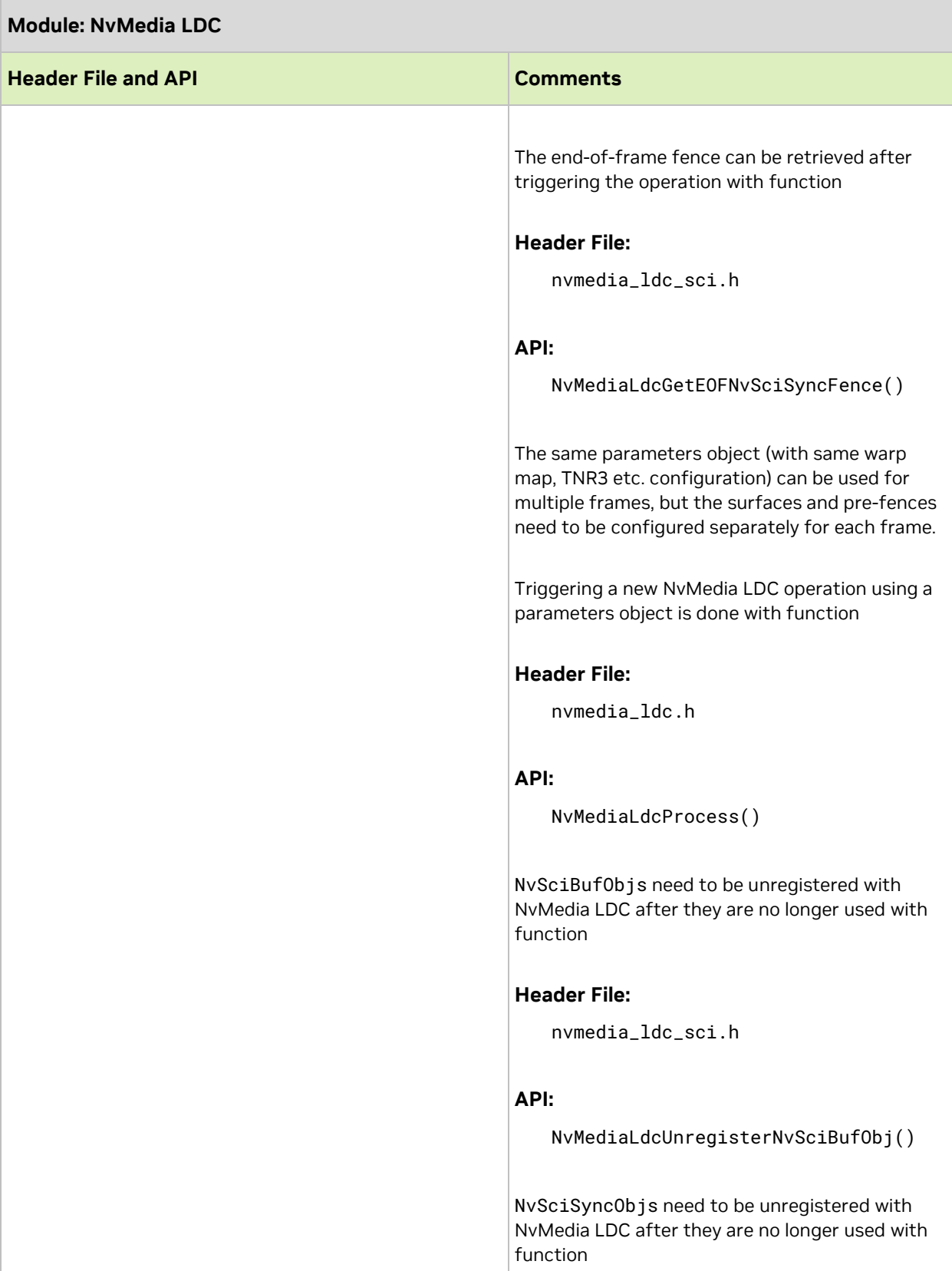

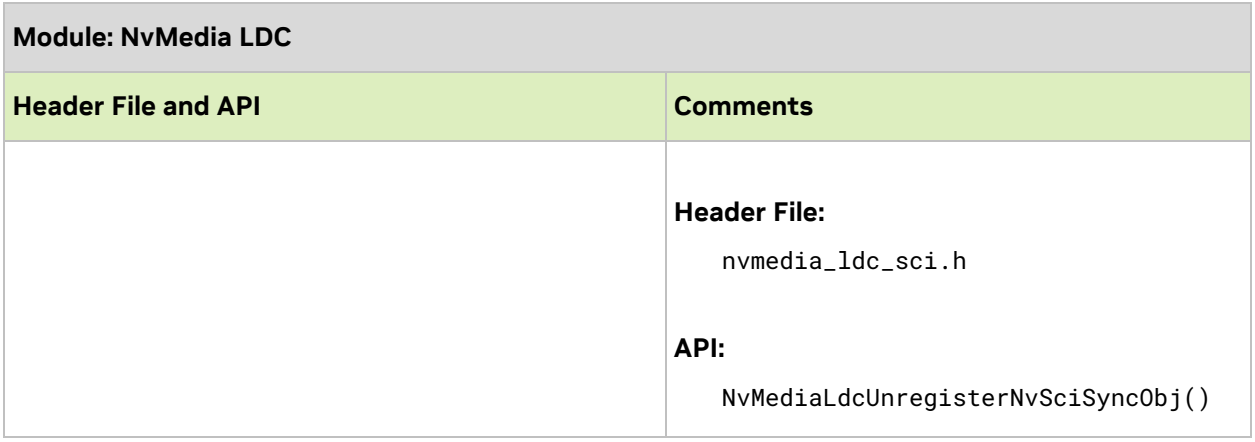

## Camera SIPL GPIO and Interrupt Localization Changes Introduced in DRIVE OS 6.0.6.0

Camera SIPL GPIO control is now consolidated in the CDAC (6.0.7.0 and prior) or CamGPIO Resource Managers on QNX, and cdi-mgr on Linux. All Camera GPIO functionalities should be accessed through the SIPL CDI GPIO APIs from device drivers (CDD):

- > DevBlkCDIRootDeviceSetGPIOPinLevel()
- > DevBlkCDIRootDeviceGetGPIOPinLevel()
- > DevBlkCDIRootDeviceCheckAndClearIntr()\*
- > DevBlkCDIRootDeviceWaitForError()\*
- > DevBlkCDIRootDeviceAbortWaitForError()\*

(The recommendation for CDD drivers is to use asynchronous SIPL interrupt localization rather than handling interrupts directly.)

#### Interrupt Localization

Camera error interrupt localization from external hardware sources is introduced in Camera SIPL for Orin in 6.0.6.0. Each camera group has a pair of falling- and rising-edge triggered interrupt lines to Tegra, to which all corresponding interrupt signals in all devices within that group are muxed together.

SIPL Interrupt Localization is a Device Driver Interface (DDI) implemented in device drivers (CDD) triggered and supervised by SIPL Core upon receiving an interrupt, to determine the origins of a muxed interrupt signal, and to propagate the appropriate error interrupt event signals to the client within a time limit (such as FTTI). An optional timeout value is configurable in the SIPL Platform Configuration. A timeout error notification is dispatched to the client if error localization is not completed within the duration.

Interrupt localization is enabled by setting the enableGetStatus flag in the SIPL Platform Configuration for the GPIO pin. If not enabled, interrupts are propagated to the client notification queue immediately, which was the legacy behavior.

### Device Tree Configuration

Under the new GPIO regime in Orin, all Tegra GPIO pins used by camera hardware should be configured in the Device Tree under the new /sipl\_devblk\_X/tegra/gpios node (X is the I2C bus number of the Camera Group).

| <b>Item</b>       | Format                                                                                                    | <b>Description</b>                                                                                                    |
|-------------------|----------------------------------------------------------------------------------------------------|----------------------------------------------------------------------------------------------------|
| index             | Non-negative integer unique in this scope                                                                                                    | Identifier unique in the scope of a Camera<br>Group, used for matching with the SIPL Platform<br>Configuration.                                          |
| nvgpio-<br>line   | phandle to NyGpio Device Tree Node                                                                                                    | Reference to the underlying NyGpio node.                                                                                                    |
| Interrupt<br>type | Any single instance of { `input `,<br>'output', 'intr-level-low', 'intr-level-<br>high`, `intr-edge-any`, `intr-edge-<br>rising`, `intr-edge-falling`} | Type of Camera Interrupt, must be compatible<br>with the NvGPIO Device Tree node configuration<br>(checked at CamGPIO initialization at system<br>boot). |

Table 35. Device Tree Configuration

### Example

By default, the falling- and rising-edge triggered interrupts are present in the device tree.

```
# Under `/`
sipl_devblk_0 {
     tegra {
         gpios {
              DEVBLK0_DSER_CAM_PWR_SHARED_GPIO: gpio@0 {
                 index = <0>;
                  nvgpio-line = <&nvgpio_errb_lock_err_a>;
                  intr-edge-falling;
              };
              gpio@1 {
                 index = <1>;
                  nvgpio-line = <&nvgpio_cam_err_a>;
                  intr-edge-rising;
             };
         };
```
 }; };

### Platform Configuration

The SIPL Platform Configuration is extended to support interrupt localization and interrupt localization timeout. The errGpios attribute accepts a list of Camera GPIO interrupt GPIOs to monitor.

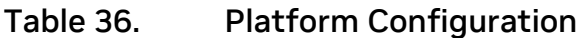

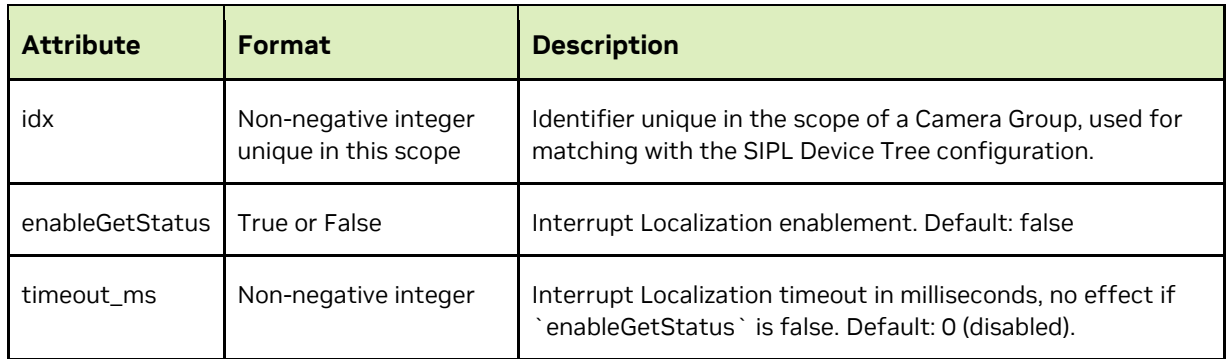

#### Example

```
"deserializers": [
     {
          ...
       "errGpios": [
          { "idx": "0", "enableGetStatus": true, "timeout_ms": 0 }
      ],
      "pwrGpio": ["7"],
     },
     ...
}
```
### SIPL Event Deprecation

With NVIDIA DRIVE OS 6.0.8.1, SIPL will no longer send the following pipeline events:

- > NOTIF\_INFO\_ISP\_PROCESSING\_DONE
- > NOTIF\_INFO\_ACP\_PROCESSING\_DONE

These events are marked as deprecated in the SIPL header and will be removed in future releases. To avoid compilation failure, do not use these APIs.

# NvStreams API Changes

## About NvStreams

NvStreams is a family of technologies related to communicating information between different interconnected hardware domains and software partitions. It provides software with the flexibility in constructing different execution pipelines between applications independent of actual system configuration and topology. NvStreams implements three specific technologies: NvSciBuf, NvSciSync, and NvSciStream.

This section summarizes the API changes that users of NvStreams can expect to see moving from NVIDIA DRIVE OS 5.2 to 6.0, keeping in mind that NVIDIA DRIVE 6.0 is still in development and functionality is subject to change.

## About the NvStreams Migration

The API changes fall into a few general categories, briefly described here. The details and examples of how to make the transition, are in the following sections.

In 5.x, our approach for transmitting data through the stream was that every time data was provided on one block, it was immediately transmitted through the stream to the other blocks, where it would arrive as an event. Each type of data had its own event type, which applications needed to recognize and know how to handle. Starting with 6.0, we will organize different types of data into groups. Data will be held in the block where it is specified until the user indicates it is done with the relevant group. Then the date will be transmitted through the stream at once, resulting in a single event at each recipient. The recipient can then query and handle the data at a time of its choosing, possibly restricting its queries to a subset of the data it needs. This allows applications to organize themselves into different setup operations, and smoothly transition to streaming when setup is complete. It also allows for future expansion of NvSciStream to support optional features.

In 5.x, the producer and consumer(s) each provided a global list of sync objects to coordinate their use of the buffers. The intent was for different engines, which operated on separate buffers, to use different sync objects. Nothing in the API, however, made it clear which sync objects were relevant to the data in each buffer or engine. In 6.0, rather than specifying a global list of sync objects, endpoints will specify a single sync object for each element in the packets.

In 6.0, when IPC blocks are destroyed, they will also close associated channels. Previously, the channels were left active, and applications that were fully cleaned up would have to close them themselves. These applications must be updated or they will free the channels twice.

6.0 will introduce error codes to allow for easier debugging if anything goes wrong. Any applications that check for specific error codes will need to be updated to include the new ones.

## NvStreams Examples

For most of the changed APIs, examples of how to perform the transition are provided. The examples assume a relatively simple case with two packet elements: one accessed synchronously, and one accessed asynchronously. In this code, all consumers use both elements, but comments are provided to describe how they might take advantage of the new APIs if they only access a subset. The following symbols are used to name the two elements:

#define MY\_ELEMENT\_TYPE\_BASE 0x1234 #define MY\_ELEMENT\_TYPE\_SYNC (MY\_ELEMENT\_TYPE\_BASE+0) #define MY\_ELEMENT\_TYPE\_ASYNC (MY\_ELEMENT\_TYPE\_BASE+1)

For many operations, the producer and consumer code would be very similar. In these cases, to avoid duplicating large blocks of code with minor differences, only the producer version is shown, and the differences for the consumer are indicated by comments.

For simplicity, error handling has been omitted from most of the examples.

Application-specific operations to generate data to pass to NvSciStream and process data received from it is referenced by a function of the form Application\_SomeOperation();

## General Changes

Some of the new functions will require the producer application to iterate over the list of consumers. Simple applications with fixed configurations may already know the number of consumers. For more generally configurable applications, this information will now be available through the producer and pool blocks once the stream is fully connected via a new query:

```
NvSciError
NvSciStreamBlockConsumerCountGet(
     NvSciStreamBlock const block,
     uint32_t* const numConsumers);
```
For the functions where iteration over consumers is performed, the queries will include a parameter to specify the block index. When querying information about consumers, this index should be that of the consumer. When querying information about producers, this index should always be 0.

```
SomeFunction( … , uint32_t const queryBlockIndex, … );
```
Some queries on the pool block can obtain information about either the producer or consumer(s). These functions include a new parameter to specify the source of the information being queried

```
typedef enum {
     NvSciStreamBlockType_Producer,
     NvSciStreamBlockType_Consumer,
     NvSciStreamBlockType_Pool
} NvSciStreamBlockType;
```

```
SomeFunction( … , NvSciStreamBlockType const queryBlockType, … );
```
Various setup operations will be broken up into key groups. Rather than transmitting every piece of data through the stream as it arrives, required and optional data for each group is gathered and sent all at once when the application indicates that it is done with the setup. This completion is signaled with a new function with the use described further in the following sections. The <completed> parameter to this function is provided for future support for dynamically modifying streams (outside of safety systems) and currently must always be true.

```
typedef enum { … } NvSciStreamSetup;
```

```
NvSciError
NvSciStreamBlockSetupStatusSet(
     NvSciStreamBlock const block,
     NvSciStreamSetup const setupType,
     bool const completed);
```
## IPC Setup

Applications that stream between processes must call NvSciIpcResetEndpointSafe() on any channel endpoint they open before using it to create an NvSciStream IpcSrc or IpcDst block, regardless of whether they perform communication over the channel before passing ownership.

## **Connection**

Creation and connection of the stream is performed as in 5.2. After the stream is fully connected, the producer and pool can query the number of consumers, as described above.

### Example

#### Unmodified Code

```
//
// All block creation and connection functions are as in 5.2
//
…
```
### New Code

```
// In producer process:
// After connection, query the number of consumers.
// This is not necessary for simple applications where the producer
// always knows how many consumers there will be.
uint32_t numConsumers;
NvSciStreamBlockConsumerCountGet(producerBlock, &numConsumers);
```
## Event Handling

The event query function will no longer return an event structure. Instead, it will just return an event type. The data previously returned in this structure will be available to query at any time after the event is received using new functions described below. Applications receiving events can process the event data in any order they choose. Events will also be consolidated, so a single event will be received for groups of related data.

```
NvSciError
NvSciStreamBlockEventQuery(
     NvSciStreamBlock const block,
     int64_t const timeoutUsec,
     NvSciStreamEvent *const event
     NvSciStreamEventType *const eventType);
```
**Motivation for Change**: With the previous model, we required separate events for every piece of information received at a block. Adding new features, particularly optional ones, becomes difficult because we must add new event types, requiring application updates to recognize, and potentially grow, the data structure, requiring recompilation of applications even if they do not need to support the new event. The new model reduces the number of events to a smaller set of events indicating various types of data are ready. New features simply add to the set of data available, but older applications, which are not interested in the new data, will not have to be modified or recompiled to accommodate changes in the data structure.

### Example

This example illustrates the transition required for a generic (non-existent) array of "Foo" data. Specific examples are provided for each real data type. For brevity, those examples omit the outer loop and just show the case statement in the event switch.

#### Old Code

```
// Main event loop
while (<not done>) {
…
     NvSciStreamEvent event;
     if (NvSciError_Success !=
         NvSciStreamBlockEventQuery(block, timeout, &event)) {
         switch (event.type) {
 …
         case NvSciStreamEventType_FooCount:
             // Handle the count received in the event
             Application_FooArraySetup(event.count);
             break;
         case NvSciStreamEventType_SingleFoo:
             // Handle the individual indexed foo received in the event
             Application_FooHandler(event.index, event.fooValue);
             break;
 …
         }
     }
…
}
```
#### New Code

```
// Main event loop
while (<not done>) {
…
     NvSciStreamEventType eventType;
     if (NvSciError_Success !=
         NvSciStreamBlockEventQuery(block, timeout, &eventType)) {
         switch (eventType) {
 …
         case NvSciStreamEventType_AllFoos:
             // Query and handle the count
             uint32_t fooCount;
             NvSciStreamBlockFooCountGet(block, &fooCount);
             Application_FooArraySetup(fooCount);
             // Query and handle each indexed value
            for (uint32_t j; j<fooCount; j++) {
                 FooType fooValue;
```

```
 NvSciStreamBlockFooValueGet(block, j, &fooValue);
               Application_FooHandler(j, fooValue);
 }
           break;
 …
        }
    }
 …
}
```
## Error Events

If an error event (NvSciStreamEventType\_Error) occurs on any block, the associated error value can be queried with a new function:

```
NvSciError
NvSciStreamBlockErrorGet(
     NvSciStreamBlock const block,
     NvSciError* const status);
```
## Element Support

### Specifying Element Support

There will be a minor change in how the producer and consumer(s) specify the types of packet elements they support, and how the pool specifies the final element layout. Instead of specifying the number of elements up front and then each element by index, the elements will be passed without an index. After specifying all of the elements, the application will indicate it is done with the element setup by calling NvSciStreamBlockSetupStatusSet() with a value of NvSciStreamSetup\_ElementExport. The indices and count will be determined automatically by NvSciStream.

**Motivation for Change:** Elimination of the count and index provides a more natural means of specifying the support, particularly for simple applications that only provide a single element. The addition of the completion signal after the elements are specified also allows for future features that specify optional support along with the list of elements.

The synchronization mode parameter will also be eliminated from the element specification. Instead, this will be covered by the specification of synchronization object attributes, described below.

**Motivation for Change:** The original interfaces had redundant and potentially conflicting, methods for specifying whether data is written and read synchronously or asynchronously. We are consolidating on a single method to eliminate confusion.

NVIDIA DRIVE OS 6.0 Migration Guide

NvSciError NvSciStreamBlockPacketElementCount( NvSciStreamBlock const block,  $-$ uint $32$ \_t const count $);$ 

NvSciError NvSciStreamBlockPacketAttr( NvSciStreamBlockElementAttrSet( NvSciStreamBlock const block, uint32\_t const index, uint32\_t const userType, NvSciStreamElementMode const syncMode, NvSciBufAttrList const bufAttrList);

### Producer (and Consumer) Example

#### Old Code

```
// Set up the attributes for each buffer type we generate
// (For consumers, obtain read attributes instead of write)
NvSciBufAttrList elemAttrs[2];
Application_ElementWriteAttrs(elemAttrs);
// Inform NvSciStream there are 2 elements and send each of them
NvSciStreamBlockPacketElementCount(block, 2);
NvSciStreamBlockPacketAttr(block, 0, MY_ELEMENT_TYPE_SYNC,
                            NvSciStreamElementMode_Immediate,
                           elemAttrs[0]);
NvSciStreamBlockPacketAttr(block, 1, MY_ELEMENT_TYPE_ASYNC,
                            NvSciStreamElementMode_Asynchronous,
                           elemAttrs[1]);
```
#### New Code

```
// Set up the attributes for each buffer type we generate
// (For consumers, obtain read attributes instead of write)
NvSciBufAttrList elemAttrs[2];
Application_ElementWriteAttrs(elemAttrs);
// Inform NvSciStream of each element
// (If a consumer doesn't need one of these, it just skips it)
NvSciStreamBlockElementAttrSet(block, MY_ELEMENT_TYPE_SYNC,
                                elemAttrs[0]);
NvSciStreamBlockElementAttrSet(block, MY_ELEMENT_TYPE_ASYNC,
                                elemAttrs[1]);
// Inform NvSciStream that element specification is done
NvSciStreamBlockSetupStatusSet(block,
                                NvSciStreamSetup_ElementExport,
                               true);
```
#### Pool Example

Refer to the next section for the combined receive and send example.

### Receiving Element Support

Previously, the number of elements and individual element types arrived as separate events on each block. Now, the pool, producer, and consumer will each receive a single NvSciStreamEvent\_Elements event. The pool will receive this event after the producer and all consumers finish specifying their element support. After the pool has finished specifying the final packet element layout, the producer and consumers receive this event.

After receiving this event, the application queries the element information using new functions instead of obtaining it as data in the event structure. The pool should use a <queryBlockType> of NvSciStreamBlockType\_Producer or NvSciStreamBlockType\_Consumer to get the information from the producer or

consumers, respectively. The producer and consumer should use a  $\langle\text{queryBlockType}\rangle$  of NvSciStreamBlockType\_Pool.

When querying the elements, consumers can choose not to use all of them. A consumer can inform NvSciStream that an element will not be used by calling NvSciStreamBlockElementUsageSet() with <used> set to false. This will allow NvSciStream to optimize by not sharing the relevant buffers with the consumer. This function can be called with <used> set to true, but this is the default, and the call is not necessary. Therefore, most existing applications will not need to add this call.

After querying element information and (for the consumer) indicating which elements they will support, the producer and consumer(s) must call the new NvSciStreamBlockSetupStatusSet() function with a value of NvSciStreamSetup\_ElementImport. This allows them to begin receiving packets from the pool.

```
typedef enum {
```
…

```
 …
    NvSciStreamEventType_PacketElementCountProducer
    NvSciStreamEventType_PacketElementCountConsumer
    NvSciStreamEventType_PacketElementCount
    NvSciStreamEventType_PacketAttrProducer
    NvSciStreamEventType_PacketAttrConsumer
    NvSciStreamEventType_PacketAttr
    NvSciStreamEventType_Elements
```

```
} NvSciStreamEventType;
```

```
NvSciError
NvSciStreamBlockElementCountGet(
     NvSciStreamBlock const block,
     NvSciStreamBlockType const queryBlockType,
```

```
NVIDIA DRIVE OS 6.0 Migration Guide
```

```
 uint32_t* const numElements);
```

```
NvSciError
NvSciStreamBlockElementAttrGet(
     NvSciStreamBlock const block,
     NvSciStreamBlockType const queryBlockType,
     uint32_t const elemIndex,
     uint32_t* const userType,
     NvSciBufAttrList* const bufAttrList);
     NvSciBufAttrList* const bufAttrList);
NvSciError
NvSciStreamBlockElementUsageSet(
     NvSciStreamBlock const block,
     uint32_t const elemIndex,
     bool const used);
```
### Pool Example

For simplicity, this code assumes that the producer and consumer express support for both element types. A more generic pool application would use the received counts, check the list of support indicated, and decide the subset of types to use for the final packet layout.

#### Old Pool Code

```
uint32_t prodElemFound = 0, consElemFound = 0;
NvSciBufAttrList supportElemAttr[2][2], packetElemAttr[2];
bool elemSetupDone = false;
…
case NvSciStreamEventType_PacketElementCountProducer:
case NvSciStreamEventType_PacketElementCountConsumer:
     // For this simple example, expect count is always 2
    assert(event.count == 2); break;
case NvSciStreamEventType_PacketAttrProducer:
     // Save incoming producer attribute list
     myIndex = event.userData - MY_ELEMENT_TYPE_BASE;
     supportElemAttr[myIndex][0] = event.bufAttrList;
     prodElemFound++;
     break;
case NvSciStreamEventType_PacketAttrConsumer:
     // Save incoming consumer attribute list
     myIndex = event.userData - MY_ELEMENT_TYPE_BASE;
     supportElemAttr[myIndex][1] = event.bufAttrList;
```

```
 consElemFound++;
     break;
…
// After event-handling switch
…
// When all expected element attributes are received, set up the
// final packet layout
if (!elemSetupDone && (prodElemFound == 2) && (consElemFound == 2)) {
     // Combine producer and consumer attributes
     for (uint32_t j=0; j<3; ++j) {
         // Reconcile attributes
         NvSciBufAttrList conflicts;
         NvSciBufAttrListReconcile(supportElemAttr[j], 2,
                                    &packetElemAttr[j], &conflicts);
     }
     // Specify final layout
     NvSciStreamBlockPacketElementCount(pool, 2);
     NvSciStreamBlockPacketAttr(pool, 0, MY_ELEMENT_TYPE_SYNC,
                                 NvSciStreamElementMode_Immediate,
                                packetElemAttr[0]);
     NvSciStreamBlockPacketAttr(pool, 1, MY_ELEMENT_TYPE_ASYNC,
                                 NvSciStreamElementMode_Asynchronous,
                                packetElemAttr[1]);
     // Mark setup done so we don't do this again
     elemSetupDone = true;
}
```
#### New Pool Code

```
NvSciBufAttrList packetElemAttr[2];
…
// Handle all incoming element descriptions at once
case NvSciStreamEventType_Elements:
     // For this simple example, the counts are known to always be 2,
     // so the queries could be skipped. They are done here solely to
     // illustrate how to do them.
     uint32_t elemCount;
     NvSciStreamBlockElementCountGet(pool,
                                      NvSciStreamBlockType_Producer,
                                     &elemCount);
     assert(elemCount == 2);
     NvSciStreamBlockElementCountGet(pool,
                                      NvSciStreamBlockType_Consumer,
                                     &elemCount);
     assert(elemCount == 2);
     // Query the buffer attribute lists from both endpoints
     NvSciBufAttrList supportElemAttr[2][2];
```

```
 for (uint32_t j=0; j<2; ++j) {
     uint32_t userType;
     NvSciBufAttrList attr;
    NvSciStreamBlockElementAttrGet(pool,
                                     NvSciStreamBlockType_Producer,
                                    j, &userType, &attr);
     supportElemAttr[userType-MY_ELEMENT_TYPE_BASE][0] = attr;
     NvSciStreamBlockElementAttrGet(pool,
                                     NvSciStreamBlockType_Consumer,
                                    j, &userType, &attr);
     supportElemAttr[userType-MY_ELEMENT_TYPE_BASE][1] = attr;
 }
 // Inform NvSciStream that element import is done
 NvSciStreamBlockSetupStatusSet(pool,
                                 NvSciStreamSetup_ElementImport,
                                true);
 // Combine and send producer and consumer attributes
 for (uint32_t j=0; j<2; ++j) {
    NvSciBufAttrList conflicts;
    NvSciBufAttrListReconcile(supportElemAttr[j], 2,
                                &packetElemAttr[j], &conflicts);
    NvSciStreamBlockElementAttrSet(pool,
                                     MY_ELEMENT_TYPE_BASE+j,
                                    packetElemAttr[j]);
 }
 // Inform NvSciStream that element specification is done
 NvSciStreamBlockSetupStatusSet(pool,
                                 NvSciStreamSetup_ElementExport,
                                true);
 break;
```
### Producer and Consumer Example

In this and all subsequent examples, we assume that the pool has **Note:** specified the elements in an expected order, with the synchronous element first and the asynchronous one second. In a more general application, where the set of elements isn't fixed, the producer and consumer need to keep track of the indices for each type for use when querying sync and buffer data.

#### Old Producer/Consumer Code

…

…

```
NvSciBufAttrList packetElemAttr[2];
```

```
case NvSciStreamEventType_PacketElementCount:
```
NVIDIA DRIVE OS 6.0 Migration Guide

```
 // For this simple example, expect count is always 2
     assert(event.count == 2);
     break;
case NvSciStreamEventType_PacketAttr:
     // Save the element info
     myIndex = event.userData - MY_ELEMENT_TYPE_BASE;
     assert(myIndex == event.index);
     packetElemAttr[myIndex] = event.bufAttrList;
     break;
…
```

```
New Producer/Consumer Code
```

```
NvSciBufAttrList packetElemAttr[2];
…
case NvSciStreamEventType_Elements:
     // For this simple example, the count is known to always be 2,
     // so the query could be skipped. It is done here solely to
     // illustrate how to do it.
     uint32_t elemCount;
     NvSciStreamBlockElementCountGet(block,
                                      NvSciStreamBlockType_Pool,
                                     &elemCount);
     assert(elemCount == 2);
     // Record the element info
     for (uint32_t j=0; j<2; ++j) {
         uint32_t userType;
         NvSciBufAttrList attr;
         NvSciStreamBlockElementAttrGet(block,
                                         NvSciStreamBlockType_Pool,
                                        j, &userType, &attr);
         // The consumer can skip any elements which it doesn't use by
         // adding the following call. This will not be needed in most
         // existing applications, and is intentionally commented out here.
         // NvSciStreamBlockElementUsageSet(block, j, false);
         myIndex = userType – MY_ELEMENT_TYPE_BASE;
        assert(myIndex == j); packetElemAttr[myIndex] = attr;
     }
     // Inform NvSciStream that element import is done
     NvSciStreamBlockSetupStatusSet(block,
                                     NvSciStreamSetup_ElementImport,
                                     true); break;
…
```
### Element Sync Attributes

Instead of a list of global sync objects, sync objects will be specified on a per element basis. (It will still be possible to use the same sync object with multiple elements.) Because of this, providing the sync attributes occurs after the endpoints receive the packet layout information. Producers are required to generate data for all elements.

**Motivation for Change:** Having a list of multiple sync objects was intended to support the case where the contents of some buffers were written or read by different engines operating independently, each signaling their fence when they are done. However, because the sync objects were defined globally, there was nothing to indicate for which buffers each one was relevant. The other endpoint(s) would have to wait for all the fences, even if only one of them pertained to the data they cared about. Per-element sync objects allow the original intention to be achieved.

The NvSciStreamBlockSyncRequirements() function will be replaced with a new function that provides the endpoint's waiter requirements for that element. The  $\leq$ synchronousOnly> parameter is eliminated. If the endpoint requires the data to be generated synchronously, it can pass NULL for the attribute list, or it can omit the call and NULL will be assumed.

If the consumer will not use an element, it is not necessary for it to provide a corresponding waiter attribute list, but it is important that it informs NvSciStream that it will not use the element, as described in the previous section. Otherwise, the producer will be told that sync objects are not supported for the element even if the consumers that use it provide attribute lists.

```
NvSciError
NvSciStreamBlockSyncRequirements(
NvSciStreamBlockElementWaiterAttrSet(
     NvSciStreamBlock const block,
     uint32_t const elemIndex,
     bool const synchronousOnly,
     NvSciSyncAttrList const waitSyncAttrList);
```
### Example

This example just takes the sync attributes previously sent globally and associates them with the single element used asynchronously. An application that uses more than one element generated by the same engine can pass the same attribute list for each element, while one that uses elements generated by different engines can pass separate attribute lists for each element.

### Old Code

```
// Obtain waiter attributes for engine used for asynchronous element
NvSciSyncAttrList waiterAttr;
Application_GetEngineWaitAttrs(&waiterAttr);
```
NVIDIA DRIVE OS 6.0 Migration Guide

// Send attributes NvSciStreamBlockSyncRequirements(block, false, waiterAttr);

#### New Code

In practice, this code would probably be merged with that from the previous section, where the list of packet elements is queried. An application would specify which elements it uses, and the sync attributes for them as it receives the elements.

```
// Note that if a consumer doesn't use one of the elements, it would
// skip the call that indicates support for it
// Indicate that the synchronous element will be used without any
// sync object by passing NULL for the attributes
// This call could be omitted since NULL is the default
NvSciStreamBlockElementWaiterAttrSet(block, 0, NULL);
// Obtain waiter attributes for engine used for asynchronous element
NvSciSyncAttrList waiterAttr;
Application_GetEngineWaitAttrs(&waiterAttr);
// Indicate that the element will be used and provide the sync attrs
NvSciStreamBlockElementWaiterAttrSet(block, 1, waiterAttr);
// Inform NvSciStream that waiter attribute export is done
NvSciStreamBlockSetupStatusSet(block,
                                NvSciStreamSetup_WaiterAttrExport,
                               true);
```
## Packets

### Specifying packets

After calling NvSciStreamBlockSetupStatusSet() to indicate it is done exporting the element layout, the pool application can begin to define the packets. The functions to create packets and insert buffers into them remain the same as in 5.2. However, there is a new function which must be called to indicate a packet's specification is complete and send it to the rest of the stream. If the application previously waited for packet acceptance before sending the buffers or for buffer acceptance before sending the next buffer, it should no longer do so. The entire packet will now be sent at once.

```
NvSciError
```

```
NvSciStreamPoolPacketComplete(
     NvSciStreamBlock const pool,
    NvSciStreamPacket const handle);
```
As described below, the producer and consumer(s) will similarly accept or reject a packet and all its buffers at once. When the producer and all consumers have provided status for a given packet, the pool receives a single event, rather than separate events, for the packet and each buffer. To determine the status, there are two new queries. The first quickly checks whether the packet was accepted or rejected. If status has not yet been received for a packet, an error that indicates this will be returned. The second retrieves the status values sent by each endpoint, which can be used in the event the packet was rejected to learn more information.

**Motivation for Change:** Consolidating the events to send packets and receive status simplifies application organization.

```
typedef enum {
 …
     NvSciStreamEventType_PacketStatusProducer,
     NvSciStreamEventType_PacketStatusConsumer,
     NvSciStreamEventType_ElementStatusProducer,
     NvSciStreamEventType_ElementStatusConsumer,
     NvSciStreamEventType_PacketStatus,
 …
};
NvSciError
NvSciStreamPoolPacketStatusAcceptGet(
     NvSciStreamBlock const pool,
     NvSciStreamPacket const handle,
     bool* const accepted);
NvSciError
NvSciStreamPoolPacketStatusValueGet(
     NvSciStreamBlock const pool,
     NvSciStreamPacket const handle,
     NvSciStreamBlockType const queryBlockType,
     uint32_t const queryBlockIndex,
    NvSciError* const status);
```
After sending all packets, the application should indicate that packet setup is complete by calling the new NvSciStreamBlockSetupStatusSet() function with a value of NvSciStreamSetup\_PacketExport. After receiving the status for all packets, the application should call this function with a value of NvSciStreamSetup\_PacketImport. An application may wait for status to be returned before indicating that packet export is finished, in case any of the packets was rejected and it wants to adjust something. This is left to the developers to decide.

### Example

#### Old Code

```
NvSciBufObj buffer[][] = …
…
for (uint32_t p=0; p<packetCount; ++p) {
     NvSciStreamPacket packet;
     NvSciStreamPoolPacketCreate(pool, p+1, &packet);
    for (uint32_t b=0; b<br/>bufferCount; ++b) {
         NvSciStreamPacketInsertBuffer(pool, packet, b, buffer[p][b]);
     }
}
bool packetFailure = false;
…
case NvSciStreamEventType_PacketStatusProducer:
     if (event.error != NvSciError_Success) {
         printf("Producer rejected packet %x with error %x\n",
                event.packetCookie, event.error);
         packetFailure = true;
     }
     break;
case NvSciStreamEventType_ElementStatusProducer:
     if (event.error != NvSciError_Success) {
         printf("Producer rejected buffer %d of packet %x "
                 "with error %x\n",
                event.index, event.packetCookie, event.error);
         packetFailure = true;
     }
     break;
case NvSciStreamEventType_PacketStatusConsumer:
     if (event.error != NvSciError_Success) {
         printf("A consumer rejected packet %x with error %x\n",
                event.packetCookie, event.error);
         packetFailure = true;
     }
     break;
case NvSciStreamEventType_ElementStatusConsumer:
     if (event.error != NvSciError_Success) {
         printf("A consumer rejected buffer %d of packet %x "
                 "with error %x\n",
                event.index, event.packetCookie, event.error);
         packetFailure = true;
     }
     break;
…
```
#### New Code

There are multiple ways the status handling could be organized. In particular, waiting for status could be interleaved with sending the packets instead. This is just one example that illustrates all the new functions.

```
NvSciBufObj buffer[][] = …
…
for (uint32_t p=0; p<packetCount; ++p) {
     NvSciStreamPacket packet;
     NvSciStreamPoolPacketCreate(pool, p+1, &packet);
    for (uint32_t b=0; b<br/>bufferCount; ++b) {
         NvSciStreamPacketInsertBuffer(pool, packet, b, buffer[p][b]);
     }
     NvSciStreamPacketComplete(pool, packet);
}
NvSciStreamBlockSetupStatusSet(pool,
                                 NvSciStreamSetup_PacketExport,
                                true);
bool packetFailure = false;
uint32_t packetsReady = 0;
…
case NvSciStreamEventType_PacketStatus:
     // Wait until status has arrived for all packets
     if (++packetsReady < packetCount) {
         break;
     }
     // Check each packet
     for (uint32_t p=0; p<packetCount; ++p) {
         // Check packet acceptance
         bool accept;
         NvSciStreamPoolPacketStatusAcceptGet(pool, packet[p], &accept);
         if (accept) {
             continue;
         }
         packetFailure = true;
         // On rejection, query and report details
         NvError status;
         NvSciStreamPoolPacketStatusValueGet(
             pool, packet[p], NvSciStreamBlockType_Producer, 0,
             &status);
         if (status != NvSciError_Success) {
             printf("Producer rejected packet %x with error %x\n",
```

```
 packet[p], status);
         }
         for (uint32_t c=0; c<numConsumers; ++c) {
             NvSciStreamPoolPacketStatusValueGet(
                 pool, packet[p], NvSciStreamBlockType_Consumer, c,
                 &status);
             if (status != NvSciError_Success) {
                 printf("Consumer %d rejected packet %x "
                        "with error %x\n",
                       c, packet[p], status);
 }
         }
    }
    // Inform NvSciStream that packet status import is done
    NvSciStreamBlockSetupStatusSet(pool,
                                     NvSciStreamSetup_PacketImport,
                                    true);
    break;
```
### Receiving Packets

…

Rather than receiving separate events for creating a packet and each of its buffers, the producer and consumer(s) will receive a NvSciStreamEventType\_PacketCreate event for each packet. They call a new function to dequeue the handle of the new packet and then another new function to obtain the buffers for any elements in the packet that they use.

```
typedef enum {
 …
     NvSciStreamEventType_PacketCreate,
     NvSciStreamEventType_PacketElement,
 …
};
NvSciError
NvSciStreamBlockPacketNewHandleGet(
    NvSciStreamBlock const block,
    NvSciStreamPacket* const handle);
NvSciError
NvSciStreamBlockPacketBufferGet(
    NvSciStreamBlock const block,
    NvSciStreamPacket const handle,
    uint32_t elemIndex),
   NvSciBufObj* const bufObj);
```
After checking whether it can map in all the buffers for a given packet, the endpoint should signal status back to the pool. Rather than sending separate status for the packet and each buffer, only a single function is called.

```
NvSciError
NvSciStreamBlockPacketAccept(
NvSciStreamBlockPacketStatusSet(
     NvSciStreamBlock const block,
     NvSciStreamPacket const handle,
     NvSciStreamCookie const cookie,
     NvSciError const status);
NvSciError
NvSciStreamBlockElementAccept(
    NvSciStreamBlock const block,
    NvSciStreamPacket const handle,
    uint32_t const index,
    NvSciError const err);
```
After the pool has indicated that it is finished exporting all the packets, the endpoints will receive a new NvSciStreamEventType PacketsComplete event. They can finish up any setup related to packet resources and should then indicate they are done importing the packets by calling the NvSciStreamBlockSetupStatusSet() function with a value of NvSciStreamSetup\_PacketImport.

If a packet is deleted by the pool, when the producer or consumer receives the NvSciStreamEventType\_PacketDelete event, it can determine the identify of the deleted packet by calling a function which retrieves the cookie of a packet pending deletion. After this function is called, the handle of the returned packet becomes invalid for subsequent function calls.

```
NvSciError
NvSciStreamBlockPacketOldCookieGet(
     NvSciStreamBlock const block,
   NvSciStreamCookie* const cookie);
```
### Example

#### Old Code

…

```
case NvSciStreamEventType_PacketCreate:
     // Create new application-specific data structure for packet
     MyPacket* cookie = Application_CreateNewPacket(event.packetHandle);
     // Inform pool of success
     NvSciStreamBlockPacketAccept(
         block, cookie->packetHandle, cookie, NvSciError_Success);
     break;
```
```
case NvSciStreamEventType_PacketElement:
     // Retrieve application's data structure for the packet
     MyPacket* cookie = (MyPacket*)event.cookieHandle;
     // Map buffer into application
     Application_MapPacketBuffer(cookie, event.index, event.bufObj);
     // Inform pool of success
     NvSciStreamBlockElementAccept(
         block, cookie->packetHandle, event.index, NvSciError_Success);
     break;
```
# New Code

…

```
…
case NvSciStreamEventType_PacketCreate:
     // Retrieve handle for packet pending creation
     NvSciStreamPacket packetHandle;
     NvSciStreamBlockPacketHandleGet(block, &packetHandle);
     // Create new application-specific data structure for packet
     MyPacket* cookie = Application_CreateNewPacket(packetHandle);
     // Retrieve all buffers and map into application
     // Consumers can skip querying elements that they don't use
     for (uint32_t j=0; j<2; ++j) {
         NvSciBufObj bufObj;
         NvSciStreamBlockPacketBufferGet(
             block, packetHandle, j, &bufObj);
         Application_MapPacketBuffer(cookie, j, bufObj);
     }
     // Inform pool of success
     NvSciStreamBlockPacketStatusSet(
         block, packetHandle, cookie, NvSciError_Success);
     break;
case NvSciStreamEventType_PacketsComplete:
     // Note there is no corresponding operation in the old code because
     // previously there was no way to inform the endpoints that the
     // packet definition was done
     Application_FinalizePackets();
     NvSciStreamBlockSetupStatusSet(pool,
                                     NvSciStreamSetup_PacketImport,
                                    true);
```

```
 break;
```
…

# Sync Objects

# Specifying Sync Objects

After indicating their waiter sync attributes for all elements they support, by calling NvSciStreamBlockElementWaiterAttrSet(), the producer and consumer(s) must call the new NvSciStreamBlockSetupStatusSet() function with a value of NvSciStreamSetup\_WaiterAttrExport. This sends the sync attributes to the opposing endpoint(s), each receiving a single NvSciStreamEventType WaiterAttr event.

The endpoints should query the waiter sync attributes for each element they support using a new function. (As in 5.2, if there are multiple consumers, their waiter sync attribute lists will be combined before they arrive at the producer, but now there will be a separate list for each element.) If NULL is received for any attribute list, it means one or more of the opposing endpoints do not support sync objects for that element, and the data should be written or read synchronously.

```
typedef enum {
 …
     NvSciStreamEventType_SyncAttr,
    NvSciStreamEventType_WaiterAttr,
 …
};
NvSciError
NvSciStreamBlockElementWaiterAttrGet(
    NvSciStreamBlock const block,
     uint32_t const elemIndex,
    NvSciSyncAttrList* const waitSyncAttrList);
```
For each element, the endpoints should combine and reconcile the received waiter attribute lists with their signaler attribute lists, and where appropriate, use them to create a sync object that they will signal. This occurs in 5.2, except there now one sync object per element. The function for sending global sync objects is replaced with a perelement function. It is no longer necessary to send the number of sync objects. If this function is not called for an element, the sync object is assumed to be NULL.

```
NvSciError
NvSciStreamBlockSyncObjCount(
     NvSciStreamBlock const block,
      \frac{1}{2} \frac{1}{2} \frac{1}{2} \frac{1}{2} \frac{1}{2} \frac{1}{2} \frac{1}{2} \frac{1}{2} \frac{1}{2} \frac{1}{2} \frac{1}{2} \frac{1}{2} \frac{1}{2} \frac{1}{2} \frac{1}{2} \frac{1}{2} \frac{1}{2} \frac{1}{2} \frac{1}{2} \frac{1}{2} \frac{1}{NvSciError
NvSciStreamBlockSyncObject(
NvSciStreamBlockElementSignalObjSet(
        NvSciStreamBlock const block,
       uint32 t const index.
       uint32_t const elemIndex,
```

```
 NvSciSyncObj const signalSyncObj);
```
After receiving all the sync attribute lists they care about, the endpoints should call the new NvSciStreamBlockSetupStatusSet() function with a value of NvSciStreamSetup\_WaiterAttrImport. After specifying all their sync objects, they should call it with a value of NvSciStreamSetup SignalObjExport.

# Example

# Old Code

```
…
case NvSciStreamEventType_SyncAttr:
     NvSciSyncAttrList inputAttrs[2], combined, conflicts;
     // Obtain signaler attributes for engine
     Application_GetEngineSignalAttrs(&inputAttrs[0]);
     // Combine and reconcile with incoming waiter attributes
     inputAttrs[1] = event.syncAttrList;
     NvSciSyncAttrListReconcile(inputAttrs, 2, &combined, &conflicts);
     // Create new sync object
     NvSciSyncObj syncObj;
     NvSciSyncObjAlloc(combined, &syncObj);
     // Pass sync object to other end of stream
     NvSciStreamBlockSyncObjCount(block, 1);
     NvSciStreamBlockSyncObject(block, 0, syncObj);
```
# New Code

…

```
case NvSciStreamEventType_WaiterAttr:
     NvSciSyncAttrList inputAttrs[2], combined, conflicts;
     // Retrieve waiter attribute for asynchronous element
     NvSciStreamBlockElementWaiterAttrGet(block, 1 &inputAttrs[1]);
     // Inform NvSciStream that sync attribute import is done
     NvSciStreamBlockSetupStatusSet(block,
                                     NvSciStreamSetup_WaiterAttrImport,
                                    true);
     // Obtain signaler attributes for engine
    Application_GetEngineSignalAttrs(&inputAttrs[0]);
     // Combine and reconcile
     NvSciSyncAttrListReconcile(inputAttrs, 2, &combined, &conflicts);
     // Create new sync object
     NvSciSyncObj syncObj;
     NvSciSyncObjAlloc(combined, &syncObj);
     // Associate sync object with asynchronous element
     NvSciStreamBlockElementSignalObjSet(block, 1, syncObj);
     // Inform NvSciStream that sync object export is done
```

```
 NvSciStreamBlockSetupStatusSet(block,
                                 NvSciStreamSetup_SignalObjExport,
                                true);
```
break;

…

# Receiving Sync Objects

When the producer finishes specifying all its sync objects, the consumer(s) will receive a single NvSciStreamEventType SignalObj event. Similarly, when all consumers have specified their sync objects, the producer will receive a single NvSciStreamEventType\_SignalObj event.

The endpoints can then query these sync objects and map them into their engines. The producer will receive a separate sync object (or NULL) for each consumer.

```
typedef enum {
 …
     NvSciStreamEventType_SyncCount,
     NvSciStreamEventType_SyncDesc,
     NvSciStreamEventType_SignalObj,
…
};
NvSciError
NvSciStreamBlockElementSignalObjGet(
     NvSciStreamBlock const block,
     uint32_t const queryBlockIndex,
     uint32_t const elemIndex,
     NvSciSyncObj* const signalSyncObj);
```
After receiving and mapping all the sync objects they care about, the endpoints should call the new NvSciStreamBlockSetupStatusSet() function with a value of NvSciStreamSetup\_SignalObjImport.

# Example

# Old Code

```
…
case NvSciStreamEventType_SyncCount:
     Application_InitializeSyncList(event.count);
     break;
case NvSciStreamEventType_SyncDesc:
     Application_MapWaiterSync(event.index, event.syncObj);
     break;
…
```
NVIDIA DRIVE OS 6.0 Migration Guide

# New Consumer Code

…

…

```
case NvSciStreamEventType_SignalObj:
     Application_InitializeSyncList(1);
     NvSciSyncObj syncObj;
     NvSciStreamBlockElementSignalObjGet(block, 0, 1 syncObj);
     Application_MapWaiterSync(0, syncObj);
     break;
```
# New Producer Code

```
…
case NvSciStreamEventType_SignalObj:
     Application_InitializeSyncList(numConsumers);
     for (uint32_t c=0; c<numConsumers; ++c) {
         NvSciSyncObj syncObj;
         NvSciStreamBlockElementSignalObjGet(block, c, 1 syncObj);
         Application_MapWaiterSync(c, syncObj);
     }
     break;
…
```
# Phase Change

When the pool indicates it exported all the packets, and the endpoints indicate that they are done importing the packets and importing and exporting the sync objects, all blocks will receive a new event in the stream. This indicates that all necessary setup steps are complete. Applications that divide their event handling into separate initialization and runtime phases can use this to trigger the transition.

```
typedef enum {
 …
    NvSciStreamEventType_SetupComplete,
…
};
```
# Example

Previously, there was no specific mechanism to signal this to the application. It would not know to transition until the first NvSciStreamEventType\_PacketReady event arrived.

# New Code

```
…
case NvSciStreamEventType_SetupComplete:
```
…

```
 Application_PhaseTransition();
 break;
```
# Streaming Functions

The producer will continue to obtain packets to fill with

NvSciStreamProducerPacketGet() and present them with

NvSciStreamProducerPacketPresent(). Consumers will continue to obtain packets to process with NvSciStreamConsumerPacketAcquire() and return them for reuse with NvSciStreamConsumerPacketRelease(). However, the fence array parameters will be eliminated from these functions. Instead, the pre-fences associated with a packet can be queried one at a time after obtaining it, and post-fences can be specified one at a time before presenting it, using new functions.

```
NvSciError
NvSciStreamProducerPacketGet(
     NvSciStreamBlock const producer,
     NvSciStreamCookie *const cookie,
     NvSciSyncFence *const prefences);
NvSciError
NvSciStreamProducerPacketPresent(
     NvSciStreamBlock const producer,
     NvSciStreamPacket const handle,
     NvSciSyncFence const *const postfences);
NvSciError
NvSciStreamConsumerPacketAcquire(
    NvSciStreamBlock const consumer,
     NvSciStreamCookie *const cookie,
     NvSciSyncFence *const prefences);
NvSciError
NvSciStreamConsumerPacketRelease(
     NvSciStreamBlock const consumer,
     NvSciStreamPacket const handle,
     NvSciSyncFence const *const postfences);
NvSciError
NvSciStreamBlockPacketFenceSet(
     NvSciStreamBlock const block,
     NvSciStreamPacket const handle,
     uint32_t const elemIndex,
     NvSciSyncFence const *const postfence);
```
NvSciError

NVIDIA DRIVE OS 6.0 Migration Guide

```
NvSciStreamBlockPacketFenceGet(
     NvSciStreamBlock const block,
     NvSciStreamPacket const handle,
     uint32_t const queryBlockIndex,
     uint32_t const elemIndex,
     NvSciSyncFence* const prefence);
```
# Example

Only the producer is shown here. The consumer changes are analogous, except that there is only one incoming fence from the producer, so no loop is required.

# Old Producer Code

```
…
case NvSciStreamEventType_PacketReady:
     MyPacket* cookie;
     NvSciSyncFence prefences[N], postfence;
     // Retrieve the packet to use
     NvSciStreamProducerPacketGet(
         producer, (NvSciStreamCookie*)&cookie, prefences);
     // Synchronize and generate the data
    for (uint32_t j=0; j<syncCount; ++j) {
         Application_EngineWaitForFence(prefences[j]);
     }
     Application_EngineGenerateData(cookie);
     Application_EngineSignalFence(&postfence);
     // Insert the finished packet in the stream
     NvSciStreamProducerPacketPresent(
         producer, cookie->packetHandle, &postfence);
     break;
```
# New Producer Code

…

```
…
case NvSciStreamEventType_PacketReady:
    MyPacket* cookie;
     NvSciSyncFence fence;
     // Retrieve the packet to use
     NvSciStreamProducerPacketGet(
         producer, (NvSciStreamCookie*)&cookie);
     // Retrieve and wait for each consumer fence
    for (uint32_t i=0; i<sub>gamma</sub>) (
         NvSciStreamBlockPacketFenceGet(
             producer, cookie->packetHandle, j, 1, &fence);
```

```
 Application_EngineWaitForFence(fence);
 }
 // Generate new data and signal fence
 Application_EngineGenerateData(cookie);
 Application_EngineSignalFence(&fence);
 // Update postfence for packet
 NvSciStreamBlockPacketFenceSet(
     Producer, cookie->packetHandle, 1, &fence);
 // Insert the finished packet into the stream
 NvSciStreamProducerPacketPresent(producer, cookie->packetHandle);
 break;
```
# NvScilpc API Changes

# Summary of the NvScilpc API Timeline

# Release 6.0.2.0

- > Safe APIs in the Deprecated APIs section are not available
- > Migration is not required
- > Affected platform: Linux and QNX

# Release 6.0.3.0

- > Both non-safe APIs and safe APIs in the Deprecated APIs section are available on standard and safety builds
- > APIs in the Modified APIs section are available on standard and safety builds
- > Migration to safe APIs is required
- > Affected platform: Linux and QNX

# Release 6.0.4.0

- > Non-safe APIs are deprecated on standard and safety builds
- > Ensure code doesn't use non-safe APIs in the Deprecated APIs section
- > Affected platform: Linux and QNX

# Release 6.0.5.0

- > Stakeholders must ensure the Safety build does not use non-safe APIs identified in 6.0.4.0
- > Affected platform: Linux and QNX

NVIDIA CONFIDENTIAL NVIDIA DRIVE OS 6.0 SDK Migration Guide SWE-SWDOCDRV-017-PGRF | 115

# The NvScilpc Library

The NvSciIpc library provides interfaces for any two entities in a system to communicate with each other irrespective of where they are placed. Entities can be in:

- > Different threads in the same process
- > The same process
- > Different processes in the same VM
- > Different VMs on the same SoC

Each of these different boundaries will be abstracted by a library providing unified communication (Read/Write) APIs to entities. The communication consists of two bidirectional send/receive queues.

# Differences Between DRIVE OS 5.2 and 6.0

# In 6.0.3.0,

- > New safe APIs replace APIs from 5.2 to handle error detection and propagation paths more effectively. The move to safe APIs requires changes in the function signature, which breaks existing code unless the migration does not occur when the API is released.
- > To support detection of write queue emptiness, a legacy API (NvSciIpcGetEvent) is updated ,which helps producers know when to fill in the buffer

# In 6.0.4.0,

- > Interrupt unmasking can occur even when the interrupt is not masked. New APIs enhance the interrupt unmasking flow so that no interrupt, which is not masked, is unmasked again. This new flow enhances performance
- > Private pulse pool, introduced by QNX, prevents unprivileged processes from making interference-like DDoS attacks. New APIs support creating the channel with private pulse pool and inspecting which events are turned into rogue ones
- > An event handler is supported in the event notifier of NvSciEventService and calls WaitForXXX() APIs when the event arrives
- > Version checking APIs check library compatibility

# Deprecated and Modified APIs

These APIs are replaced with safe versions, which strengthen error detection and the path to the returning error.

# **Deprecated:**

void NvSciIpcCloseEndpoint(NvSciIpcEndpoint handle)

## **Safe version:**

**NvSciError** NvSciIpcCloseEndpointSafe(NvSciIpcEndpoint handle, bool clear)

## **Improved safety points:**

- > The safe API checks bad parameters and returns an error if detected.
- > The safe API has an option parameter to clear tx queue buffer for security.

# **Porting guideline:**

NvSciError err; bool clear;

clear = true; /\* if tx buffer in queue wants to be cleared for security reason  $*/$ err = NvSciIpcCloseEndpointSafe(handle, clear); /\* add codes to handle err here \*/

# **Platform: QNX and Linux**

## **Released: 6.0.3.0**

## **Deprecated:**

void NvSciIpcResetEndpoint(NvSciIpcEndpoint handle)

# **Safe version:**

**NvSciError** NvSciIpcResetEndpointSafe(NvSciIpcEndpoint handle)

# **Improved safety points:**

> The safe API checks for bad parameters and returns an error if detected.

# **Porting guideline:**

NvSciError err;

err = NvSciIpcResetEndpointSafe(handle); /\* add codes to handle err here \*/

# **Platform: QNX and Linux**

#### **Released: 6.0.3.0**

#### **Deprecated:**

NvSciError NvSciIpcRead(NvSciIpcEndpoint handle, void \*buf, size\_t size, int32\_t \*bytes)

# **Safe version:**

NvSciError NvSciIpcReadSafe(NvSciIpcEndpoint handle, void \*buf, **uint32\_t size, uint32\_t \*bytes)**

# **Improved safety points:**

> The safe API limits the boundary of size and bytes parameter to unsigned integer 32bit

# **Porting guideline:**

```
NvSciError err;
uint32_t size;
uint32_t bytes;
```
err = NvSciIpcReadSafe(handle, buf, size, bytes); /\* add codes to handle err here \*/

# **Platform: QNX and Linux**

## **Released: 6.0.3.0**

## **Deprecated:**

```
NvSciError NvSciIpcWrite(NvSciIpcEndpoint handle, const void *buf, size_t size, int32_t 
*bytes)
```
# **Safe version:**

NvSciError NvSciIpcWriteSafe(NvSciIpcEndpoint handle, const void \*buf, **uint32\_t size, uint32\_t \*bytes)**

## **Improved safety points:**

The safe API limits the boundary of size and bytes parameter to unsigned integer 32bit.

## **Porting guideline:**

```
NvSciError err;
uint32_t size;
uint32_t bytes;
```
err = NvSciIpcWriteSafe(handle, buf, size, bytes); /\* add codes to handle err here \*/

# **Platform: QNX and Linux**

#### **Released: 6.0.3.0**

#### **Deprecated:**

```
NvSciError NvSciEventLoopServiceCreate(size_t maxEventLoops, NvSciEventLoopService** 
newEventLoopService)
```
#### **Safe version:**

```
NvSciError NvSciEventLoopServiceCreateSafe(
         size_t maxEventLoops,
         void* config,
         NvSciEventLoopService** newEventLoopService);
```
# **Improved safety points:**

- > For QNX, it creates a private pulse pool that prevents DDOS attacks on the global pulse pool. The parameter config is passed to QNX API, ChannelCreatePulsePool(). The API depending on config sends semaphore event to a thread waiting the event when there is no room in pulse pool. Then the thread can do something to block suspicious event strom with the help of NvSciEventInspect()
- > For Linux, the functionality is same as unsafe one

# **Porting guideline:**

```
NvSciEventLoopService *eventLoopService;
sem_t *sem_noti;
NvSciError err;
/* Assume a thread handling there are no available pulses in the pool */
struct nto_channel_config config = {
     .num_pulses = 5, /* number of pulses queue */
    .rearm_threshold = 0, /* 0 fires once and never rearms the notification with
semaphore */
     .options = _NTO_CHO_CUSTOM_EVENT; /* semaphore event will be sent to a thread */
};
static void *priv_pulse_error_handler(void *arg)
{
    NvSciError err;
    while (true) {
         sem_wait(sem_noti);
         err = NvSciIpcInspectEventQnx(...) /* refer to the NvSciIpcInspectEventQnx 
section */
         /* handle err */
     }
}
sem_noti = sem_open(SEM_ANON, O_ANON | O_CREAT, 0777, 0);
SIGEV_SEM_INIT(&config.event, sem_noti);
err = NvSciEventLoopServiceCreateSafe(1, &config, &eventLoopService);
/* add codes to handle err here */
/*
 * Create a thread waiting for sem_noti semaphore and when wakes up by the 
* semaphore, do something like calling NvSciEventInspect() to block suspicious 
 * events which cause event storm
*/
phtread create(&tid, NULL, priv pulse error handle, NULL);
```
# **Defining num\_pulses in nto\_channel\_config**

- > The process depends on the number of pulses that arrive simultaneously but are not processed, in the worst case scenario.
- > If the estimated pulse number is 10, the recommendation is to have 12 with 20% margin

# **Defining rearm\_threshold in nto\_channel\_config**

- > The process indicates the condition of the dropped-pulse notification with semaphore
- > 0: Fires once and never rearms
- > 1 through num\_pulses fires and rearms when the pool utilization drops below the value of rearm\_threshold
- > Greater than num\_pulses: Permanently armed (be careful not to overwhelm the system)

For additional information, see [nto\\_channel\\_config](http://www.qnx.com/developers/docs/7.1/#com.qnx.doc.neutrino.lib_ref/topic/c/channelcreate.html)

# **Platform: QNX and Linux**

# **Released: 6.0.4.0**

# **Deprecated:**

NvSciError NvSciIpcSetQnxPulseParam(NvSciIpcEndpoint handle, int32\_t coid, int16\_t pulsePriority, int16\_t pulseCode, void \*pulseValue)

#### **Safe version:**

```
NvSciError NvSciIpcSetQnxPulseParamSafe(NvSciIpcEndpoint handle,
     int32_t coid, int16_t pulsePriority, int16_t pulseCode);
```
# **Improved safety points:**

The safe version does not support an application cookie input parameter with pulseValue to reroute unmasking interrupt.

# **Porting guideline:**

Refer to the porting guidelines in MsgReceivePulse\_r()

#### **Platform: QNX**

# **Released: 6.0.4.0**

#### **Deprecated:**

NvSciError NvSciIpcGetEvent(NvSciIpcEndpoint handle, uint32\_t \*events)

#### **Safe version:**

NvSciError NvSciIpcGetEventSafe(NvSciIpcEndpoint handle, uint32\_t \*events)

# **Improved safety points:**

> It unmasks interrupt with the correct procedure from QNX manual

- > It enhances Inter-VM throughput by removing unnecessary QNX kernel calls
- > It supports QNX OS 7.2 muon kernel
- > For Linux, the functionality remains the same

# **Porting guideline:**

Refer to the porting guidelines in MsgReceivePulse\_r()

# **Platform: QNX**

# **Released: 6.0.4.0**

# **Deprecated:**

```
int MsgReceivePulse_r(int chid, void * pulse, size_t bytes, struct _msg_info * info)
```
# **Safe version:**

```
int32_t NvSciIpcWaitEventQnx(int32_t chid, int64_t microseconds, uint32_t bytes, void 
*pulse)
```
# **Improved safety points:**

- > It unmasks interrupt with the correct procedure from QNX manual
- > It supports timeout that is not blocked permanently
- > This update is required only when MsgReceivePulse\_r() is used to block IVC notification in D5.2

# **Porting guideline:**

```
#define APP_PULSE_CODE 10
NvSciIpcEndpoint ipcEndpoint;
int32_t coid;
int16_t priority = SIGEV_PULSE_PRIO_INHERIT;
int16_t code = APP_PULSE_CODE; /* application-defined code value */
int64_t timeout = 10000; /* 10 msec */
NvSciError err;
/*
   * Create channel and open endpoint
   * coid and ipcEndpoint are initialized properly
  */
err = NvSciIpcSetQnxPulseParamSafe(ipcEndpoint, coid, priority, code);
/* add codes to handle err here *//*
   * Get endpoint information and perform reset
   */
while (1) {
        err = NvSciIpcGetEventSafe(ipcEndpoint, &event);
        if (err != NvSciError_Success) {
```

```
 goto fail;
        }
        if (event & NV_SCI_IPC_EVENT_WRITE) {
        /* perform write operation */
        } else if (event & NV_SCI_IPC_EVENT_READ) {
        /* perform read operation */
        } else { 
                err = NvSciIpcWaitEventQnx(chid, timeout, sizeof(pulse), &pulse);
                /* add codes to handle err here */
         }
}
```
# **Platform: QNX**

## **Released: 6.0.4.0**

## **Modified API:**

NvSciError NvSciIpcGetEvent(NvSciIpcEndpoint handle, uint32\_t \*events)

The API adds one new event, which specifies that the remote endpoint receives all data that the local endpoint sends.

## **New event:**

NV\_SCI\_IPC\_EVENT\_WRITE\_EMPTY 0x10U ; write fifo is empty

#### **Porting guideline:**

```
NvSciError err;
Uint32_t event;
err = NvSciIpcGetEvent(handle, &event);
/* add codes to handle err here */
If (event & NV_SCI_IPC_EVENT_WRITE_EMPTY) {
     /* write buffer in queue becomes empty now it is time to fill in the buffer or 
close connection */
}
```
**Note: This API is deprecated in 6.0.4.0. NvSciIpcGetEventSafe() supports the same event: NV\_SCI\_IPC\_EVENT\_WRITE\_EMPTY**

# **New API:**

```
NvSciError NvSciEventService::(*WaitForMultipleEventsExt)(NvSciEventService 
*eventService, NvSciEventNotifier* const * eventNotifierArray, size_t eventNotifierCount, 
int64_t microseconds, bool* newEventArray)
```
The new API is similar to NvSciEventLoopService::WaitForMultipleEvents() but functions differently, depending on microseconds when eventNotifierArray is NULL.

1. microseconds > 0

Callbacks(event handler) continue to be served until the timeout occurs. If a callback is longer than the timeout, other callbacks associated with events, which arrive before timeout, are still served after timeout.

2. microseconds = -1 (NV\_SCI\_EVENT\_INFINITE\_WAIT) Callbacks continue to be served and this API never returns.

# Porting quideline:

Refer to NvSciEventLoopService::WaitForMultipleEvents()

# **Platform: QNX and Linux**

# **Released: 6.0.3.0 in Linux and 6.0.4.0 in QNX**

# **New API:**

```
NvSciError NvSciEventNotifier::(*SetHandler)(NvSciEventNotifier* thisEventNotifier, void 
(*callback)(void* cookie), void* cookie, uint32_t priority)
```
It sets an event handler which is called in these functions when the pulse event associated with the notifier is arrived.

- > NvSciEventLoopService::WaitForEvent() or
- > NvSciEventLoopService::WaitForMultipleEvents() or
- > NvSciEventLoopService::WaitForMultipleEventsExt()

# **Porting guideline:**

```
NvSciIpcEndpoint ipcEndpoint;
NvSciEventNotifier *eventNotifier;
NvSciError err;
void * cookie;
void eventHandler(void *cookie)
{
     /* do something when it is called by the event */
}
/*
   * Open endpoint with EventService
   */
err = NvSciIpcGetEventNotifier(ipcEndpoint, &eventNotifier);
/* add codes to handle err here */
err = eventNotifier->SetHandler(eventNotifier, eventHandler, cookie, 0);
/* add codes to handle err here */
```
NVIDIA DRIVE OS 6.0 Migration Guide

# **Platform: QNX and Linux**

# **Released: 6.0.3.0 in Linux and 6.0.4.0 in QNX**

## **New API:**

```
NvSciError NvSciIpcInspectEventQnx(int32_t chid, uint32_t numPulses, uint32_t epCount, 
NvSciIpcEndpoint** epHandleArray)
It inspects events in queue, makes a decision on a rogue event and unregisters the event.
```
# **Porting guideline:**

```
#define MAX_ENDPOINT /* It must be greater than all opened endpoint count in application 
process */
int32_t chid;
uint32_t numPulses; /* A threshold to unregister event */
uint32_t epCount = MAX_ENDPOINT;
NvSciIpcEndpoint epHandleArray[MAX_ENDPOINT];
NvSciIpcEndpoint *ptr = epHandleArray;
NvSciError err;
```
/\*

```
 * Create channel and open endpoint
 * chid is initialized properly
 */
```
/\* In a thread which wakes up by event indicating private pulse pool is full \*/ err = NvSciIpcInspectEventQnx(chid, numPulses, epCount, &epHandleArray) /\* add codes to handle err here \*/

# **Platform: QNX**

# **Released: 6.0.4.0**

## **New API:**

```
NvSciError NvSciEventInspect(NvSciEventService *thisEventSerivce, uint32_t numEvents, 
uint32_t eventNotifierCount, NvSciEventNotifier** eventNotifierArray)
```
The API inspects events in queue associated with EventService, makes a decision on a rogue event, and unregisters the event.

# **Porting guideline:**

```
#define MAX_NOTIFIER /* It must be greater than all created notifier in application 
process */
NvSciEventLoopService *eventLoopService;
uint32_t numEvents; /* A threshold to unregister event */
uint32 t notiCount = MAX NOTIFIER;
NvSciEventNotifier *notiArray[MAX_NOTIFIER];
NvSciError err;
```
/\*

\* Create EventLoopService and Notifiers

```
 * eventLoopService is initialized properly
 */
```

```
/* In a thread which wakes up by event indicating private pulse pool is full */
err = NvSciEventInspect(&eventLoopServiceP->EventService, numEvents, notiCount, 
&notiArray[0])
```
 $/*$  add codes to handle err here  $*/$ 

# **Platform: QNX**

#### **Released: 6.0.4.0**

# **New API:**

```
NvSciError NvSciIpcCheckVersionCompatibility(uint32_t majorVer, uint32_t 
minorVer, bool* isCompatible)
```
The API indicates if the loaded NvSciIpc library is compatible with the given version.

# **Porting guideline:**

```
bool compatible;
NvSciError err;
err = NvSciIpcCheckVersionCompatibility(NvSciIpcMajorVersion,
     NvSciIpcMinorVersion, &compatible);
if ((err != NvSciError_Success) || (compatible != true)) {
  /* there is an error or the version is not compatible */
}
```
# **Platform: QNX and Linux**

#### **Released: 6.0.4.0**

#### **New API:**

```
NvSciError NvSciEventCheckVersionCompatibility(uint32_t majorVer, uint32_t 
minorVer, bool* isCompatible)
```
The API indicates if the loaded NvSciEventService library is compatible with the given version.

# **Porting guideline:**

```
bool compatible;
NvSciError err;
err = NvSciEventCheckVersionCompatibility(NvSciEventMajorVersion,
     NvSciEventMinorVersion, &compatible);
if ((retval != NvSciError_Success) || (compatible != true)) {
  /* there is an error or the version is not compatible */}
```
# PKCS#11 API Changes

# Table 37. Migrating PKCS#11 Library from 5.2 to 6.0

The following table describes PKCS#11 Library changes from Drive OS 5.2 to 6.0

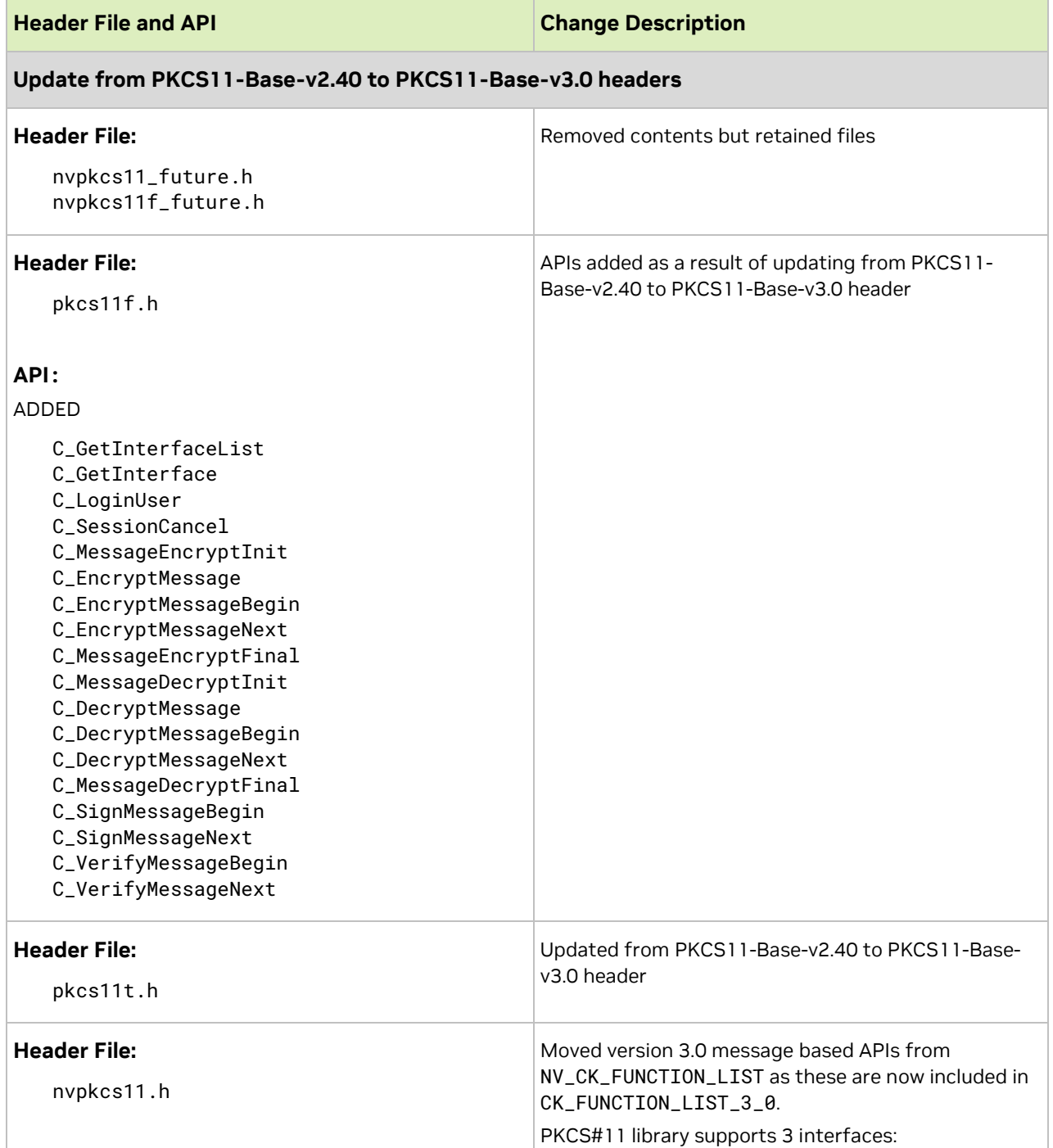

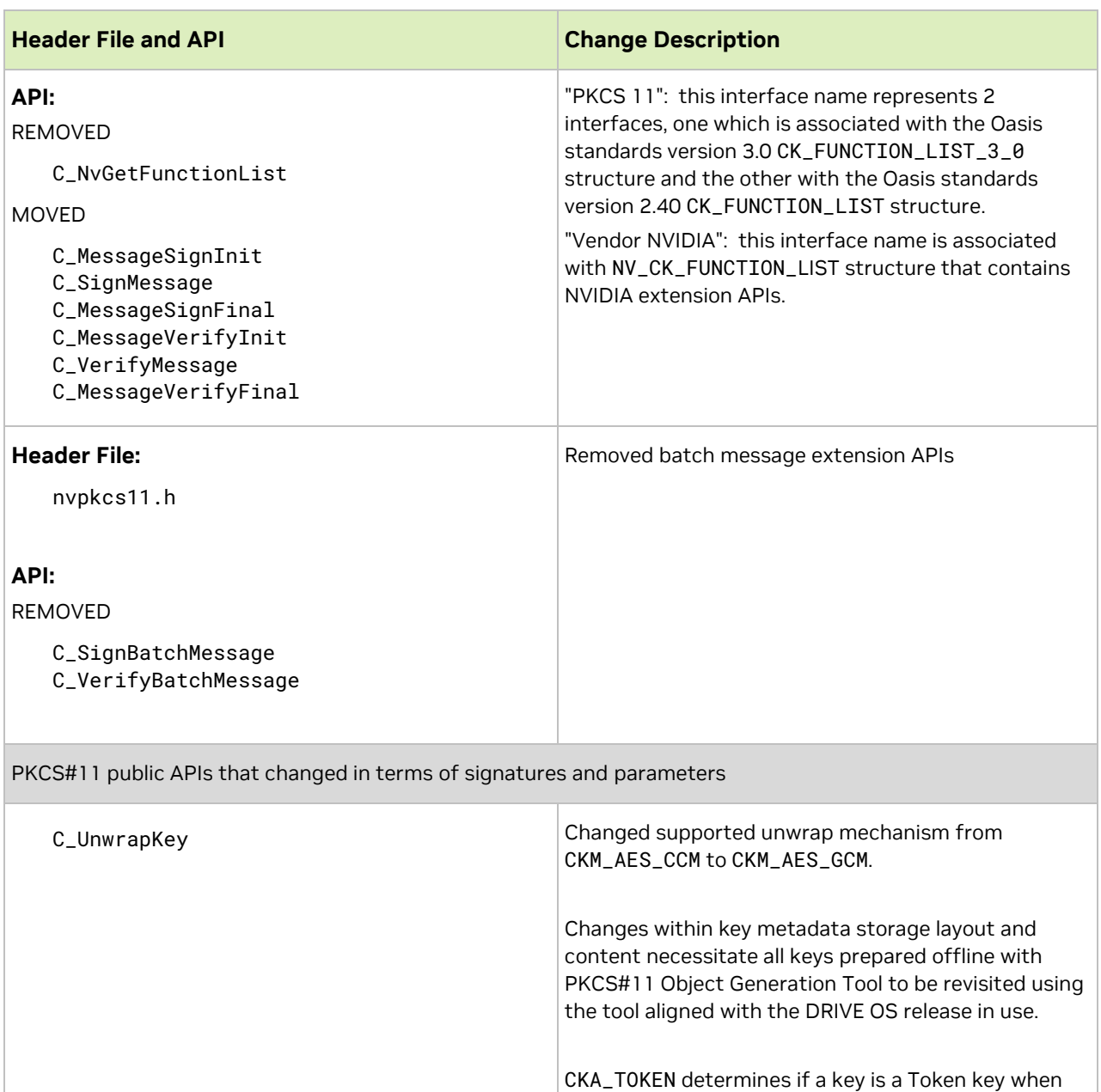

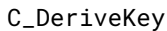

Changed fused base key CKA\_ID from NV\_OEM\_KEK2. Refer to PDK Documentation aligned with the DRIVE OS release in use.

unwrapped within a R/W session.

Fused base keys are GENERIC\_SECRET type requiring the prf passed into CKM\_SP800\_108\_COUNTER\_KDF to be SHA256\_HMAC.

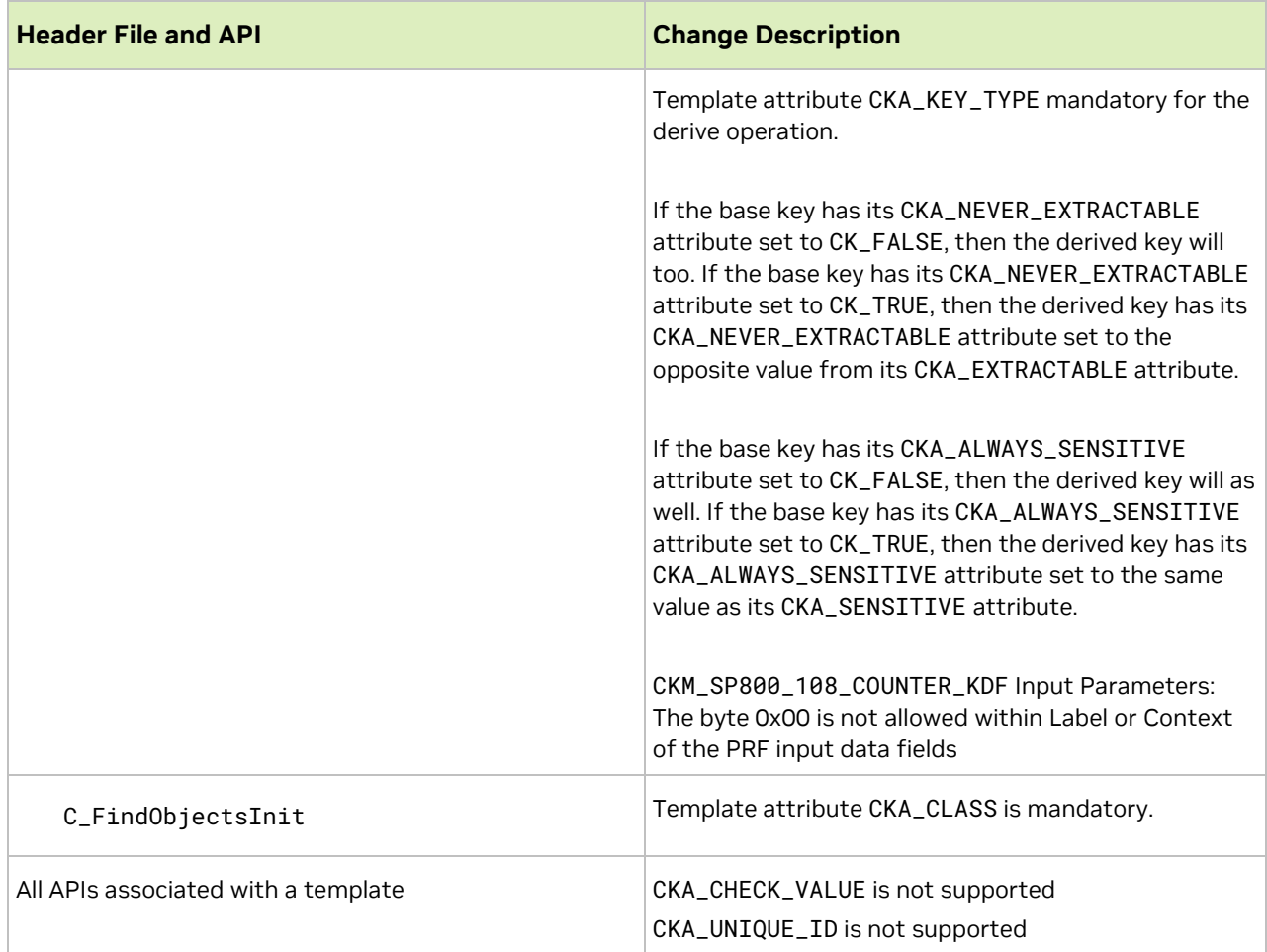

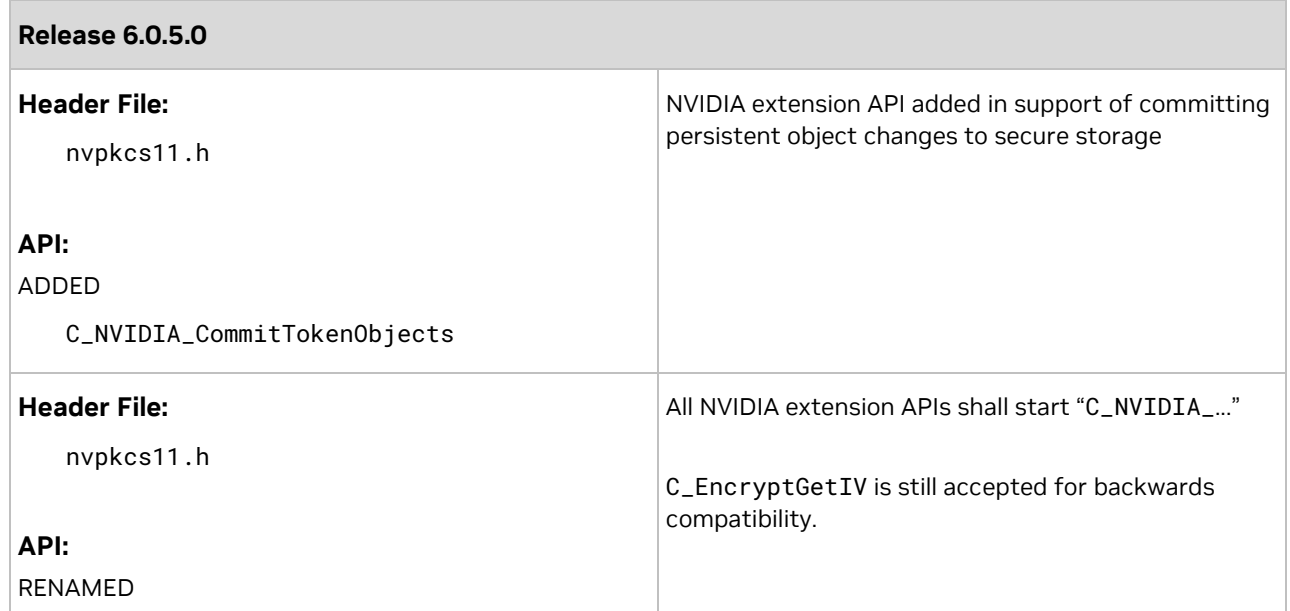

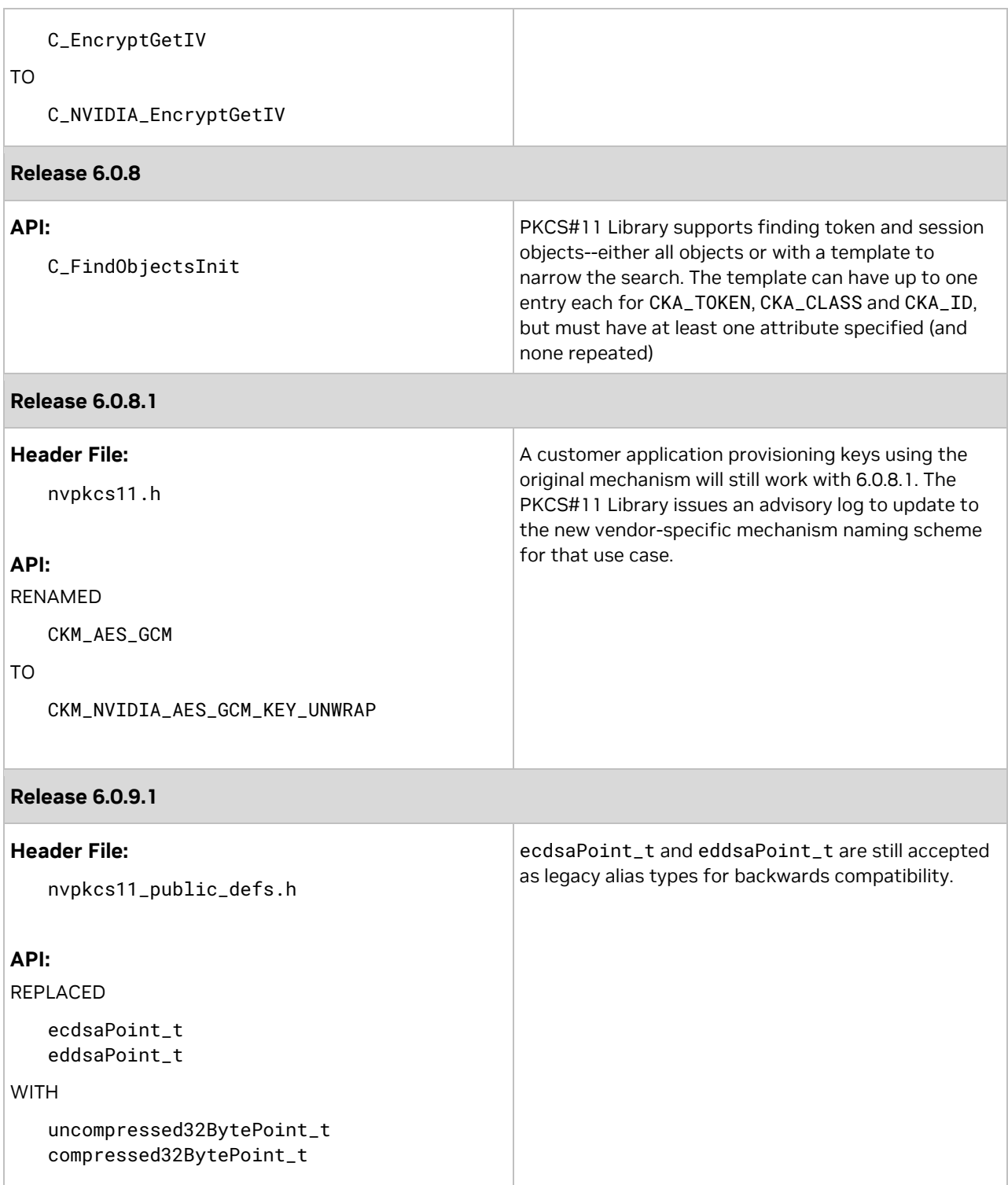

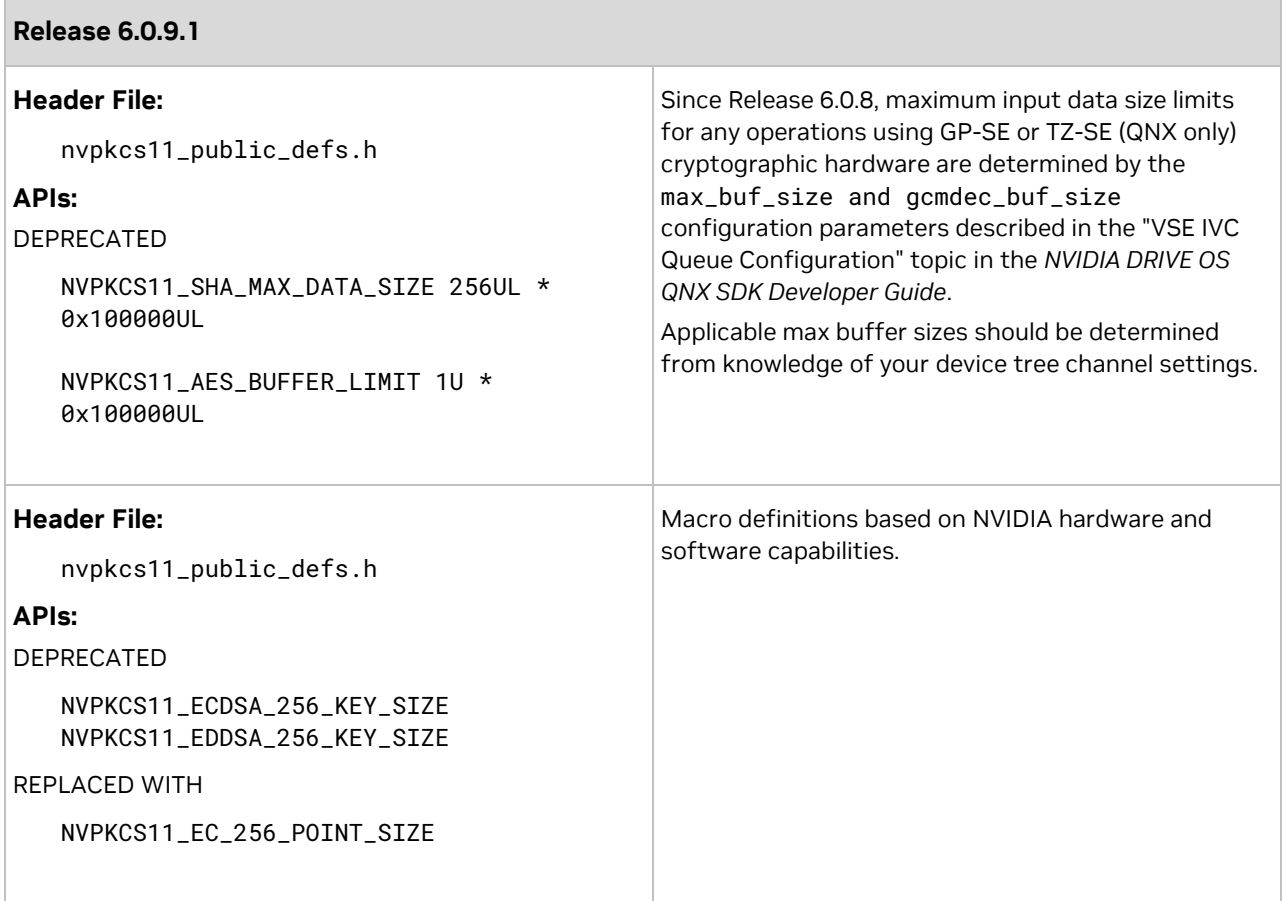

# PKCS#11–Implementation Details

# Release 6.0.5.0

# Slots and Tokens

A PKCS#11 token represents a combination of persistent object storage and access to cryptographic hardware. In releases prior to 6.0.5.0, the NVIDIA PKCS#11 implementation supported a single token instance--a single persistent storage area (ID 2), and a single set of hardware (CCPLEX). In 6.0.5.0 and future releases, multiple tokens are supported.

Three types of hardware are supported--CCPLEX (the largest set of cryptographic hardware support), TSEC (supports AES CMAC sign and verify exclusively), and FSI (key management only, no crypto operations supported). These must be represented in different PKCS#11 tokens, because they represent different hardware.

There is a requirement for object access control for CCPLEX. This allows different applications to use the same CCPLEX hardware, but with access to different sets of objects. For example, an application can processes sensor data with a set of keys and a webstore application with a different set of keys. Each application must not be able to access the other set of objects, but must be able to execute operations on the same set of cryptographic hardware. This is implemented by having multiple PKCS#11 tokens for CCPLEX hardware, each with their own storage areas and access protection GIDs.

There is also a requirement to protect safety applications from changes to token objects while they are running (UNECE 156a 7.2.2.1.3). There may also be other, non-safety critical applications that need the ability to change token objects at runtime. Each configuration of hardware and access control has a dynamic token view and a safety token view. The dynamic token allows for token objects to be added, updated, and deleted, and once added can be used immediately. The safety token has a static view of the content of the persistent storage as it was at boot time--objects can be accessed, but not altered, added or deleted in this view.

To alter the objects in the safety view:

- > Make the changes in the dynamic view of the same storage ID
- > Call C\_NVIDIA\_CommitTokenObjects() with no PKCS#11 sessions open on any safety token (this is to prevent safety-critical operations from stalling as the commit happens)
- > Either reboot or go through an SC7 cycle (calling C\_Finalize() before suspending and C\_Initialize() after resuming)

The changes from a single token to multiple tokens are introduced in stages. The 6.0.5.0 release supports four tokens.

Refer to the documentation accompanying Release 6.0.5.0 for further details regarding which token to use; to view an example showing how to perform secure storage updates, and for more information about isolation between safety and dynamic tokens.

# Release 6.0.6.0

# Accessing and Choosing a Token

The existing client application code must be updated to choose a token explicitly, and to use the new GIDs and custom abilities.

Refer to the documentation accompanying release 6.0.6 for further details.

# Board Support Packages (BSP) API Changes

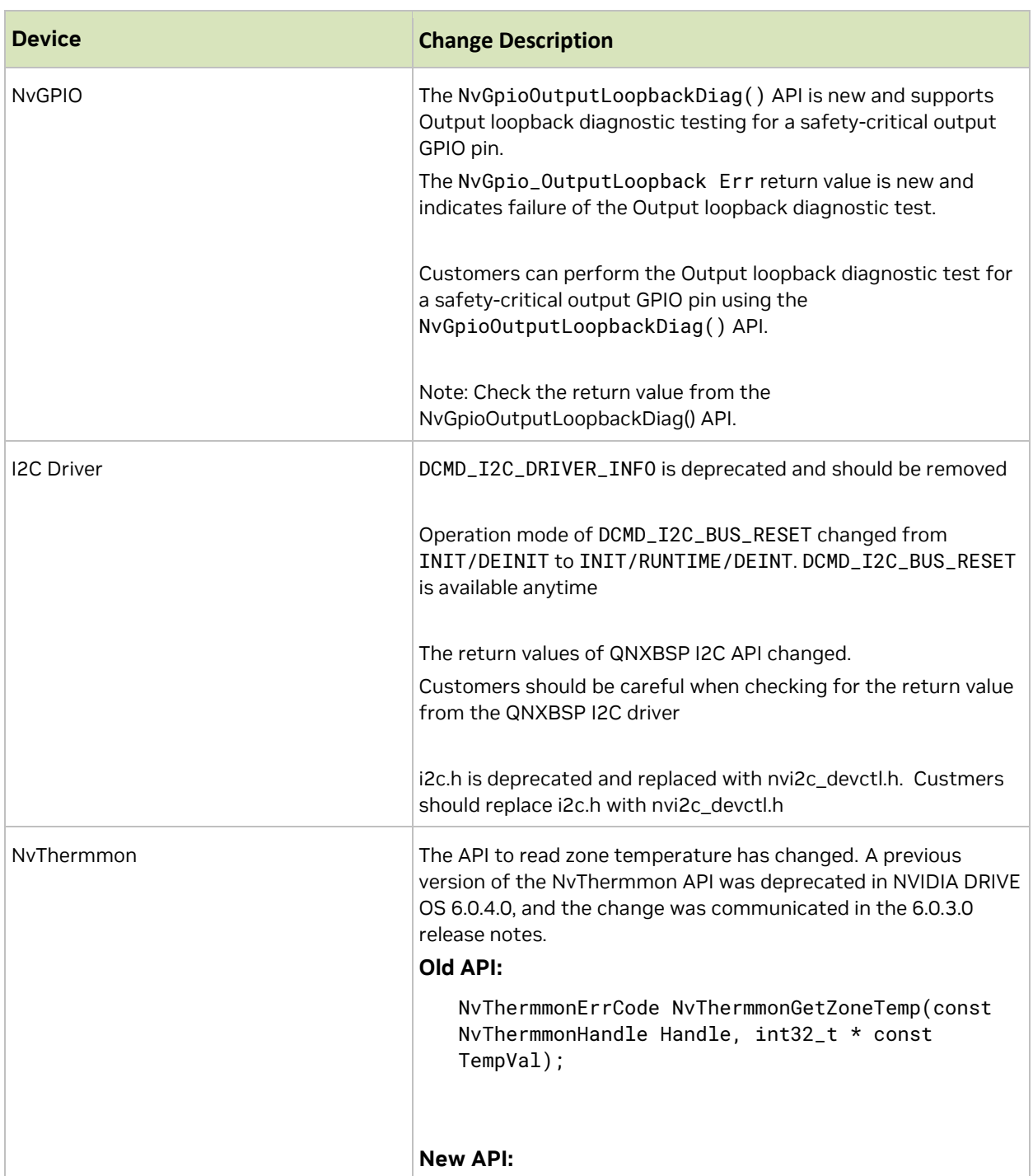

# Table 38. QNX BSP Driver

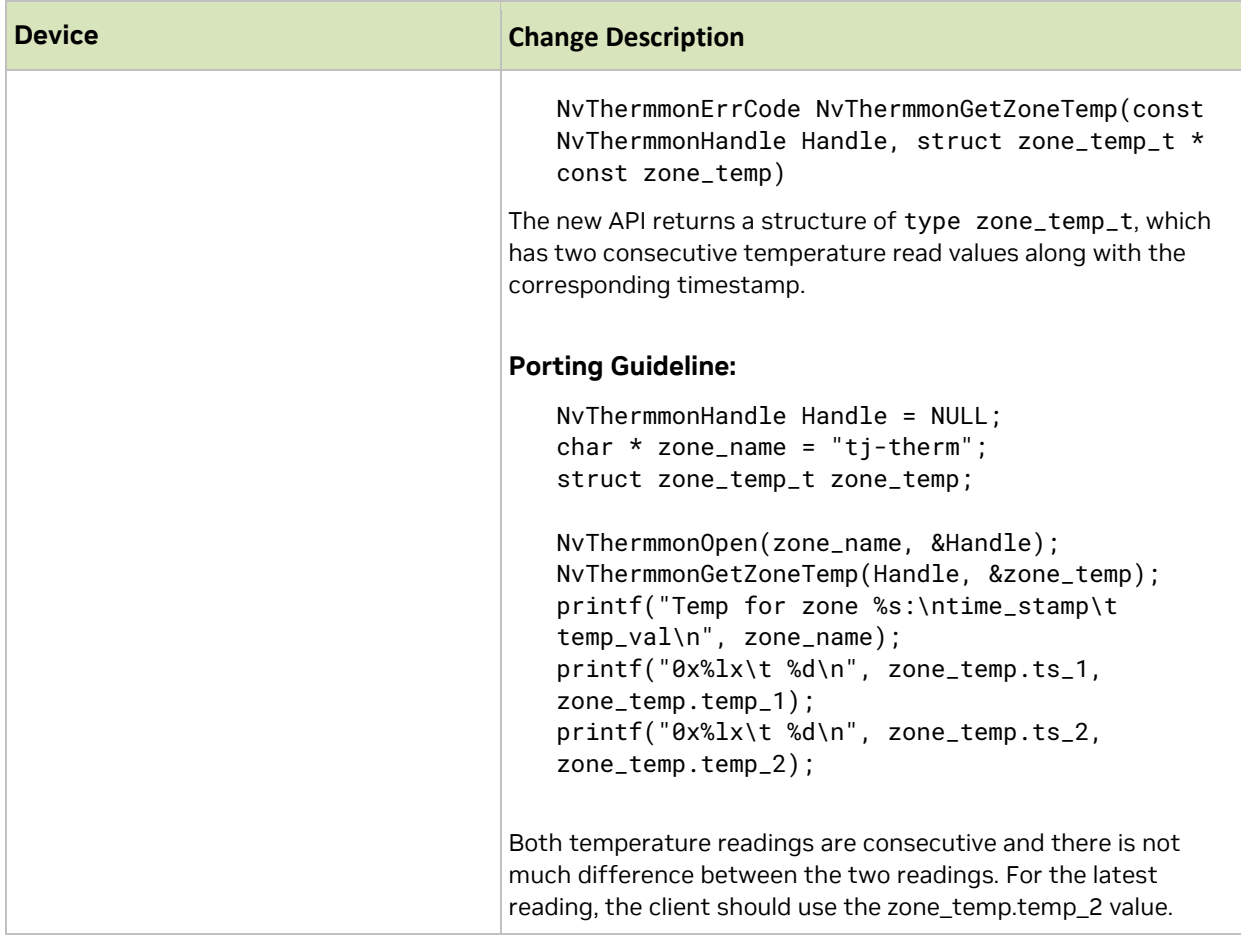

# DRIVE Update Changes

The following table describes Drive Update changes from Drive 5.1 to 6.0

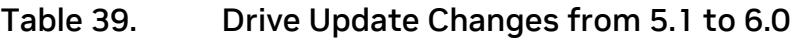

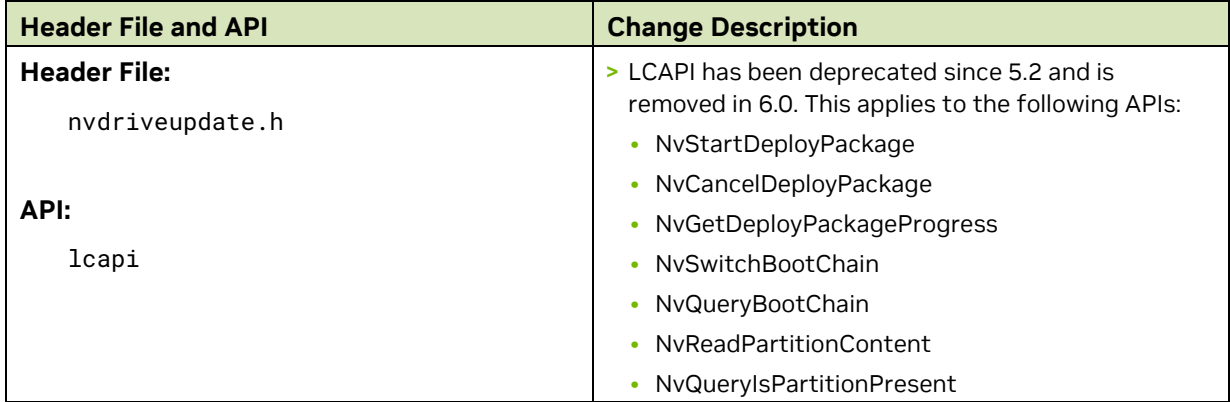

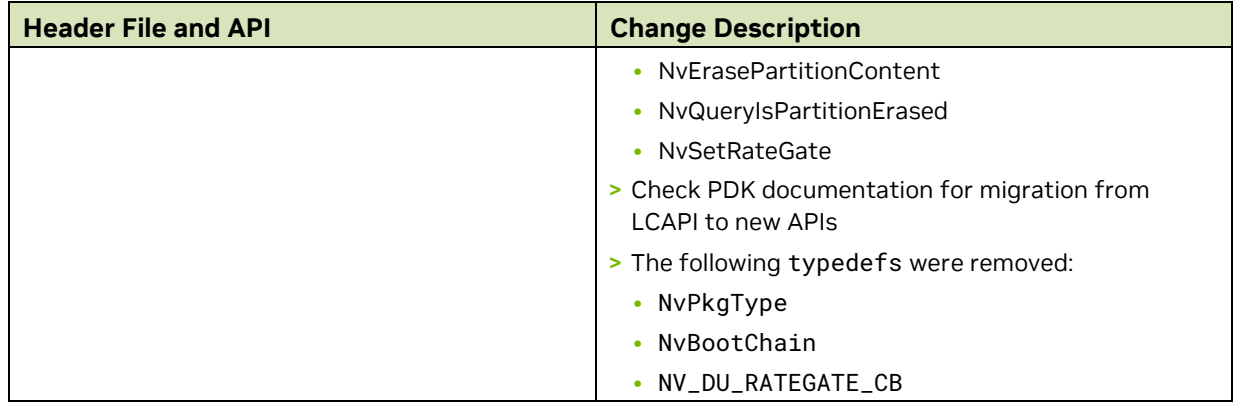

The following table describes Drive Update changes from Drive OS 5.2 to 6.0.

Table 40. Drive Update Changes from 5.2 to 6.0

| <b>Header File and API</b>                                  | <b>Change Description</b>                                                                                                    |
|-------------------------------------------------------------|----------------------------------------------------------------------------------------------------|
| <b>Header File:</b><br>dulink.h<br>API:<br>dulink           | > The pBuf parameter is changing from void* to<br>void const*<br>> Following typedefs were removed<br>PDULINK_ACL_ENTRY<br>٠<br>PDULINK ATTR<br>٠                                                                                                    |
| <b>Header File:</b><br>dutransport.h<br>API:<br>dutransport | > The following typedefs will be removed<br>PDUTR_SEC_PARAM<br>$\bullet$<br>PDUTR_IVC_PARAM<br>٠<br>PDUTR_SHMITC_PARAM<br>DUTR_SHMIPC_PARAM, PDUTR_SHMIPC_PARAM<br>٠<br>PDUTR_TCP_IF_PARAM<br>۰<br>PDUTR_TCP_PARAM<br>٠<br>• PDUTR_TR_PARAM<br>> The following enums were removed<br>• DUTR_TR_TYPE_SHM_ITC |
| Metadata                                                    | A new optional parameter updates chain C or chain D.<br>There's no impact on the current update package if<br>you only plan to use chain A or chain B                                                                                                    |

# NVIDIA DRIVE OS VM State Management (NvDVMS)

#### For changes to NvDVMS, refer to the NVIDIA DRIVE OS releases after **Note:** release 6.0.4.0.

For additional information regarding NvDVMS, refer to the NVIDIA DRIVE OS PDK and SDK developer quides.

# Table 41. API and Interface Changes for for 6.0.9.2

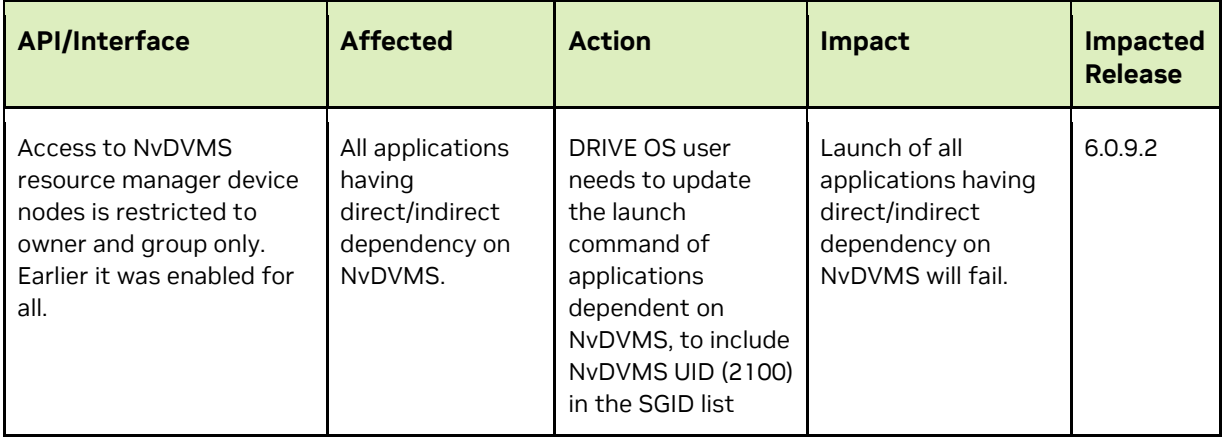

# TensorRT API Changes

For changes to Tensor RT after TensorRT version 8.4 and DRIVE OS **Note:** version 6.0.5, refer to the TensorRT Release Notes.

# Table 42 API Changes

The following table describes changes for 6.0.1, 6.0.2, and 6.0.3.

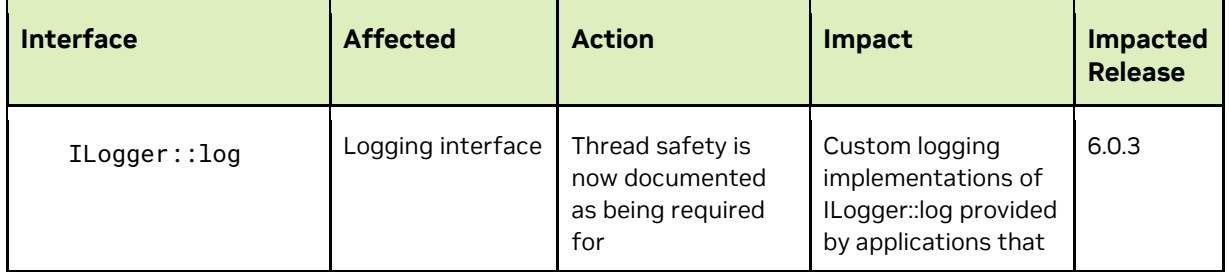

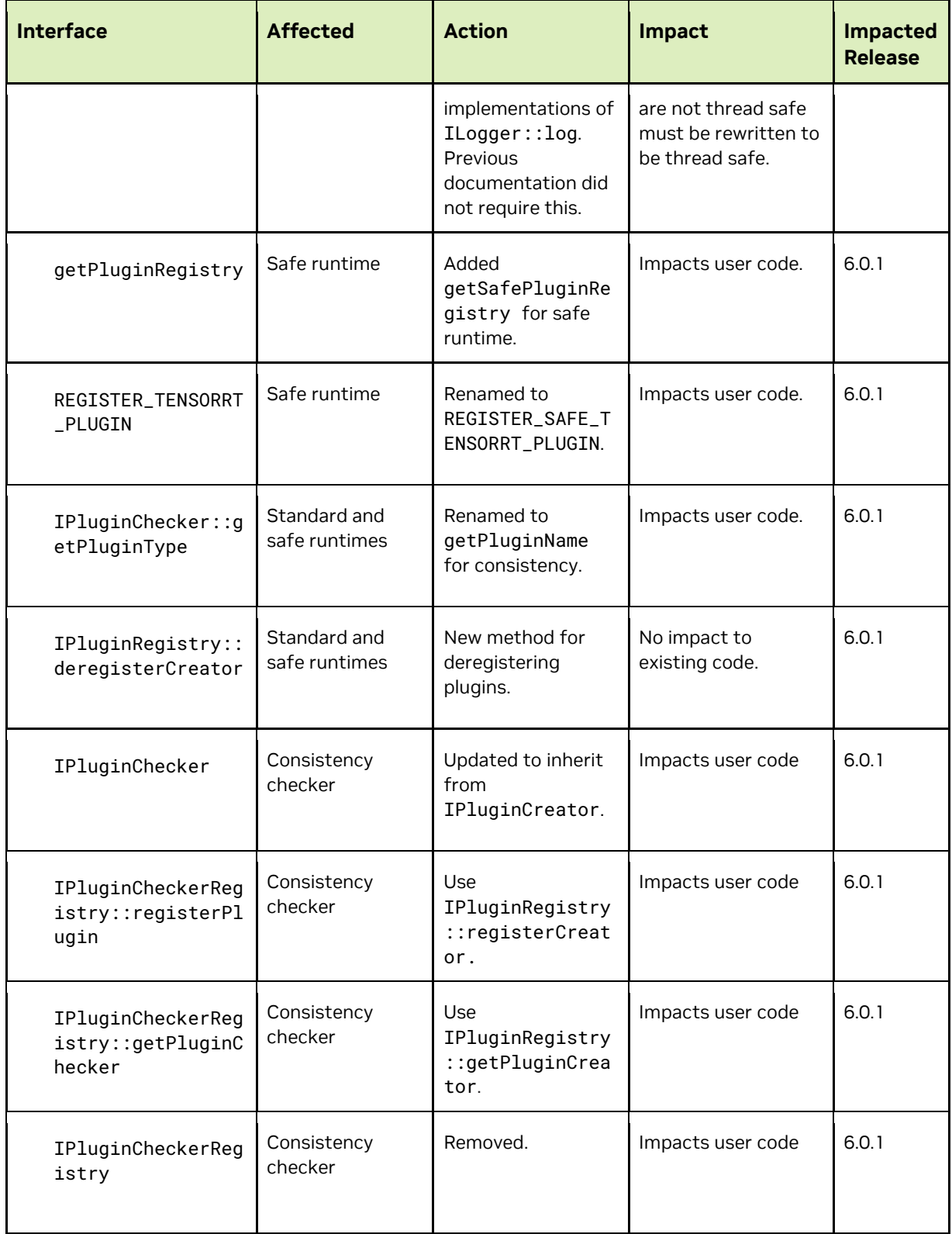

# NVIDIA DRIVE OS 6.0 Migration Guide

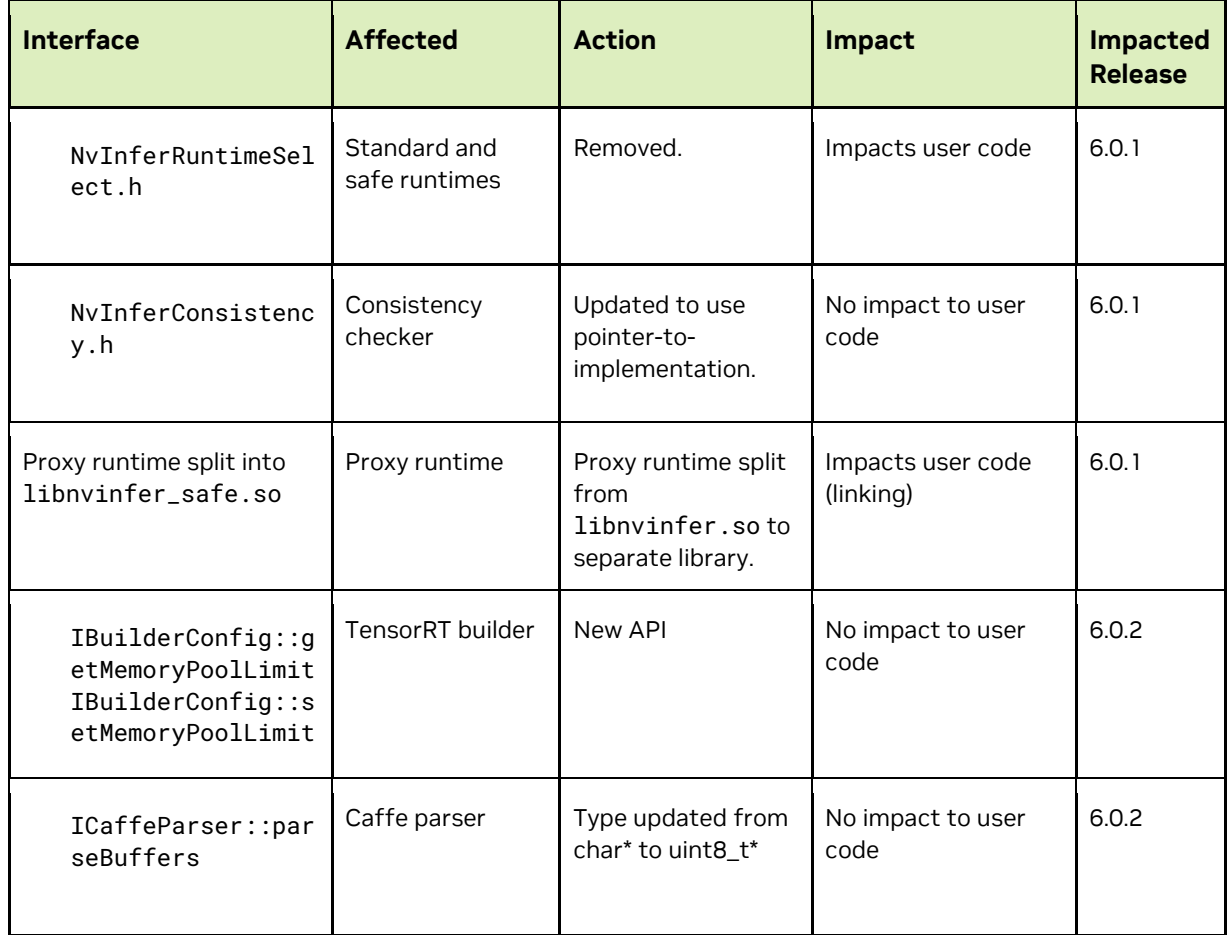

# **Appendix: Additional Resources**

For information about NVIDIA products and resources, refer to the [NVIDIA](https://docs.nvidia.com/)  [Documentation Center](https://docs.nvidia.com/) and the [NVIDIA DeveloperZone.](https://developer.nvidia.com/)

#### **Notice**

This document is provided for information purposes only and shall not be regarded as a warranty of a certain functionality, condition, or quality of a product. NVIDIA Corporation ("NVIDIA") makes no representations or warranties, expressed or implied, as to the accuracy or completeness of the information contained in this document and assumes no responsibility for any errors contained herein. NVIDIA shall have no liability for the consequences or use of such information or for any infringement of patents or other rights of third parties that may result from its use. This document is not a commitment to develop, release, or deliver any Material (defined below), code, or functionality.

NVIDIA reserves the right to make corrections, modifications, enhancements, improvements, and any other changes to this document, at any time without notice.

Customer should obtain the latest relevant information before placing orders and should verify that such information is current and complete.

NVIDIA products are sold subject to the NVIDIA standard terms and conditions of sale supplied at the time of order acknowledgement, unless otherwise agreed in an individual sales agreement signed by authorized representatives of NVIDIA and customer ("Terms of Sale"). NVIDIA hereby expressly objects to applying any customer general terms and conditions with regards to the purchase of the NVIDIA product referenced in this document. No contractual obligations are formed either directly or indirectly by this document.

NVIDIA products are sold subject to the NVIDIA standard terms and conditions of sale supplied at the time of order acknowledgement, unless otherwise agreed in an individual sales agreement signed by authorized representatives of NVIDIA and customer ("Terms of Sale"). NVIDIA hereby expressly objects to applying any customer general terms and conditions with regards to the purchase of the NVIDIA product referenced in this document. No contractual obligations are formed either directly or indirectly by this document.

NVIDIA products are not designed, authorized, or warranted to be suitable for use in medical, military, aircraft, space, or life support equipment, nor in applications where failure or malfunction of the NVIDIA product can reasonably be expected to result in personal injury, death, or property or environmental damage. NVIDIA accepts no liability for inclusion and/or use of NVIDIA products in such equipment or applications and therefore such inclusion and/or use is at customer's own risk.

NVIDIA makes no representation or warranty that products based on this document will be suitable for any specified use. Testing of all parameters of each product is not necessarily performed by NVIDIA. It is customer's sole responsibility to evaluate and determine the applicability of any information contained in this document, ensure the product is suitable and fit for the application planned by customer, and perform the necessary testing for the application in order to avoid a default of the application or the product. Weaknesses in customer's product designs may affect the quality and reliability of the NVIDIA product and may result in additional or different conditions and/or requirements beyond those contained in this document. NVIDIA accepts no liability related to any default, damage, costs, or problem which may be based on or attributable to: (i) the use of the NVIDIA product in any manner that is contrary to this document or (ii) customer product designs.

No license, either expressed or implied, is granted under any NVIDIA patent right, copyright, or other NVIDIA intellectual property right under this document. Information published by NVIDIA regarding third-party products or services does not constitute a license from NVIDIA to use such products or services or a warranty or endorsement thereof. Use of such information may require a license from a third party under the patents or other intellectual property rights of the third party, or a license from NVIDIA under the patents or other intellectual property rights of NVIDIA.

Reproduction of information in this document is permissible only if approved in advance by NVIDIA in writing, reproduced without alteration and in full compliance with all applicable export laws and regulations, and accompanied by all associated conditions, limitations, and notices.

THIS DOCUMENT AND ALL NVIDIA DESIGN SPECIFICATIONS, REFERENCE BOARDS, FILES, DRAWINGS, DIAGNOSTICS, LISTS, AND OTHER DOCUMENTS (TOGETHER AND SEPARATELY, "MATERIALS") ARE BEING PROVIDED "AS IS." NVIDIA MAKES NO WARRANTIES, EXPRESSED, IMPLIED, STATUTORY, OR OTHERWISE WITH RESPECT TO THE MATERIALS, AND EXPRESSLY DISCLAIMS ALL IMPLIED WARRANTIES OF NONINFRINGEMENT, MERCHANTABILITY, AND FITNESS FOR A PARTICULAR PURPOSE. TO THE EXTENT NOT PROHIBITED BY LAW, IN NO EVENT WILL NVIDIA BE LIABLE FOR ANY DAMAGES, INCLUDING WITHOUT LIMITATION ANY DIRECT, INDIRECT, SPECIAL, INCIDENTAL, PUNITIVE, OR CONSEQUENTIAL DAMAGES, HOWEVER CAUSED AND REGARDLESS OF THE THEORY OF LIABILITY, ARISING OUT OF ANY USE OF THIS DOCUMENT, EVEN IF NVIDIA HAS BEEN ADVISED OF THE POSSIBILITY OF SUCH DAMAGES. Notwithstanding any damages that customer might incur for any reason whatsoever, NVIDIA's aggregate and cumulative liability towards customer for the products described herein shall be limited in accordance with the Terms of Sale for the product.

#### **VESA DisplayPort**

DisplayPort and DisplayPort Compliance Logo, DisplayPort Compliance Logo for Dual-mode Sources, and DisplayPort Compliance Logo for Active Cables are trademarks owned by the Video Electronics Standards Association in the United States and other countries.

#### **HDMI**

HDMI, the HDMI logo, and High-Definition Multimedia Interface are trademarks or registered trademarks of HDMI Licensing LLC.

#### **Arm**

Arm, AMBA and Arm Powered are registered trademarks of Arm Limited. Cortex, MPCore and Mali are trademarks of Arm Limited. All other brands or product names are the property of their respective holders. "Arm" is used to represent Arm Holdings plc; its operating company Arm Limited; and the regional subsidiaries Arm Inc.; Arm KK; Arm Korea Limited.; Arm Taiwan Limited; Arm France SAS; Arm Consulting (Shanghai) Co. Ltd.; Arm Germany GmbH; Arm Embedded Technologies Pvt. Ltd.; Arm Norway, AS and Arm Sweden AB.

#### **OpenCL**

OpenCL is a trademark of Apple Inc. used under license to the Khronos Group Inc.

#### **Trademarks**

NVIDIA, the NVIDIA logo, NVIDIA DRIVE, CUDA, NVIDIA DRIVE Xavier, NVIDIA DRIVE AGX Orin, NVIDIA DRIVE AGX Pegasus, and TensorRT are trademarks and/or registered trademarks of NVIDIA Corporation in the U.S. and other countries. Other company and product names may be trademarks of the respective companies with which they are associated.

#### **Copyright**

© 2024 NVIDIA Corporation. All rights reserved.

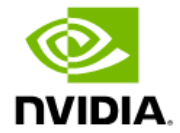